# D150-B

User Manual (Version 1.0)

# **Front View**

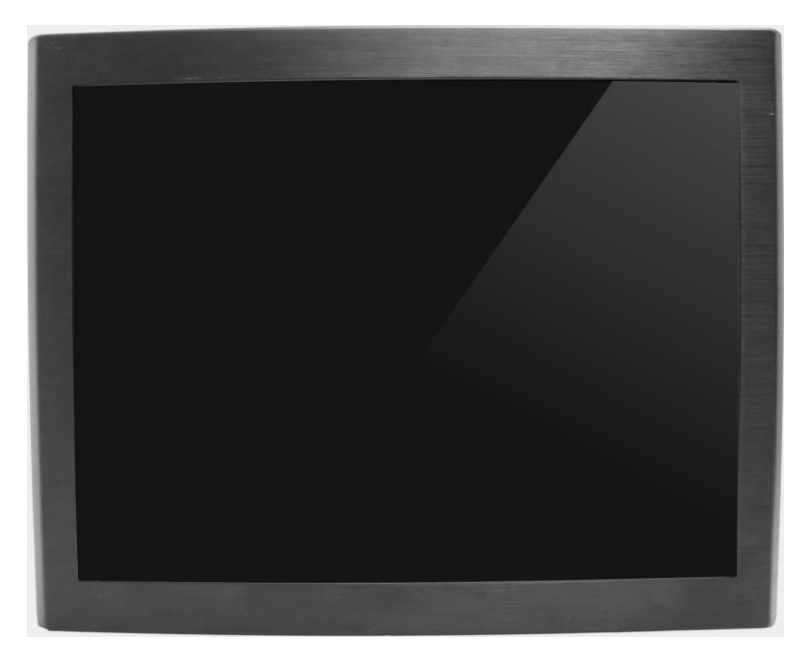

# **Rear View**

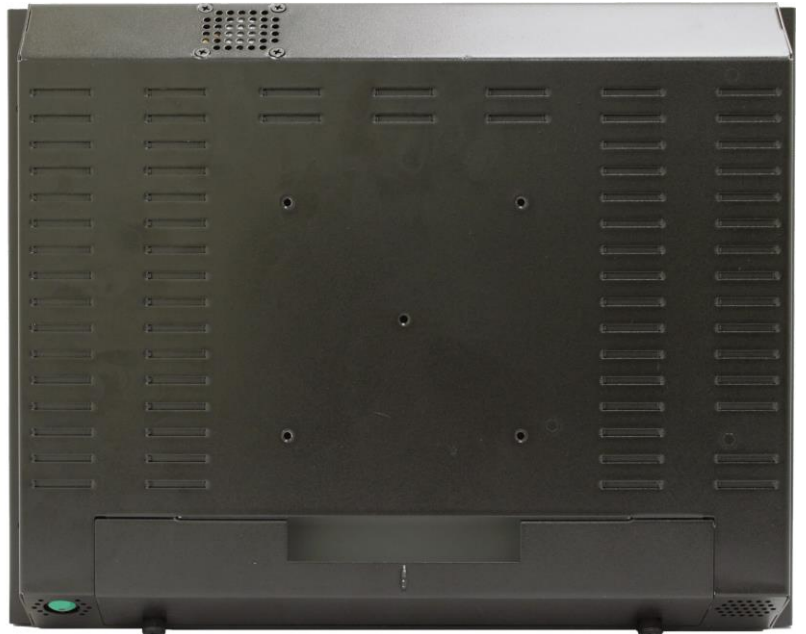

# **Bottom View**

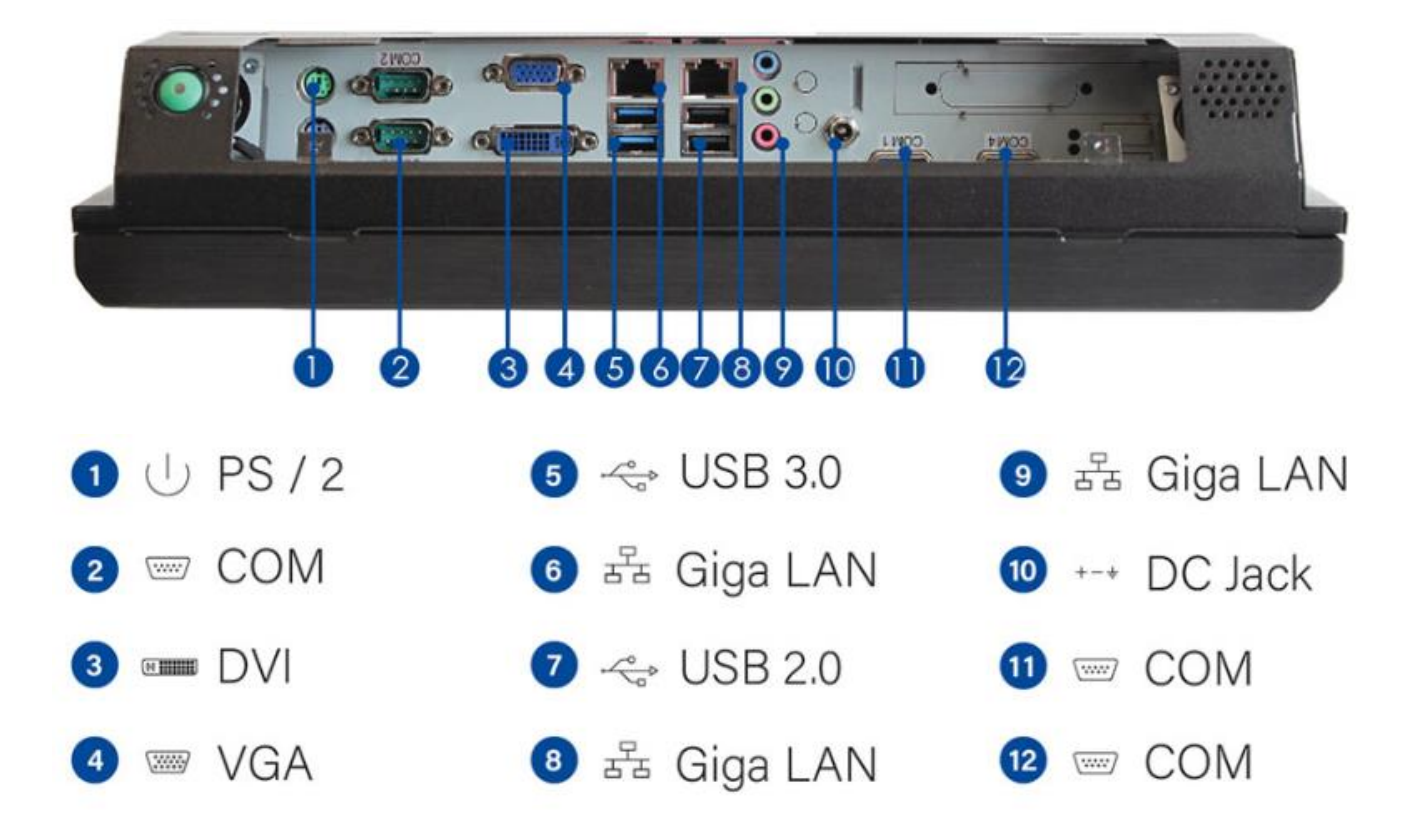

# **Mechanical Dimension**

D150-B dimension: 355 x 279 x 72.5 mm

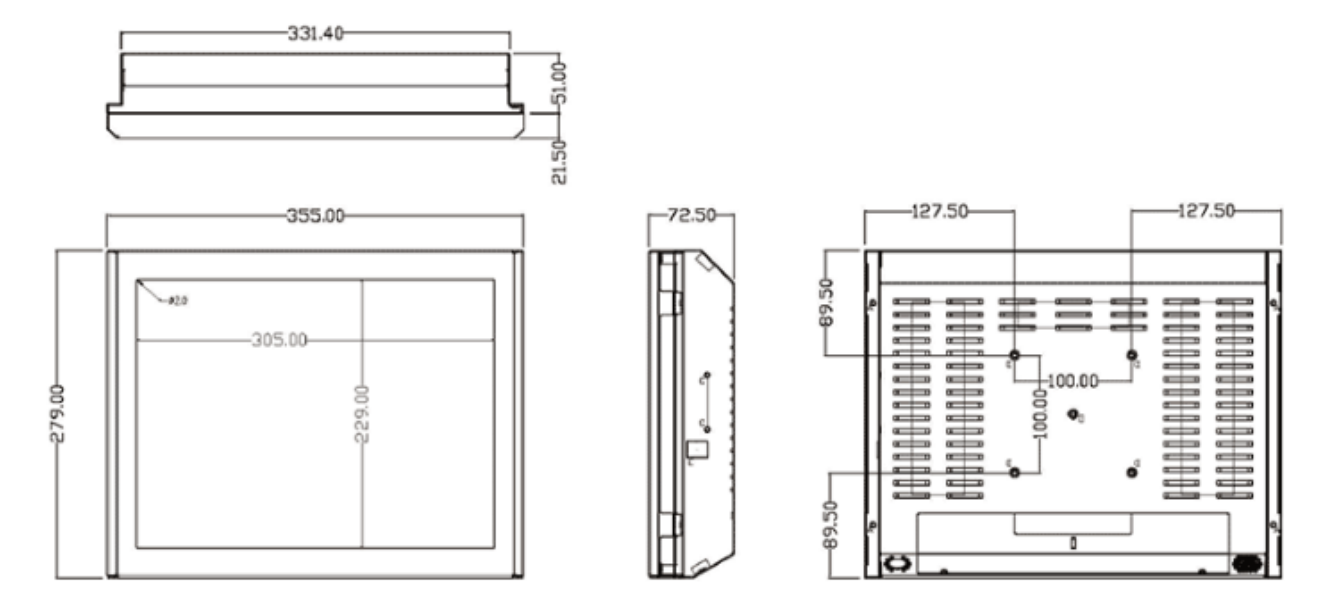

VESA mounting: 100 x 100 mm

# **Product Specifications**

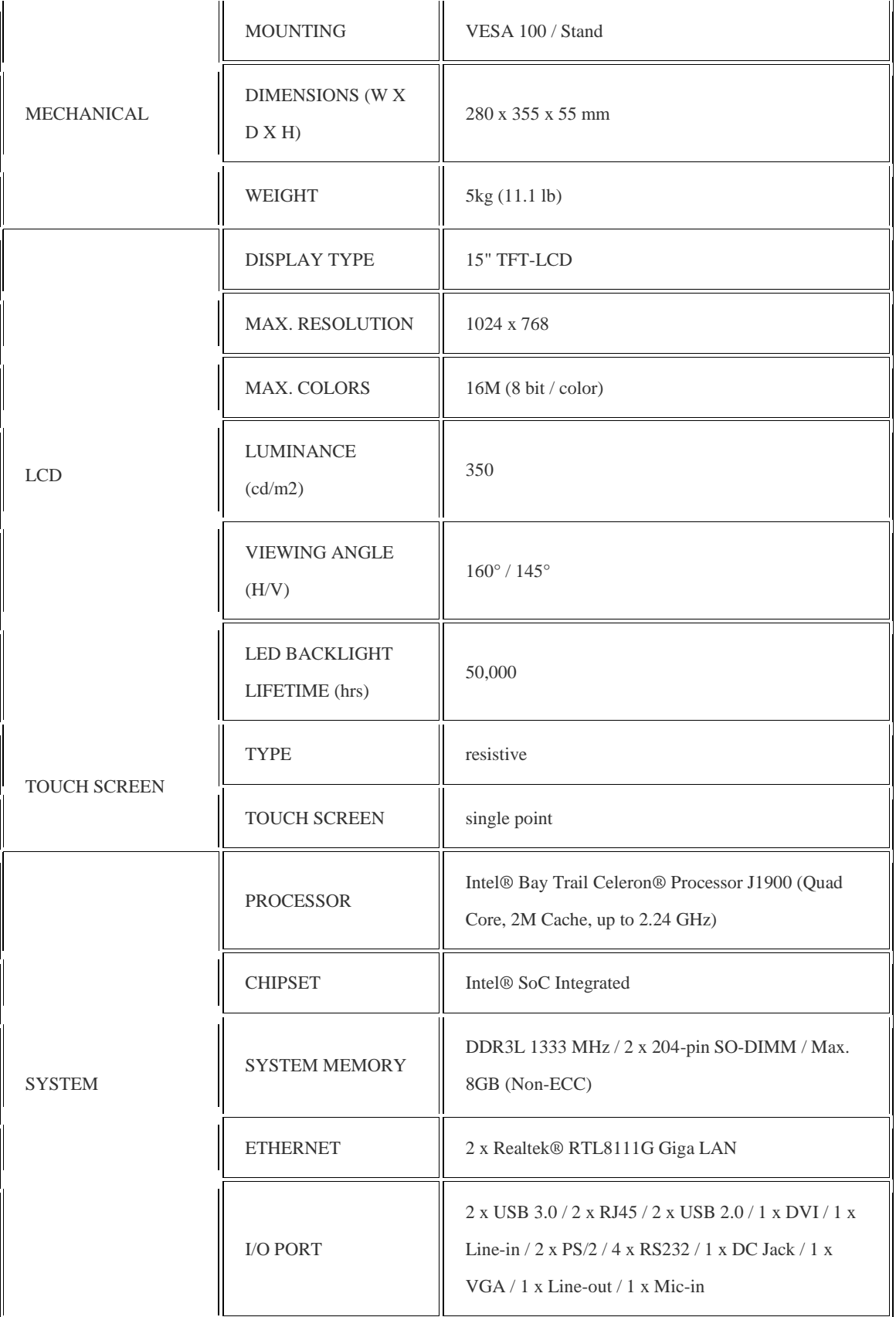

 $\overline{a}$ 

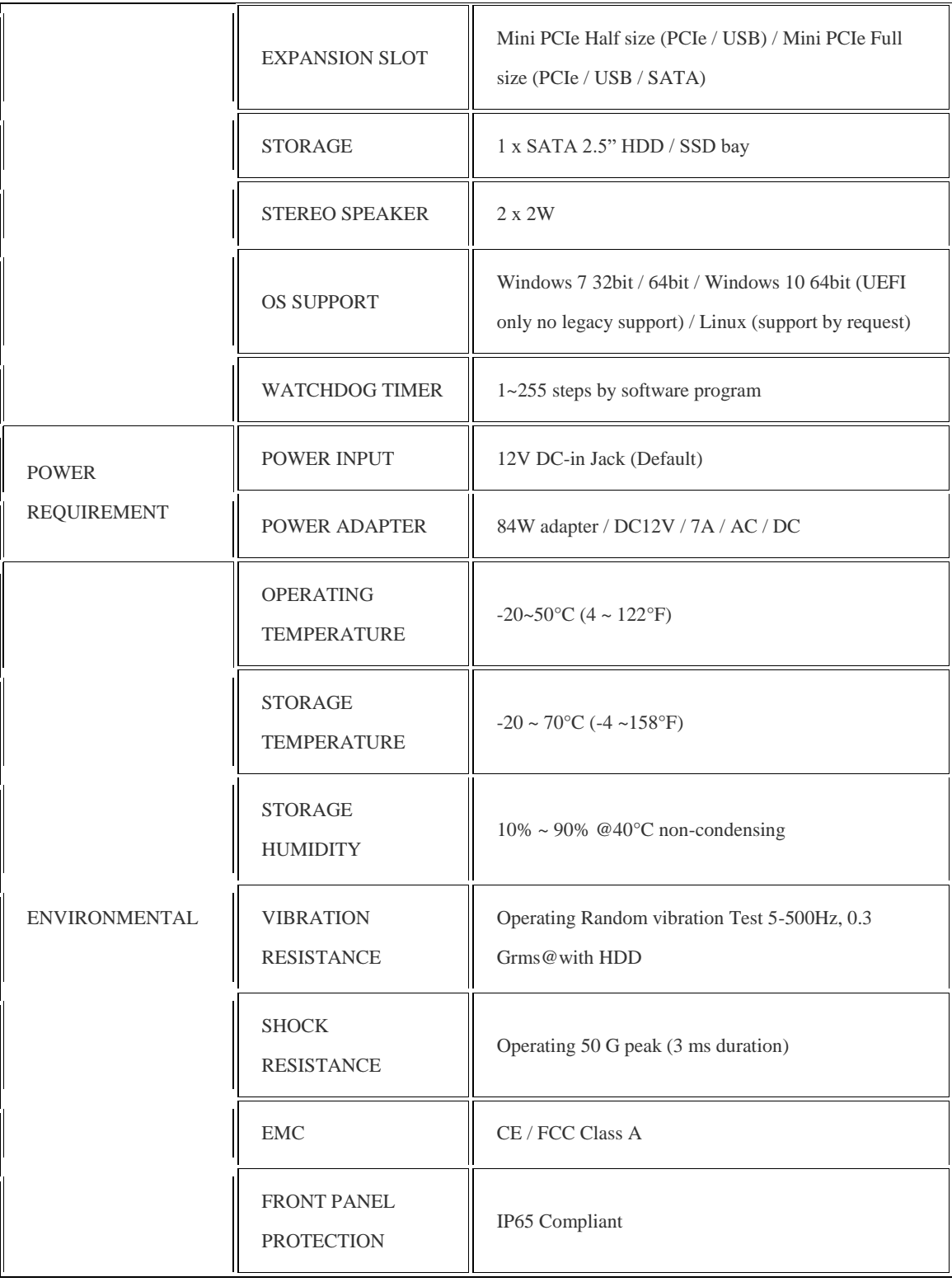

# **Quick Installation Guide**

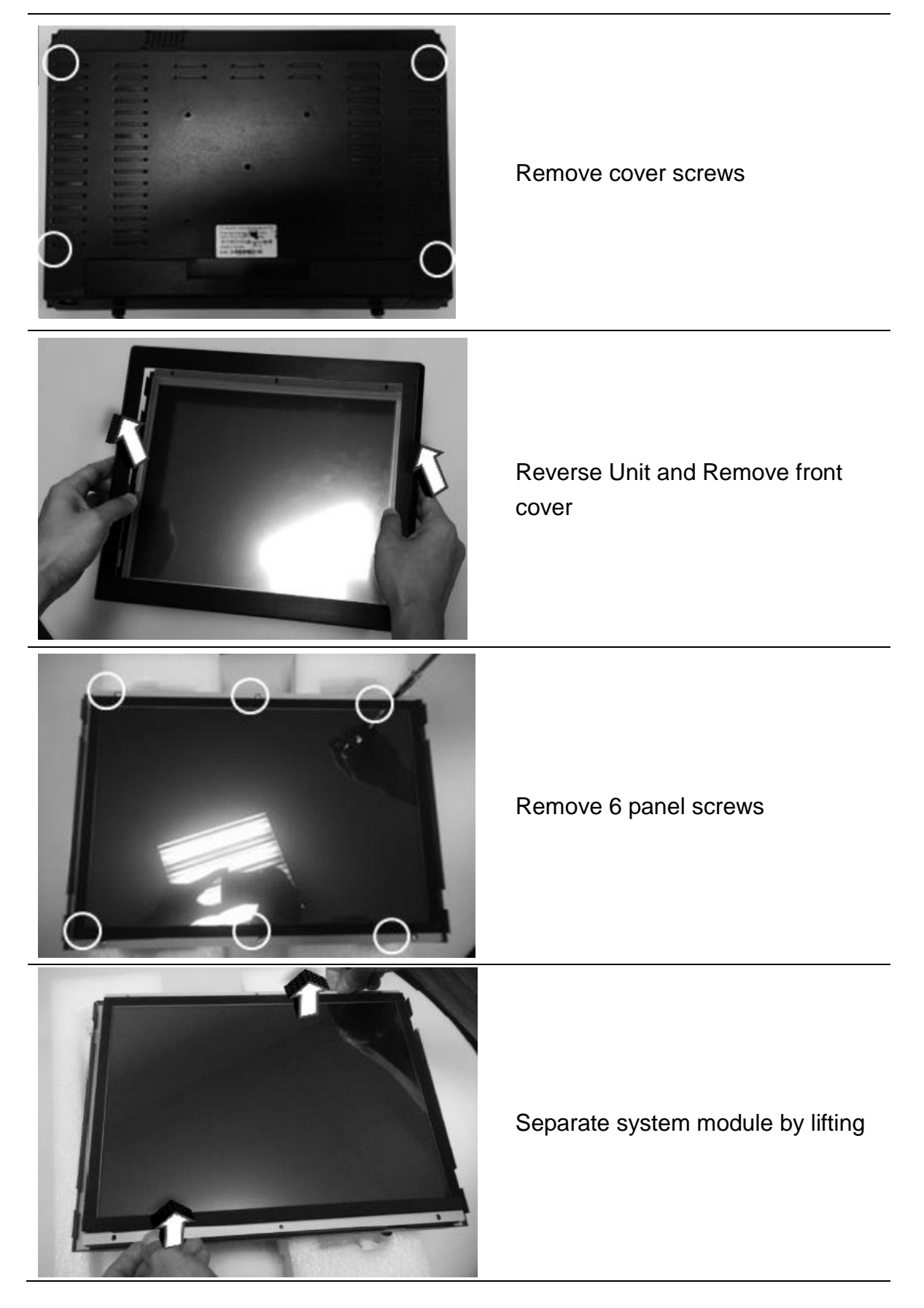

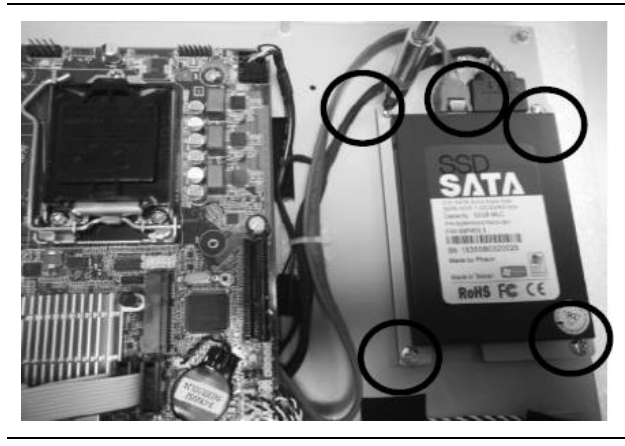

Install HDD & memory

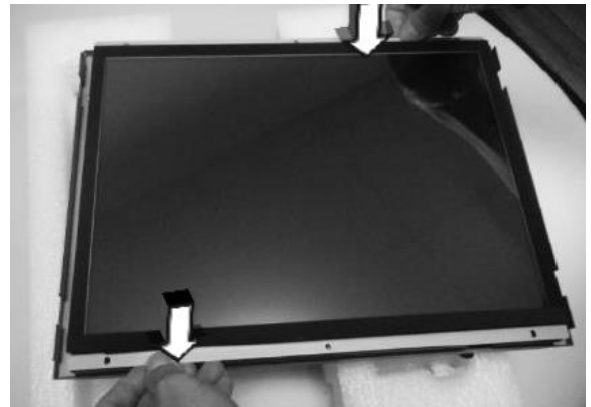

Assemble LCD module

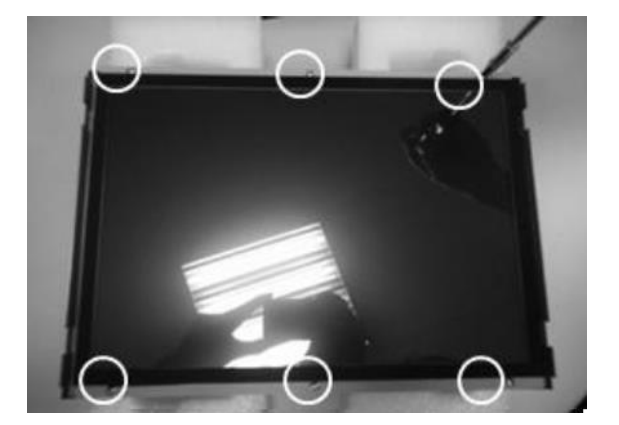

Fix 6 panel screws

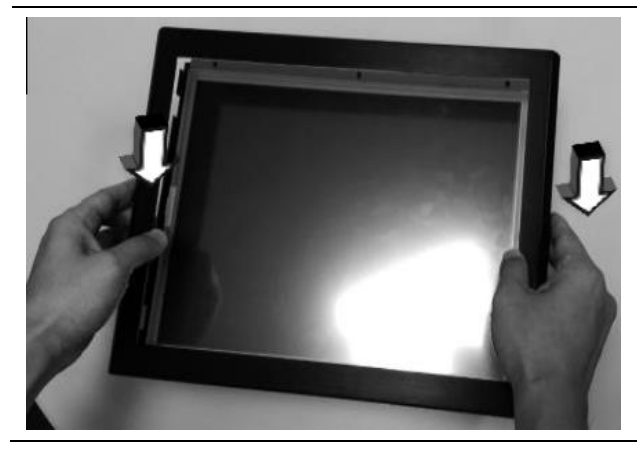

Assemble front cover

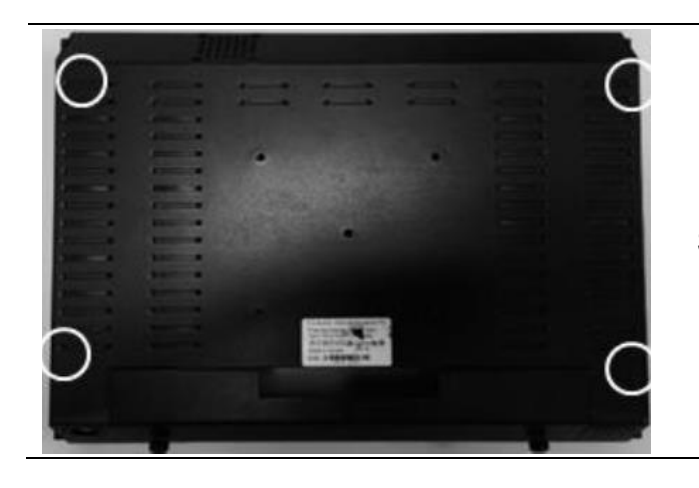

Secure Cover Screws

# **BIOS Information**

# **1. Main Page**

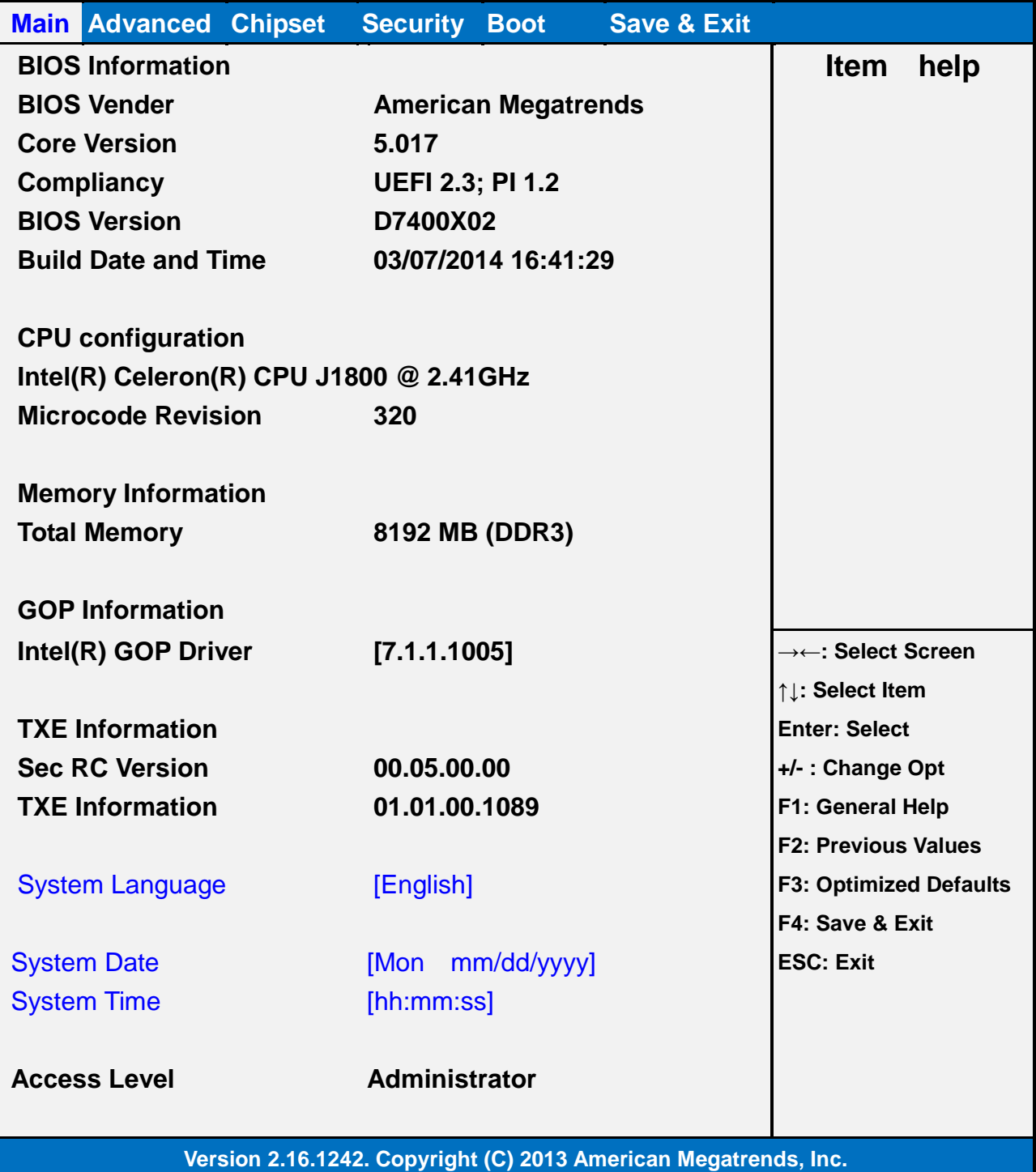

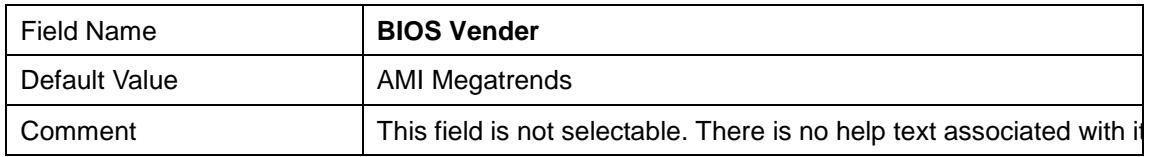

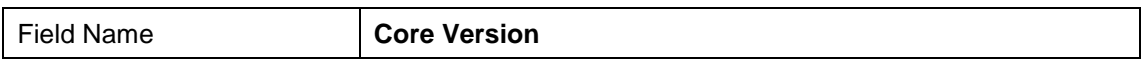

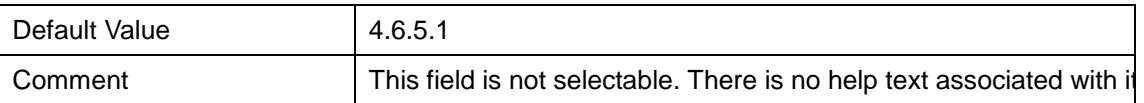

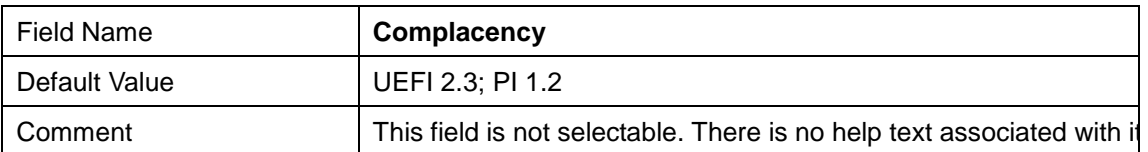

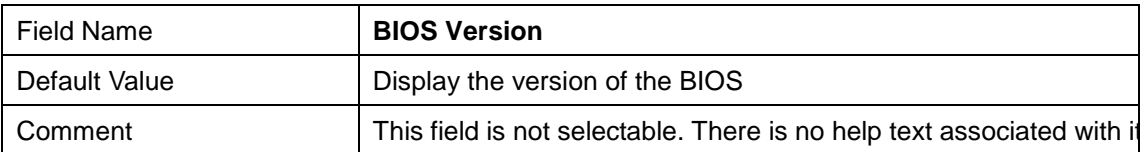

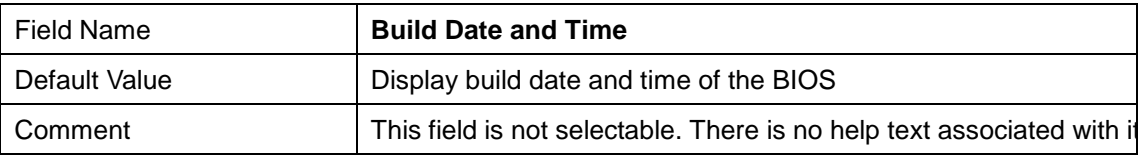

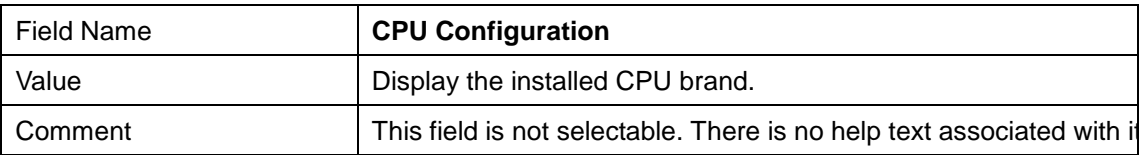

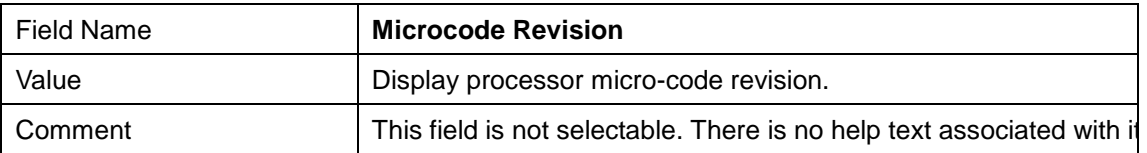

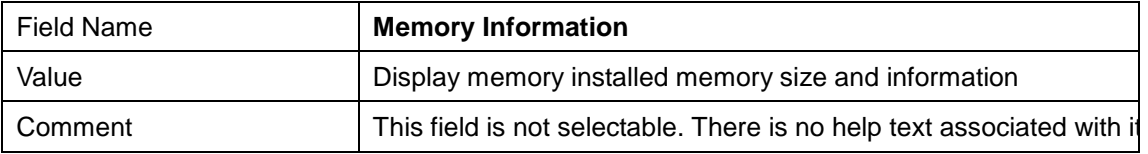

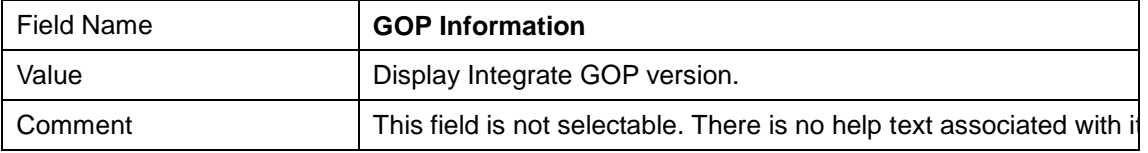

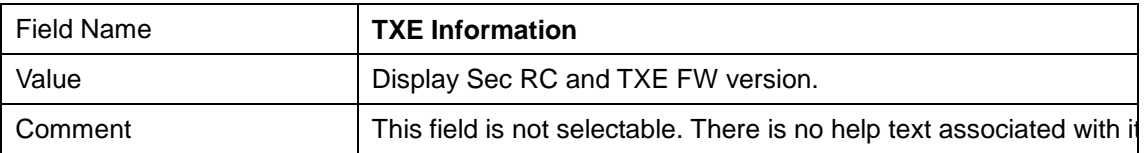

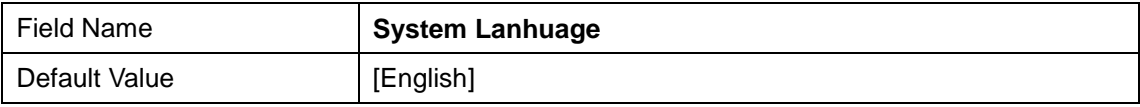

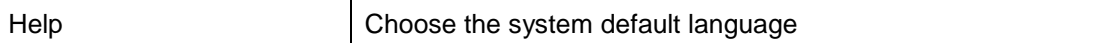

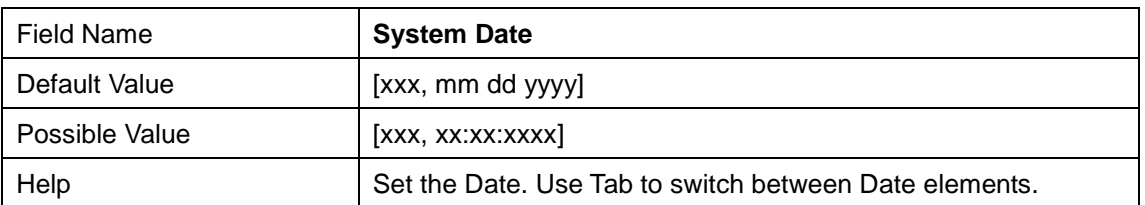

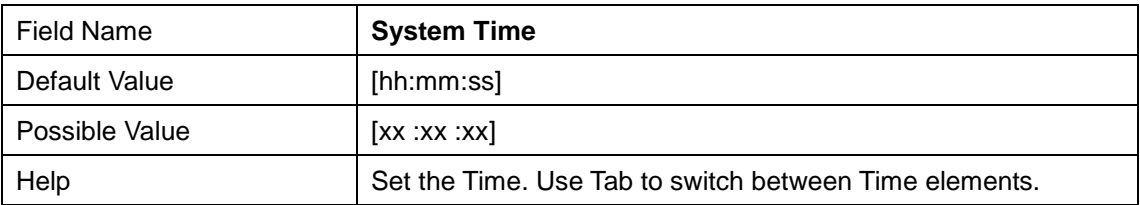

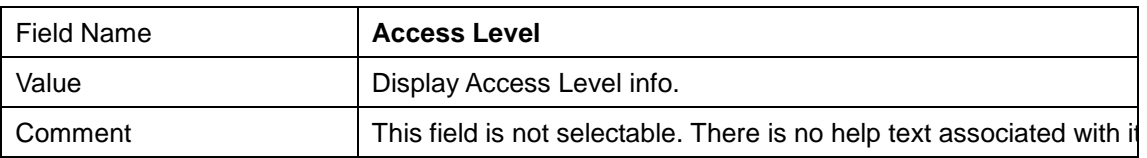

# **2. Advanced Page**

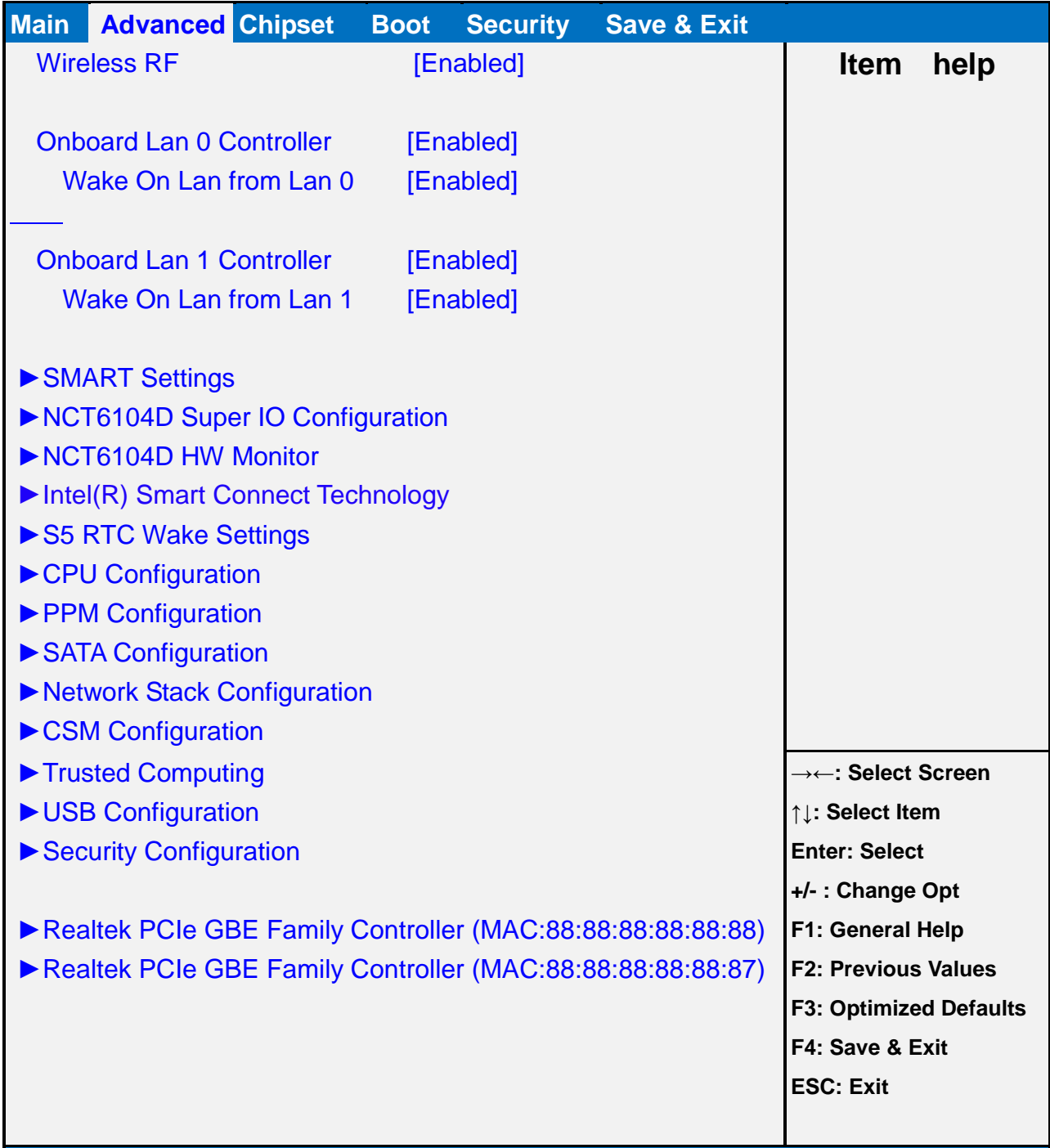

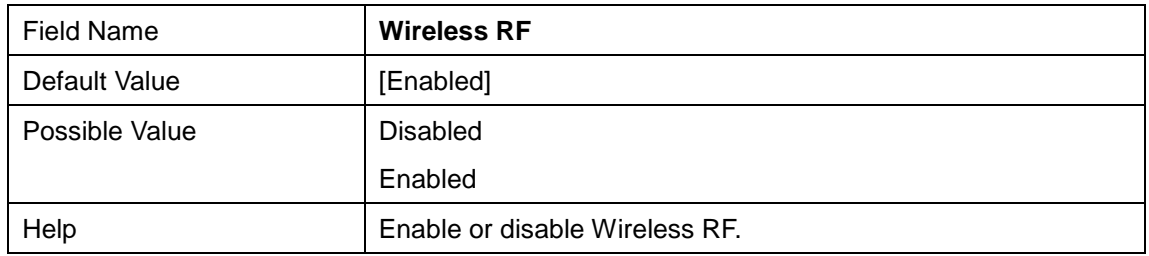

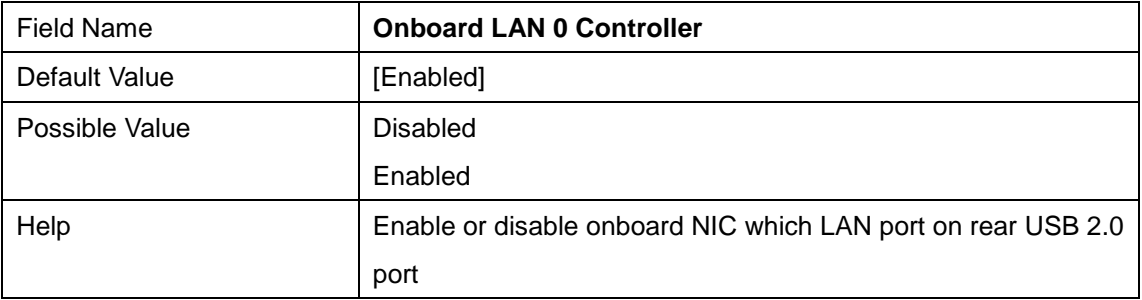

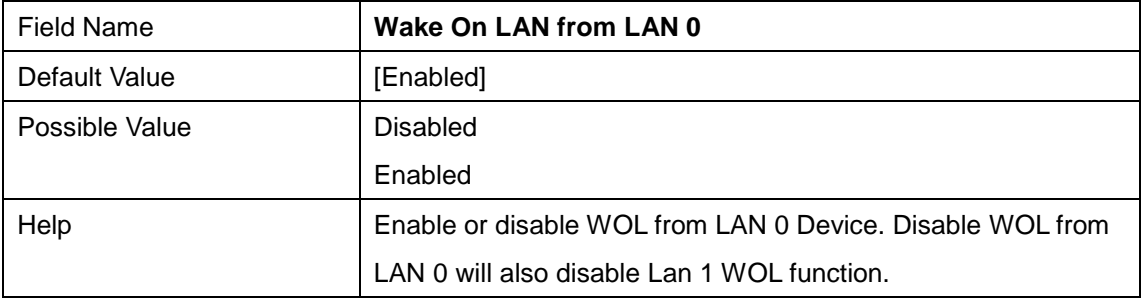

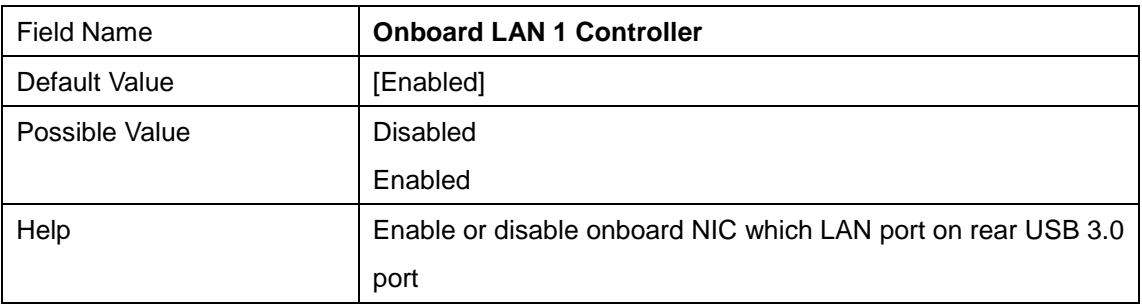

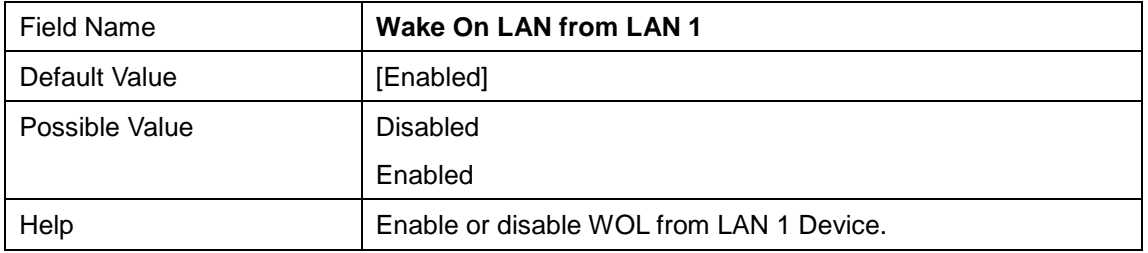

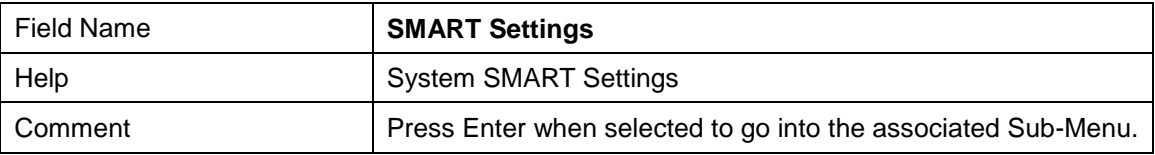

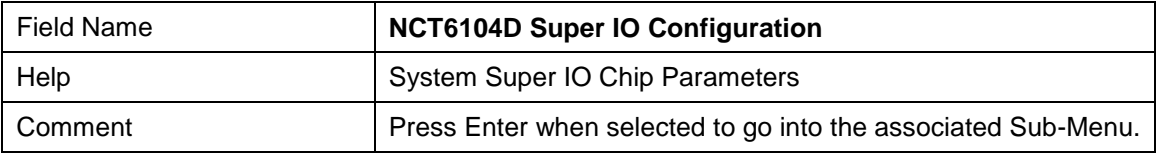

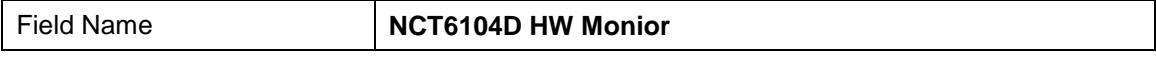

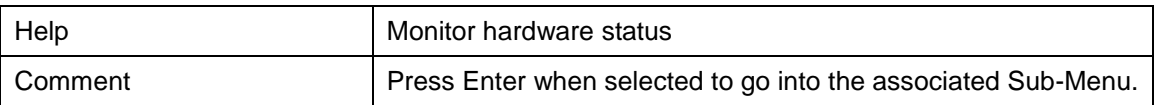

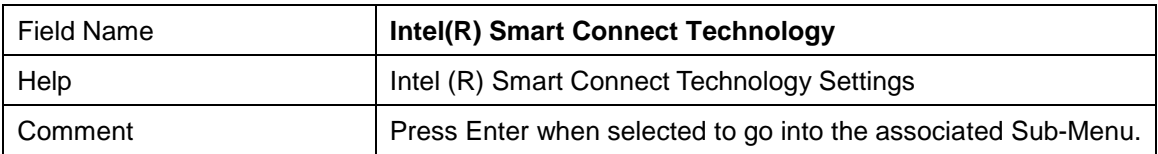

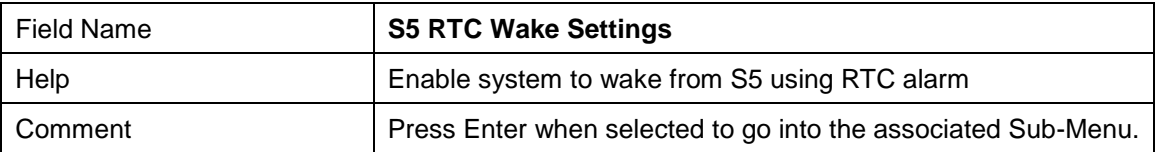

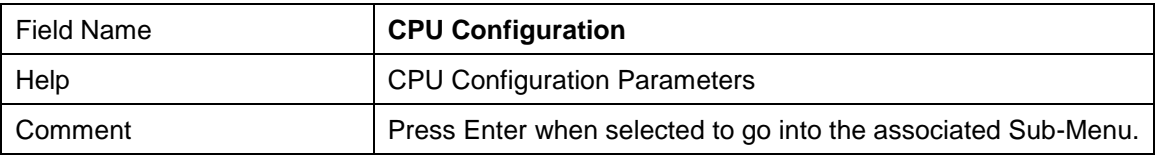

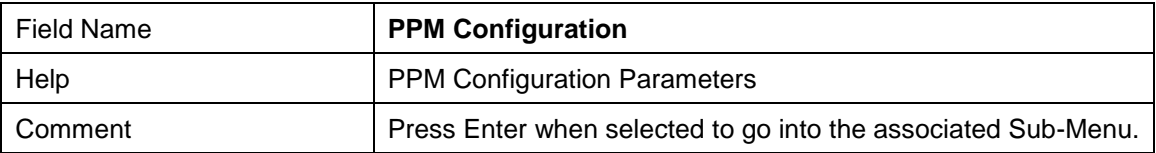

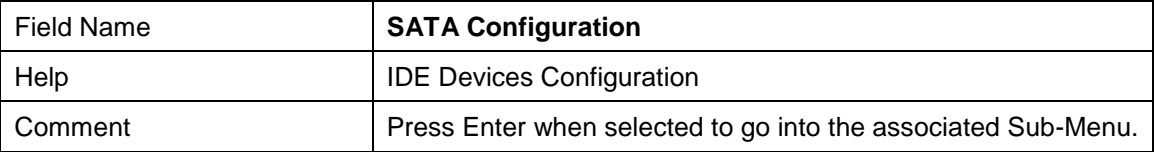

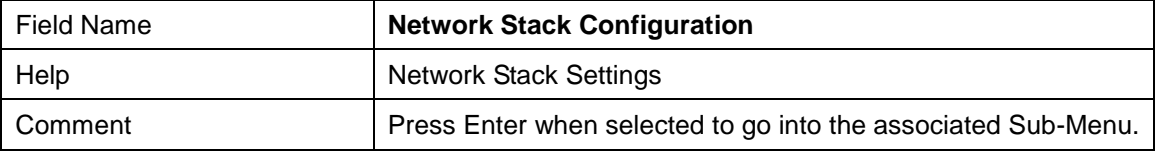

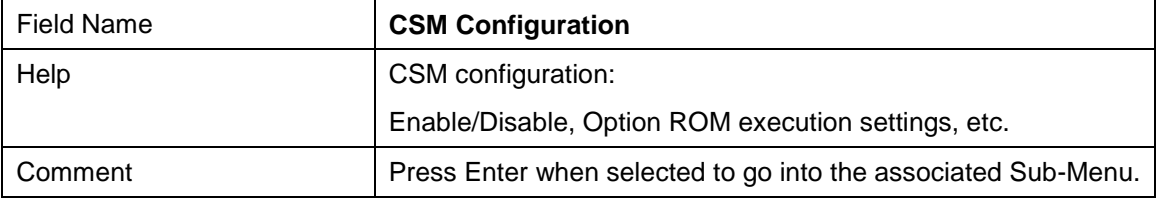

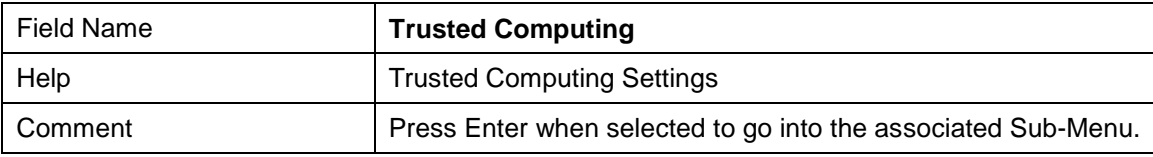

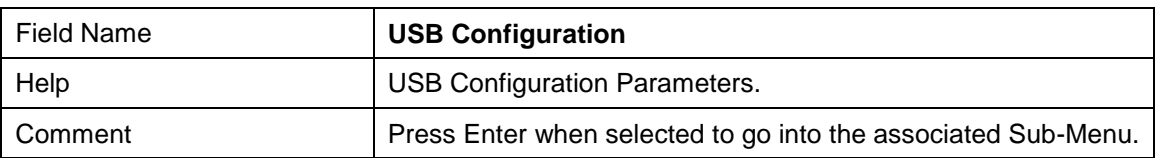

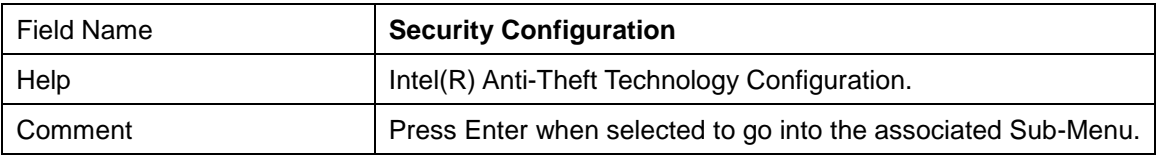

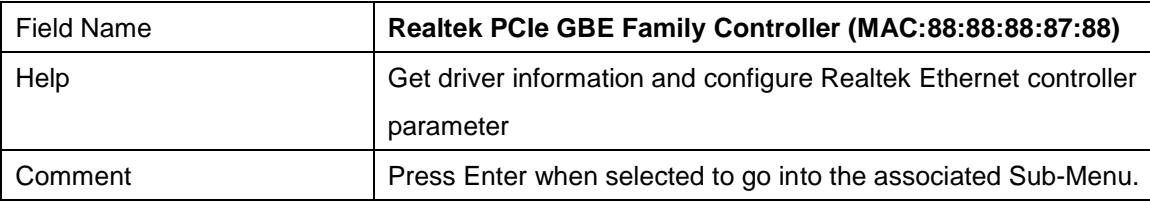

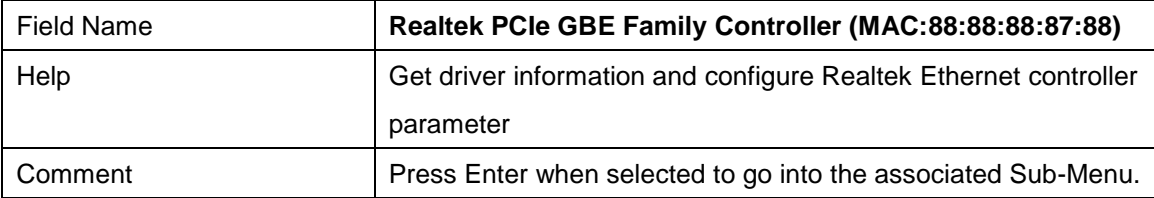

#### **2.1 SMART Settings**

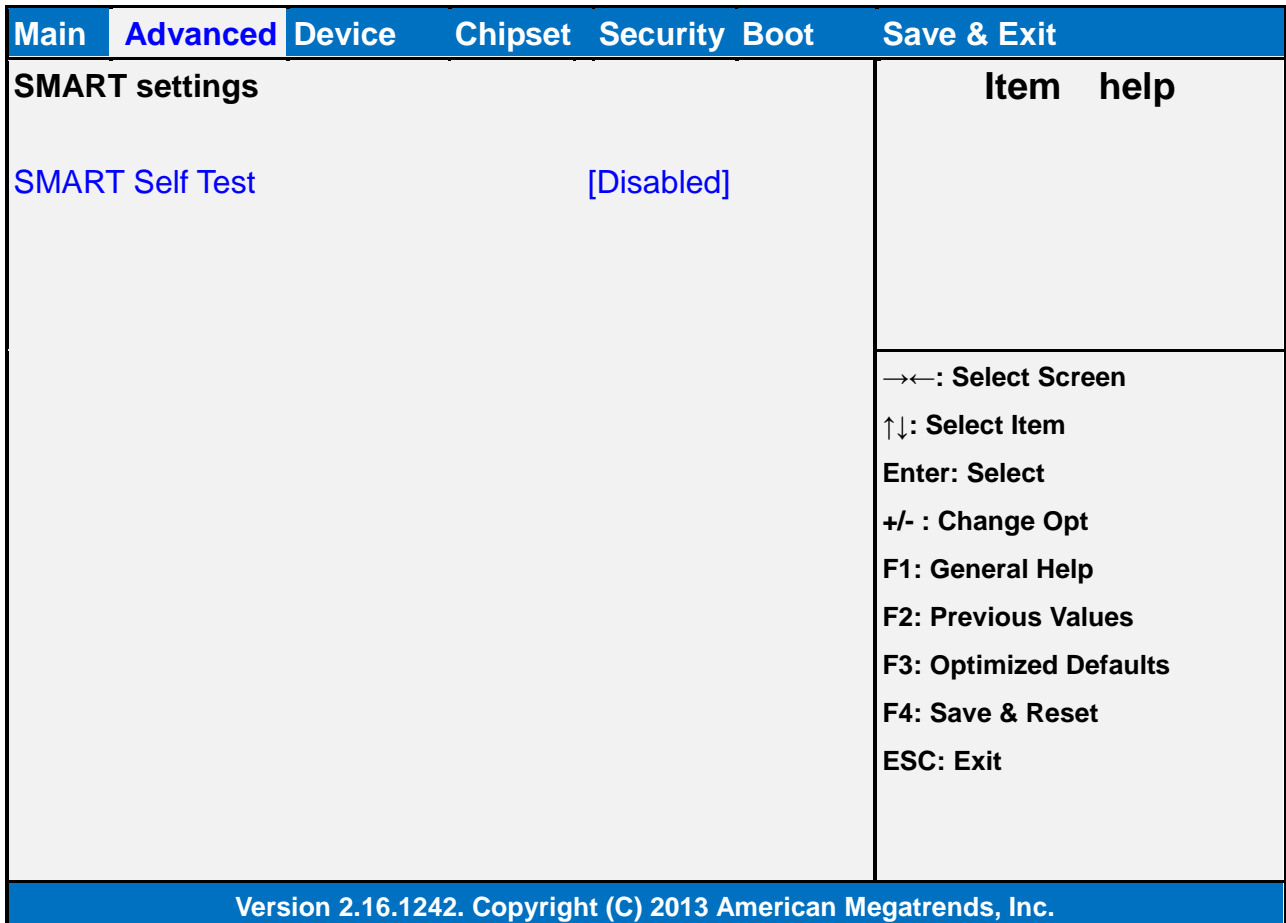

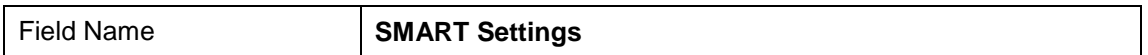

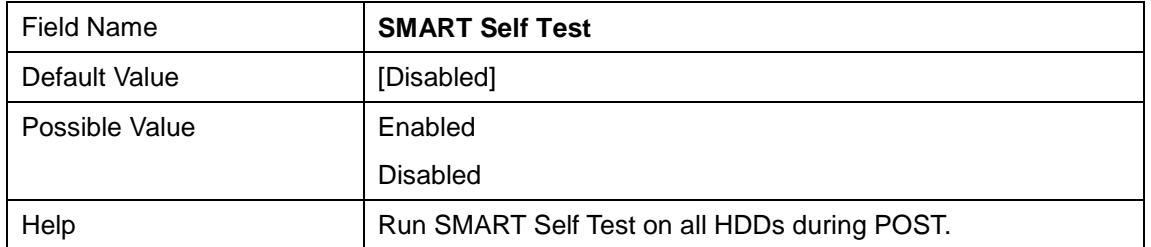

## **2.2 NCT6104D Super IO Configuration**

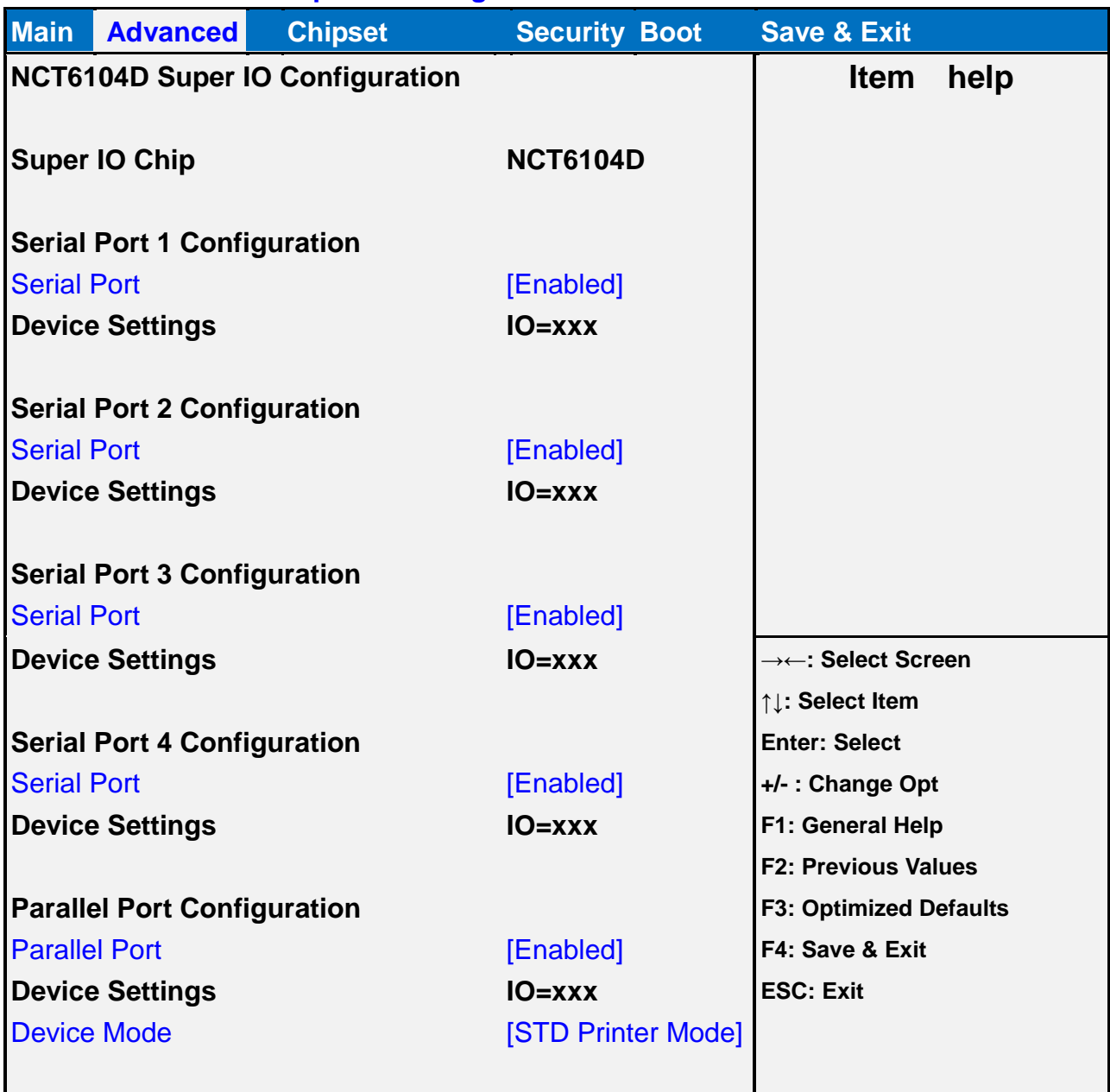

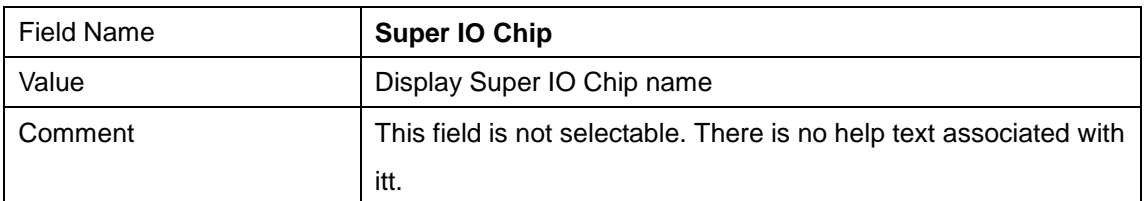

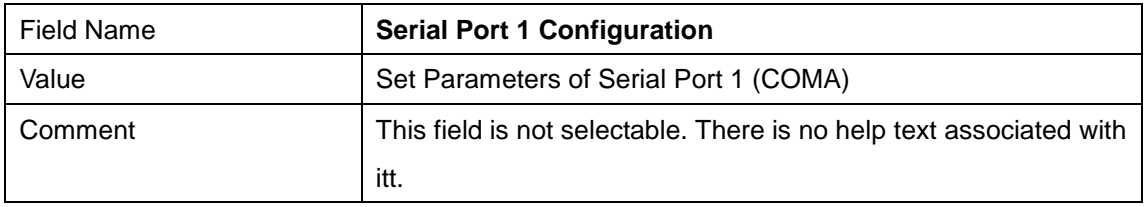

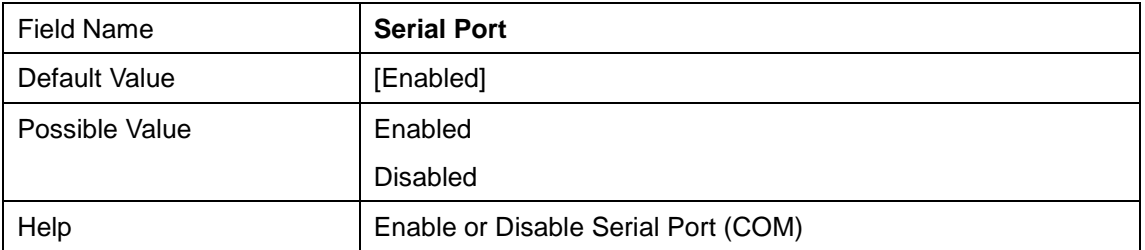

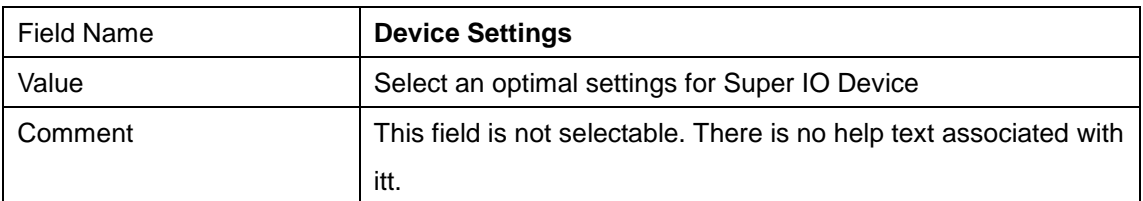

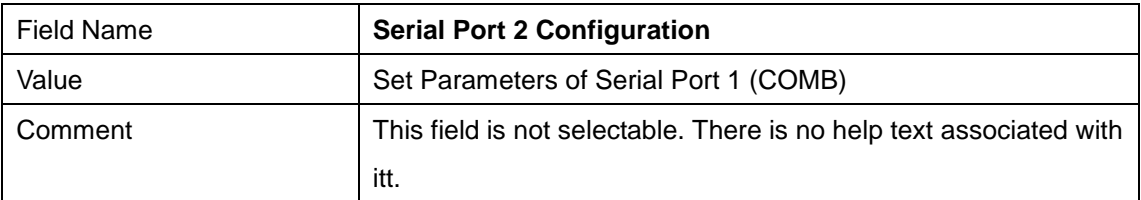

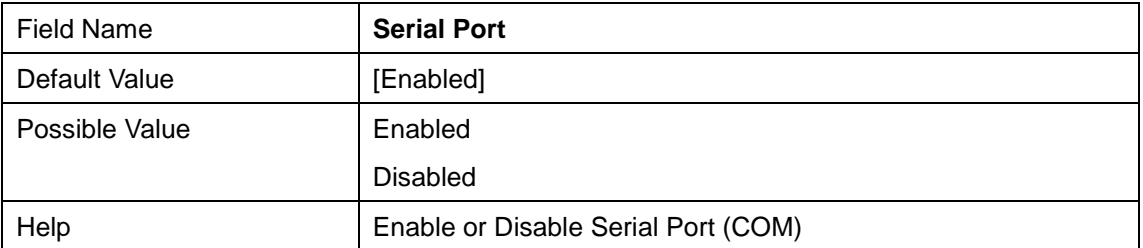

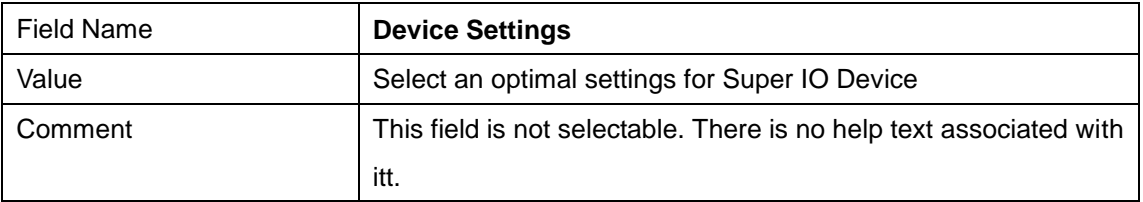

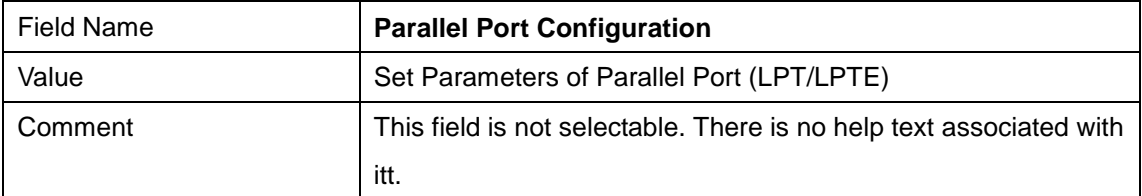

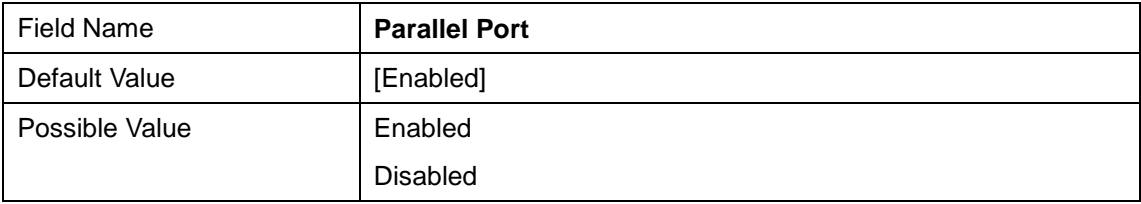

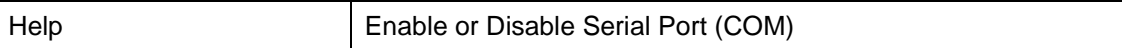

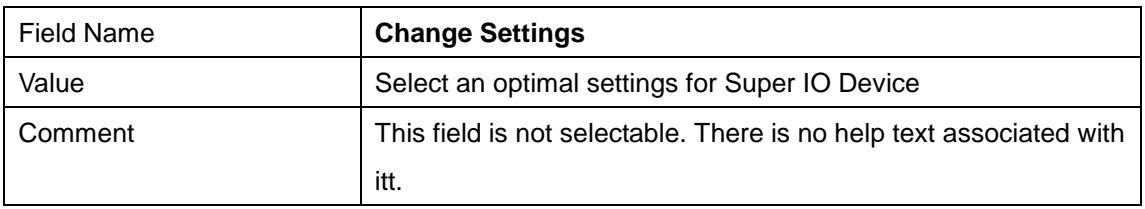

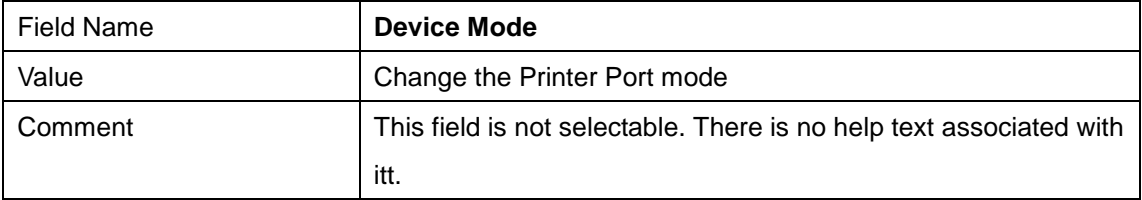

#### **2.3NCT61064 H/W Monitor**

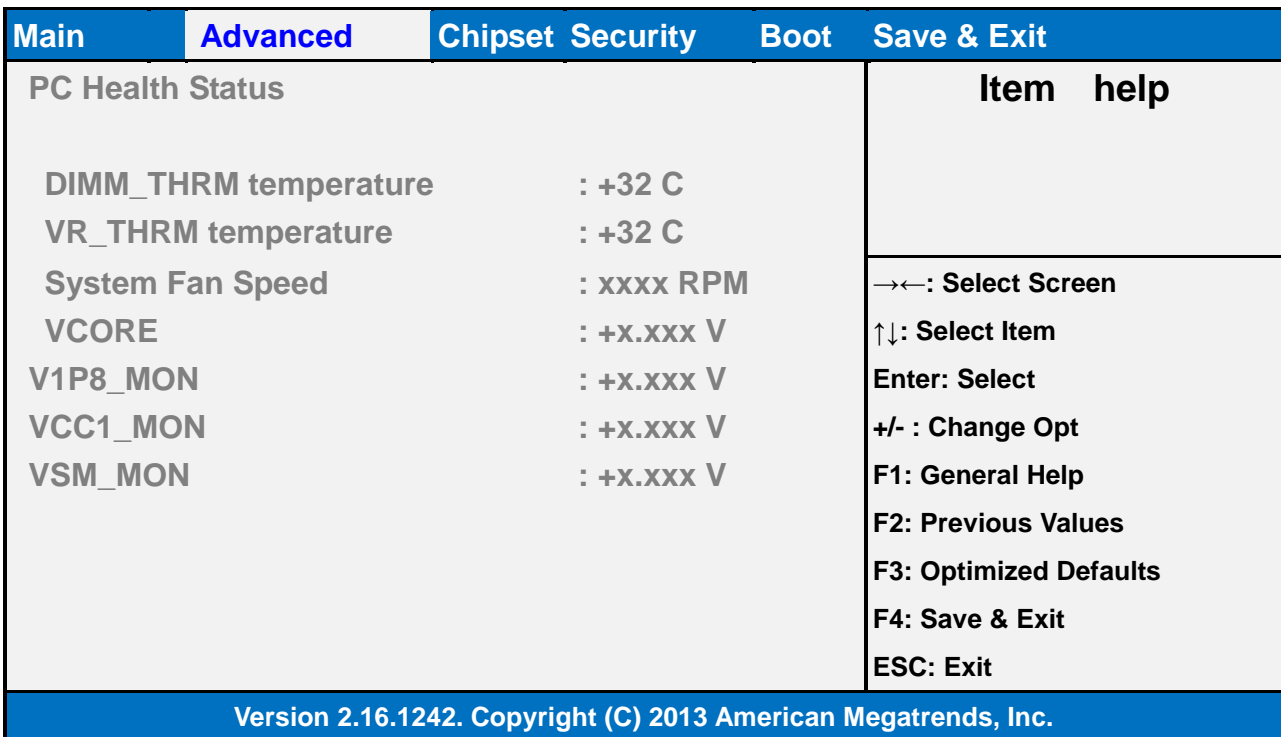

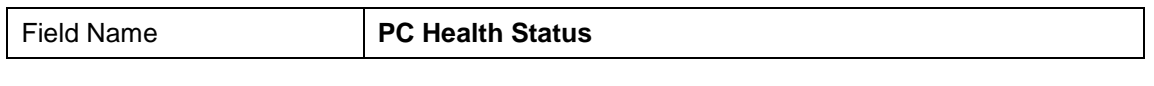

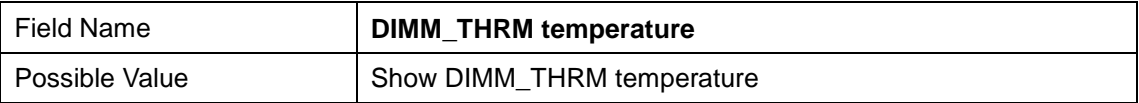

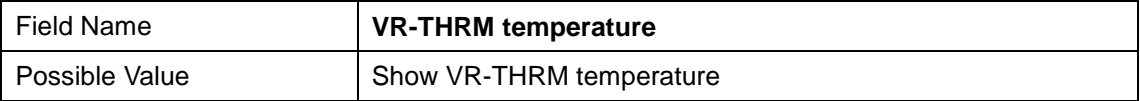

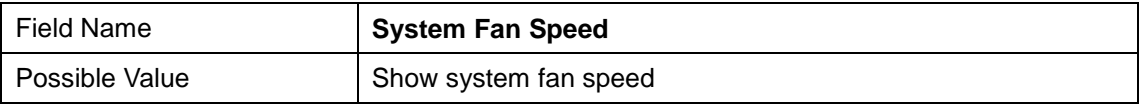

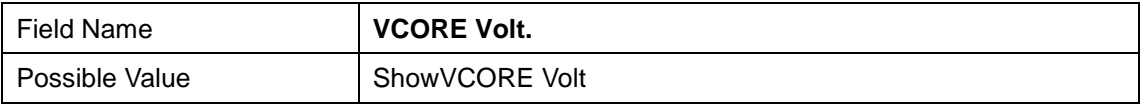

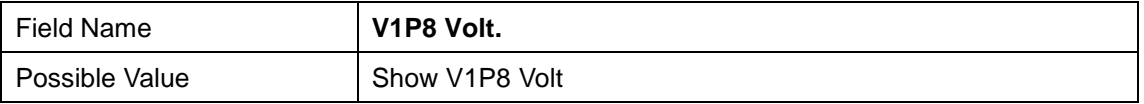

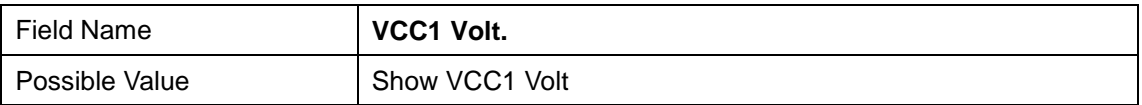

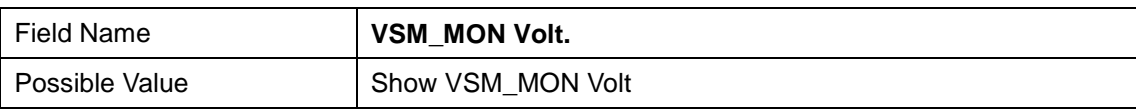

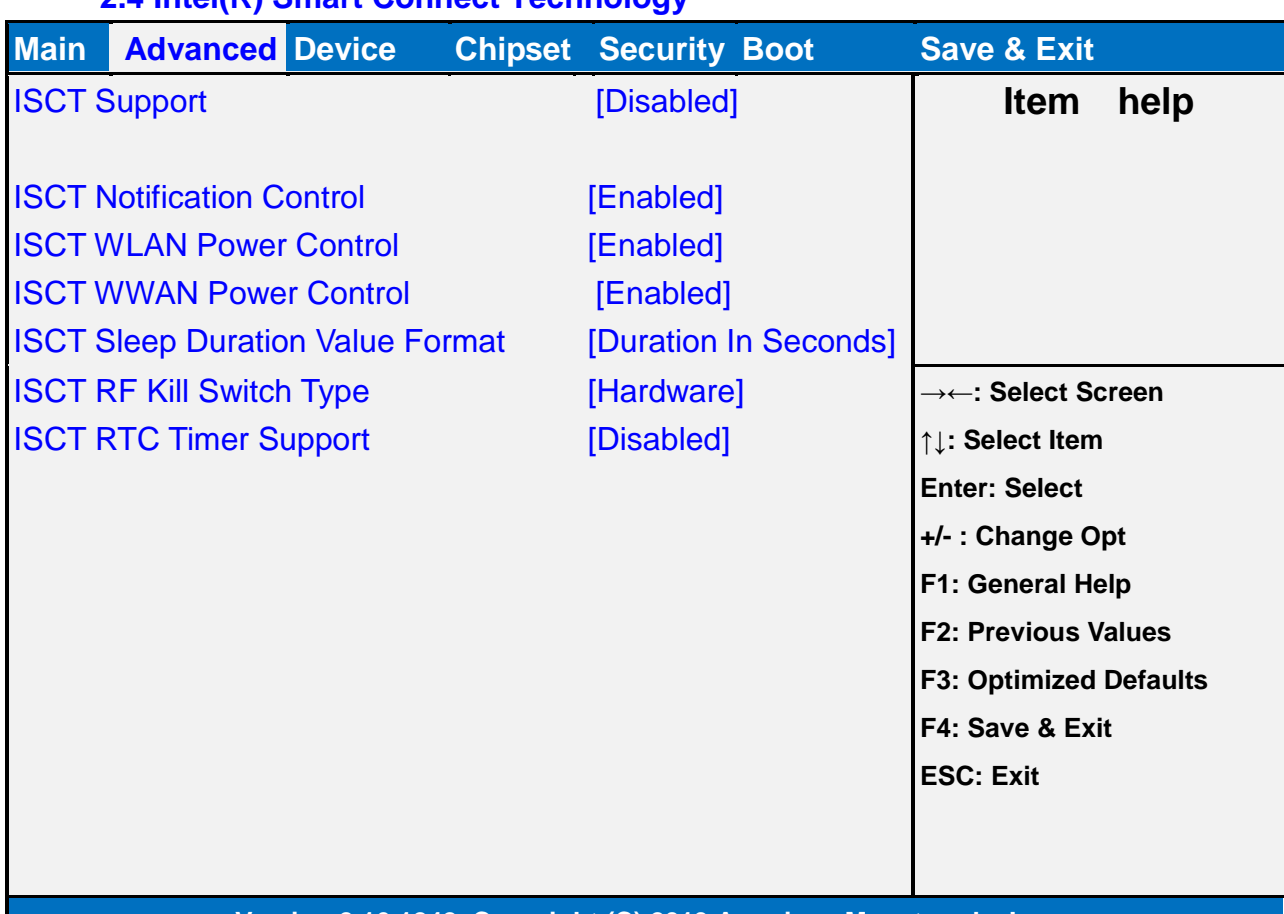

#### **2.4 Intel(R) Smart Connect Technology**

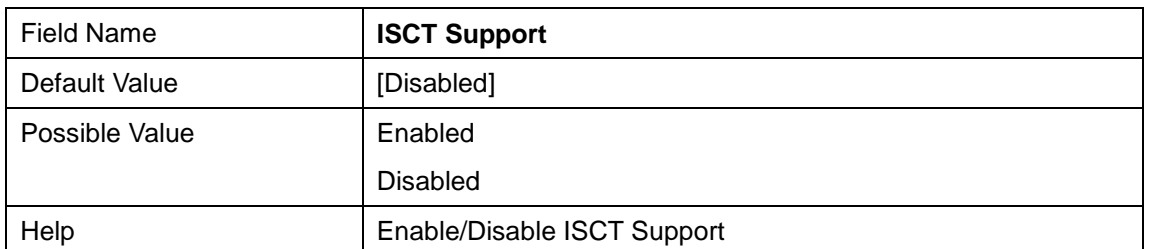

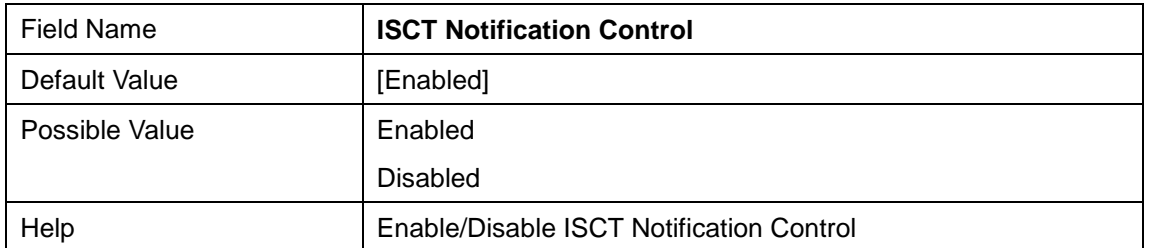

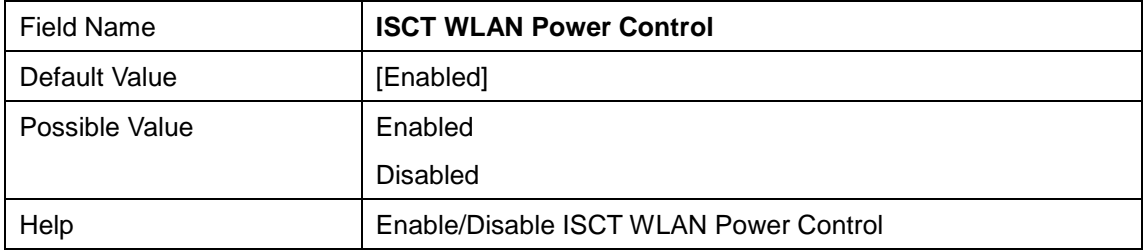

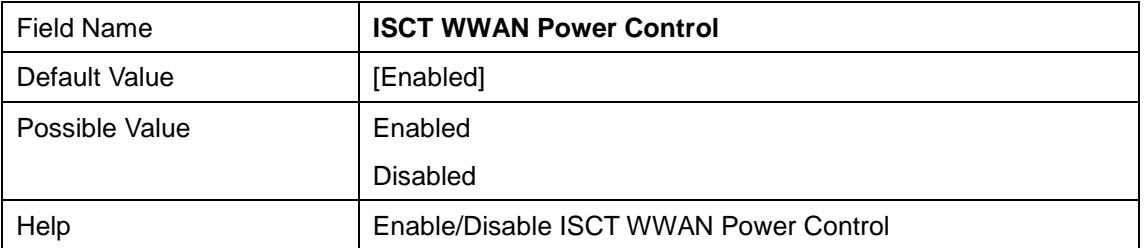

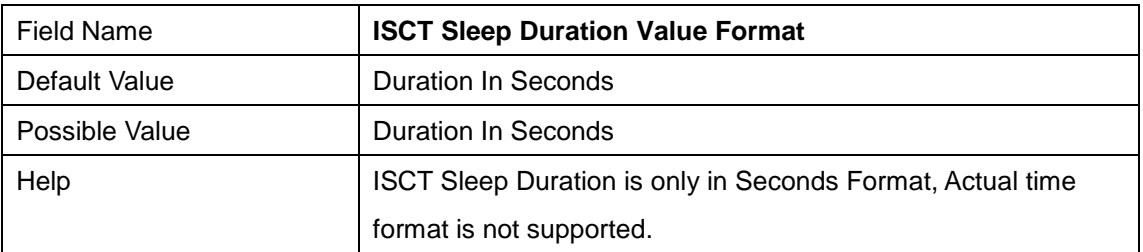

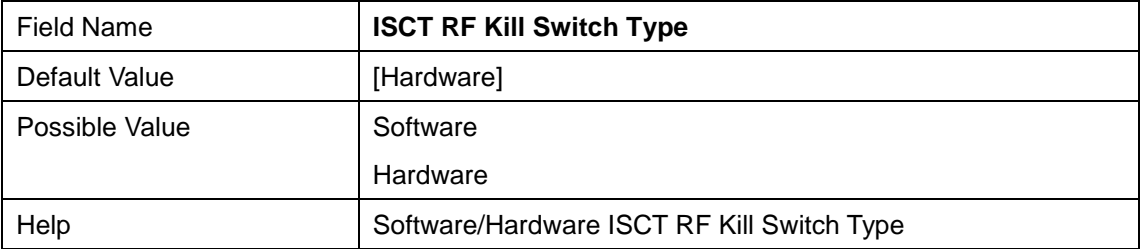

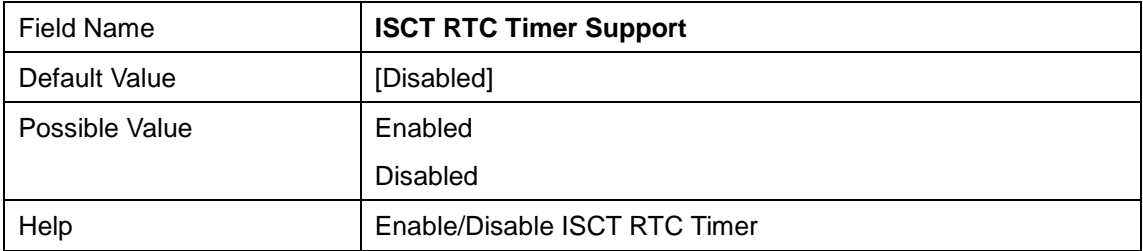

#### **2.5 S5 RTC Wake Settings**

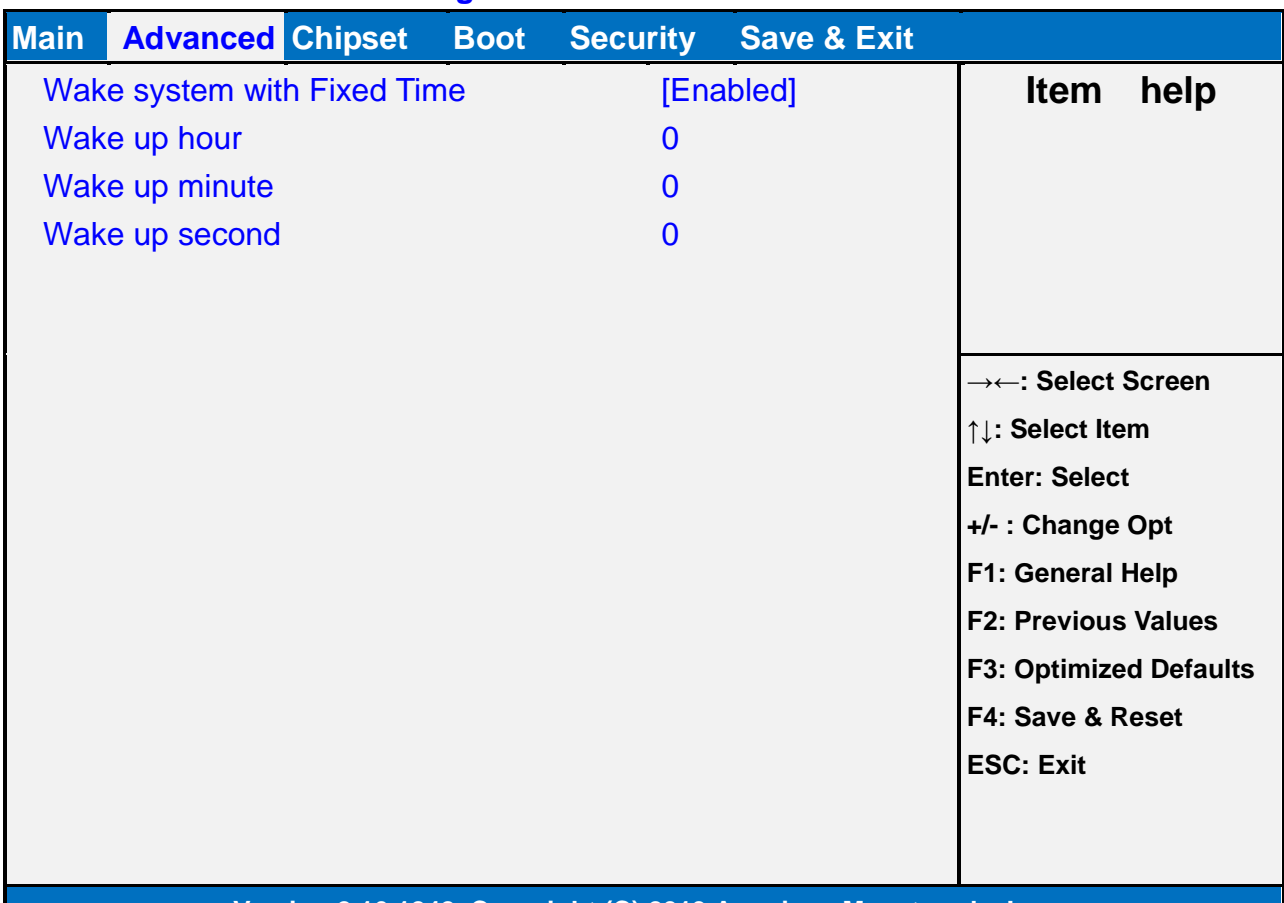

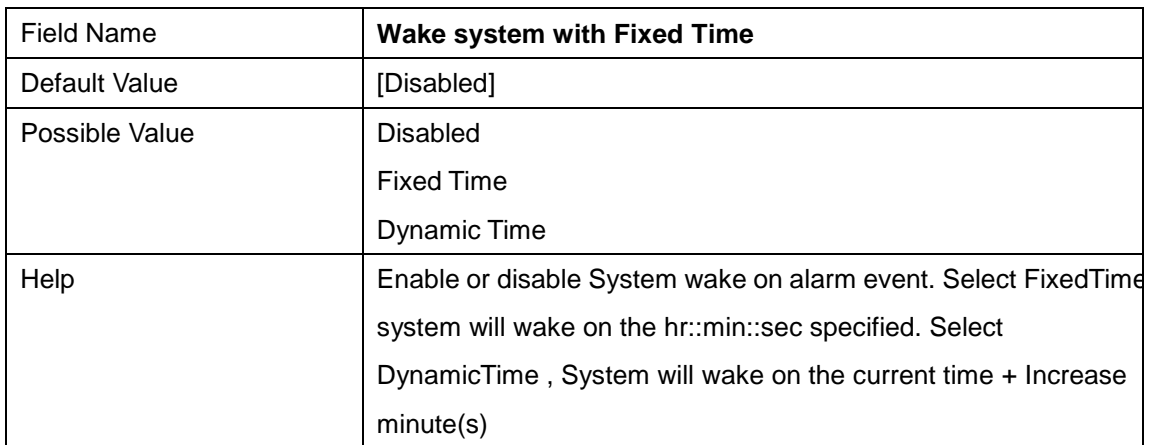

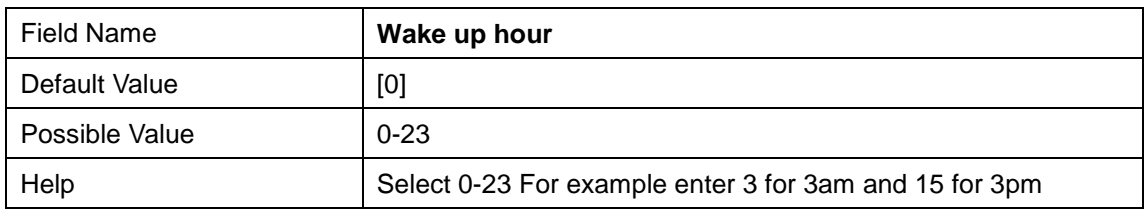

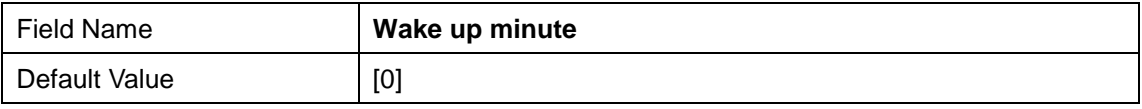

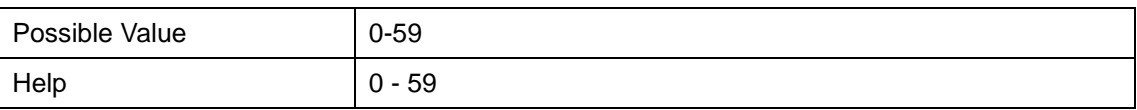

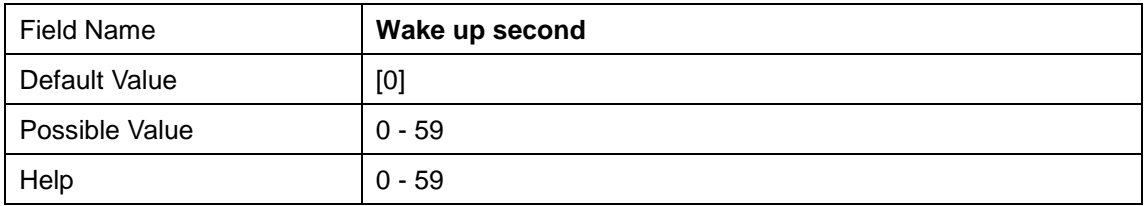

## **2.6 CPU Configuration**

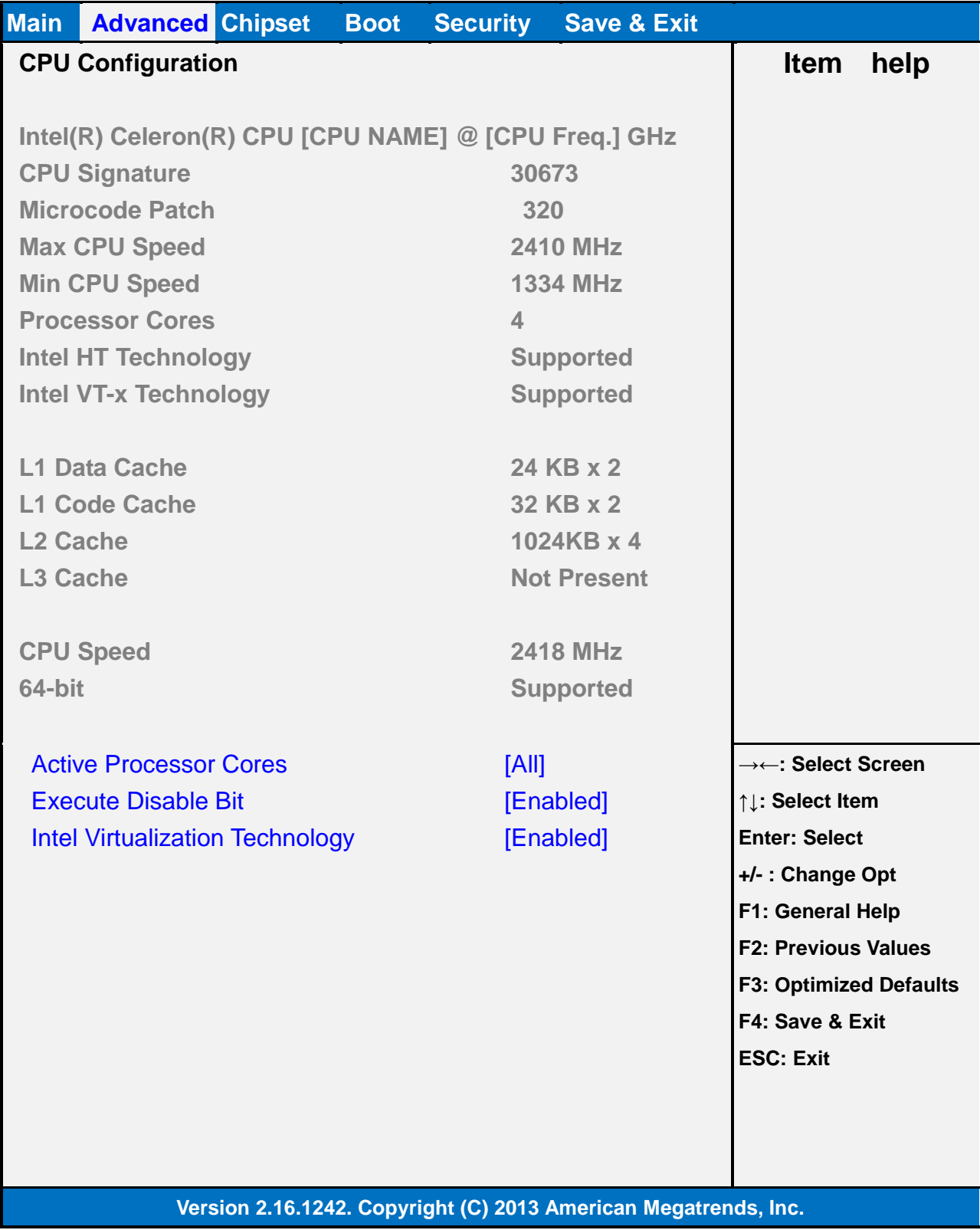

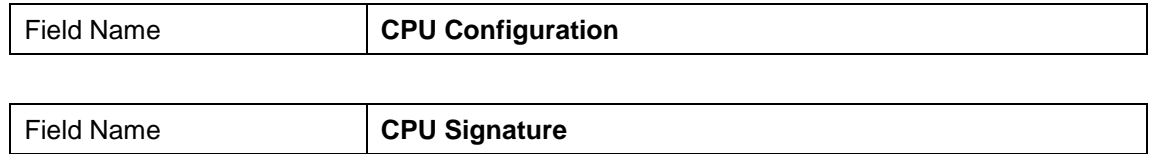

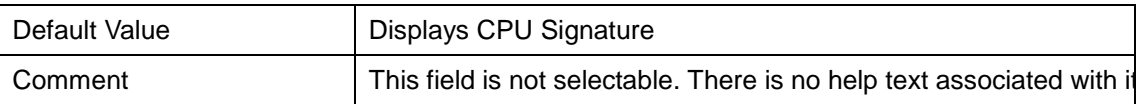

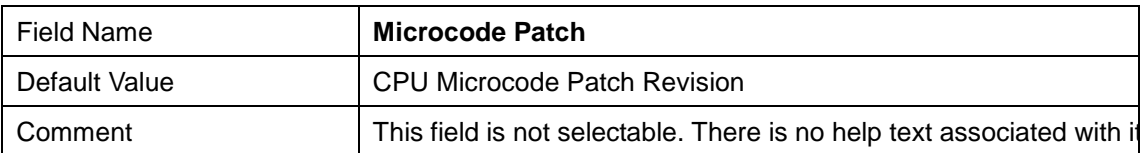

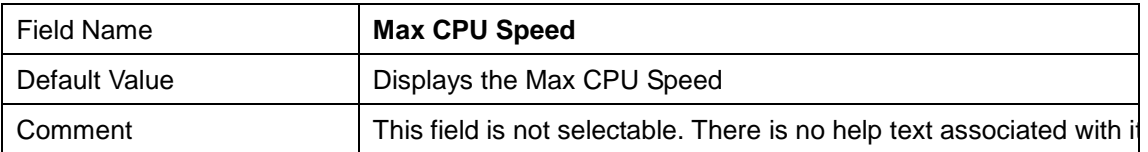

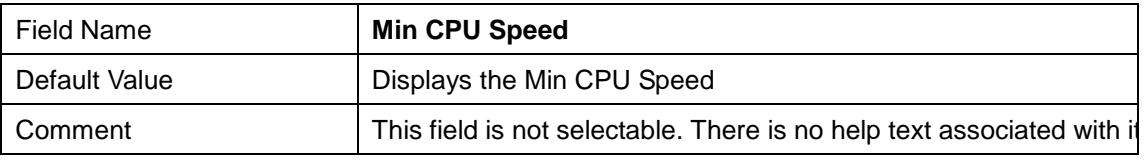

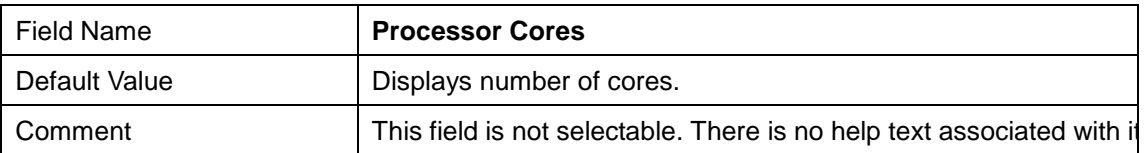

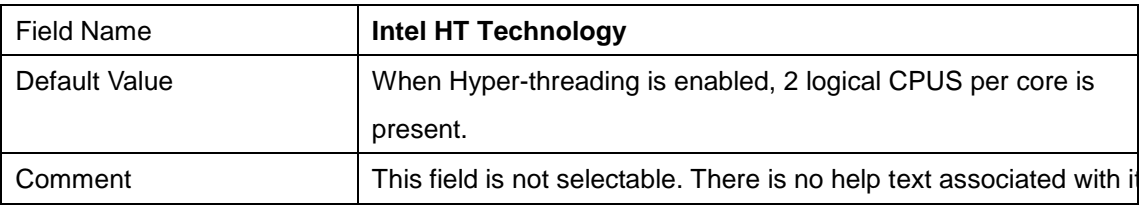

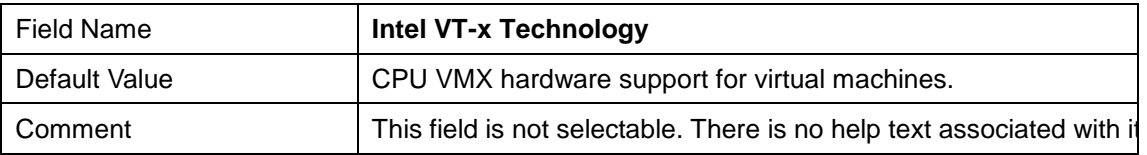

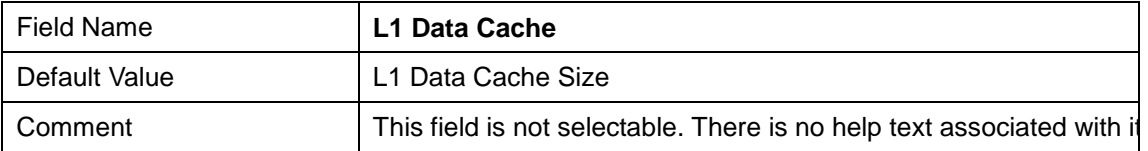

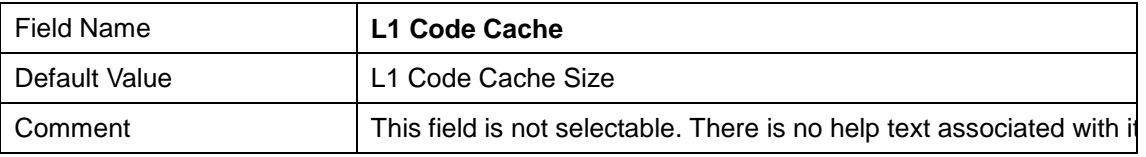

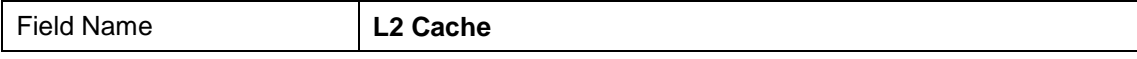

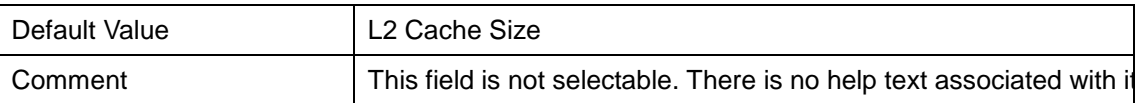

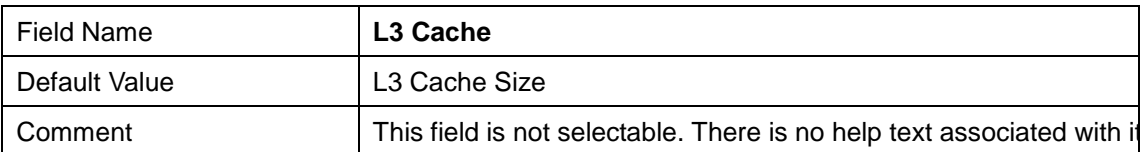

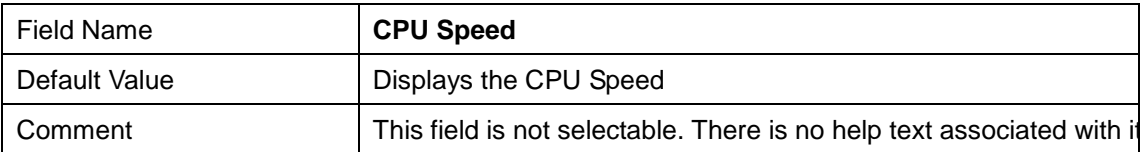

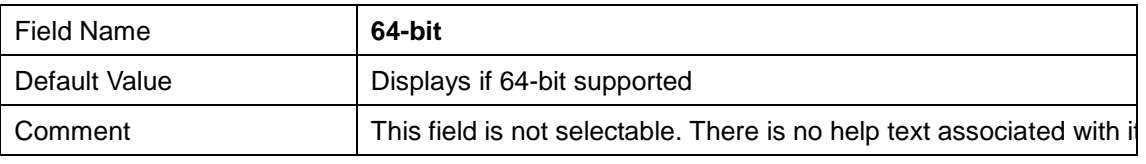

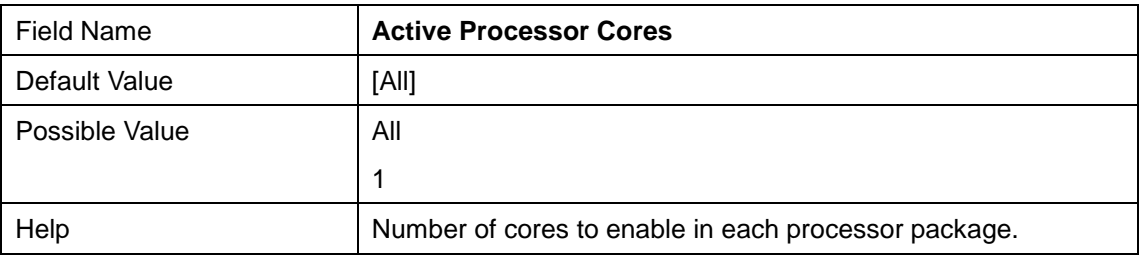

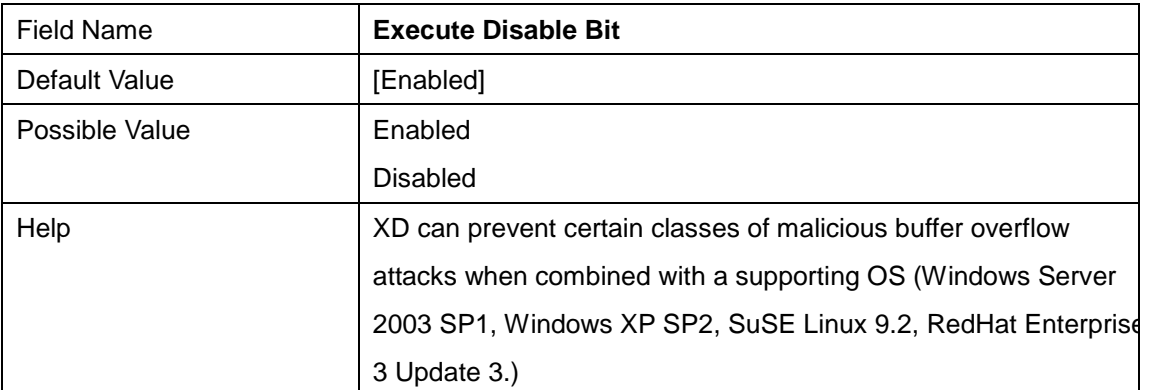

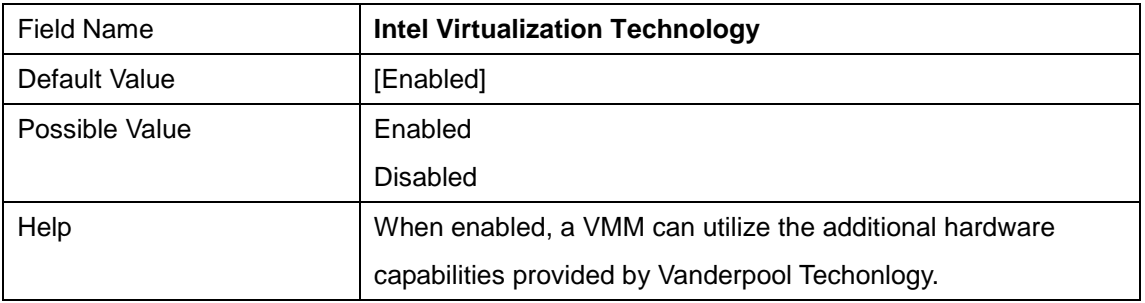

#### **2.7 PPM Configuration**

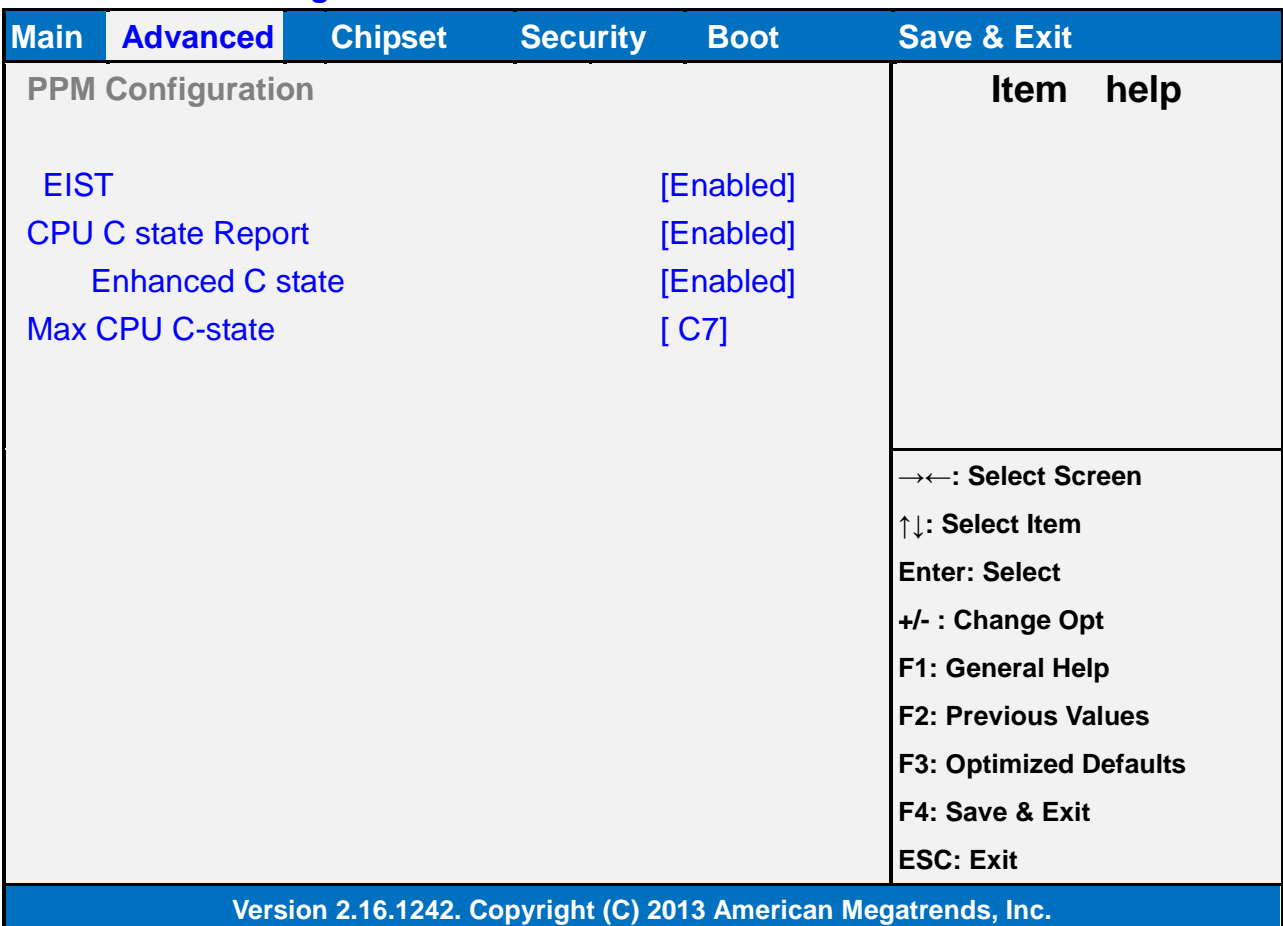

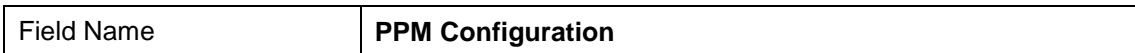

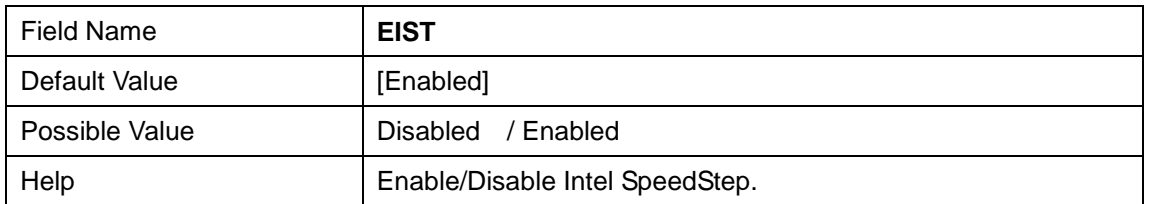

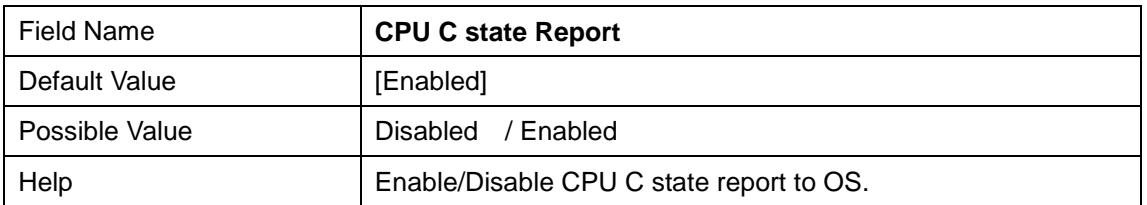

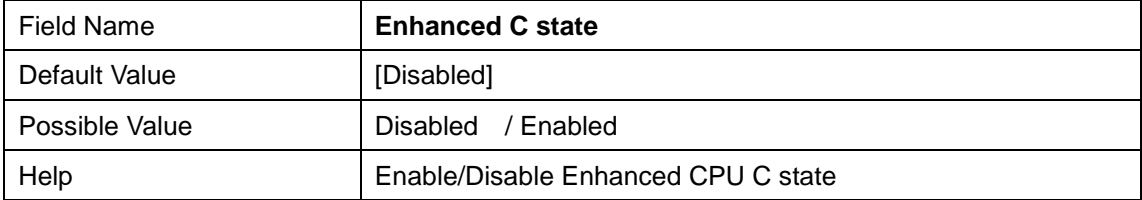

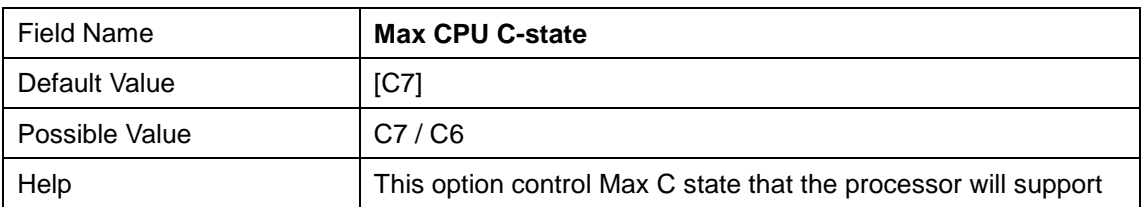

## **2.8 SATA Configuration**

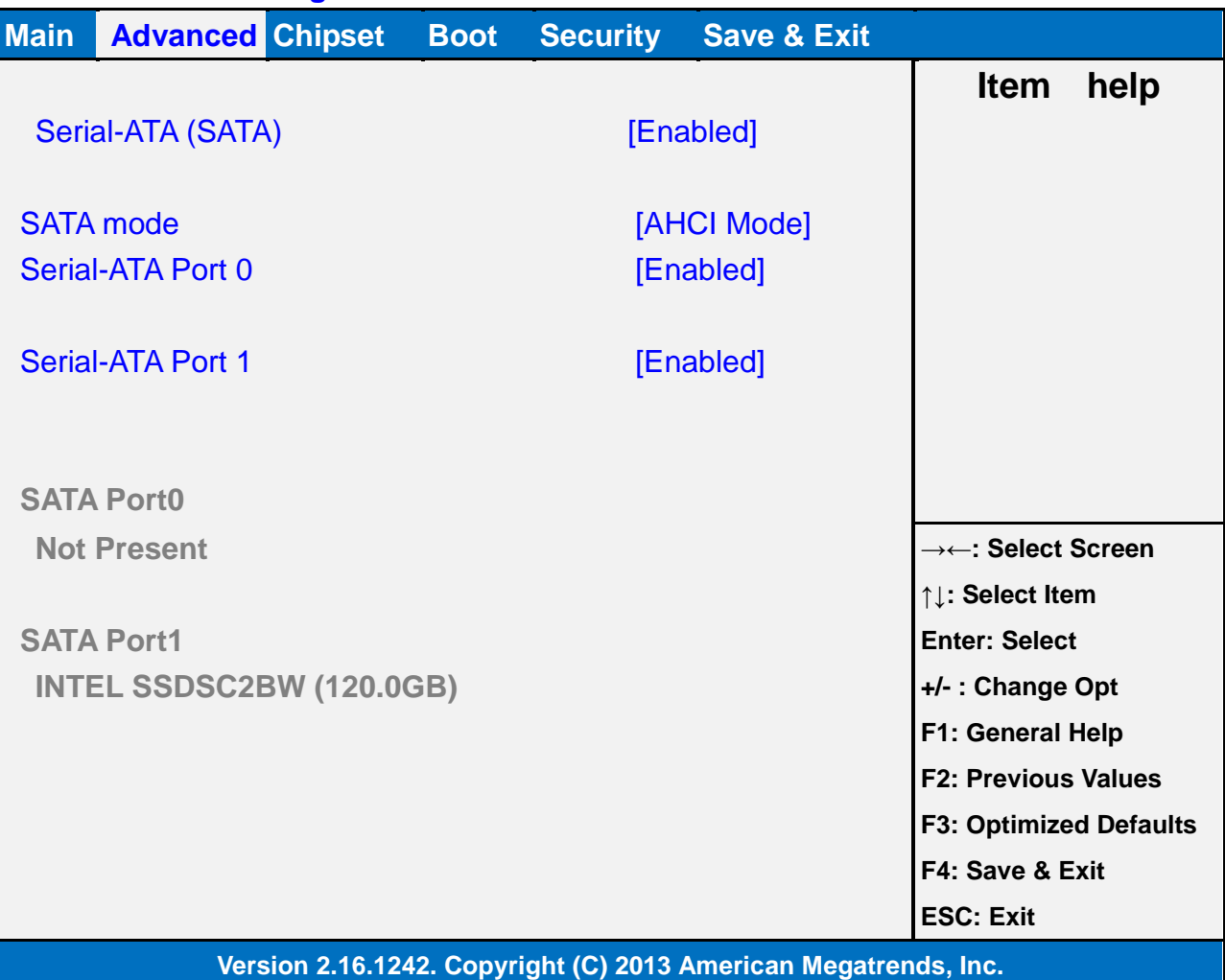

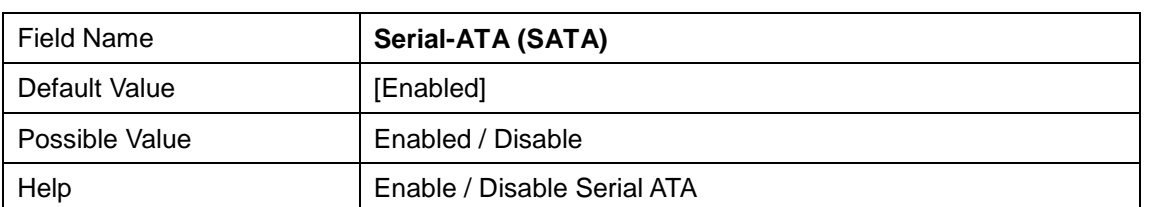

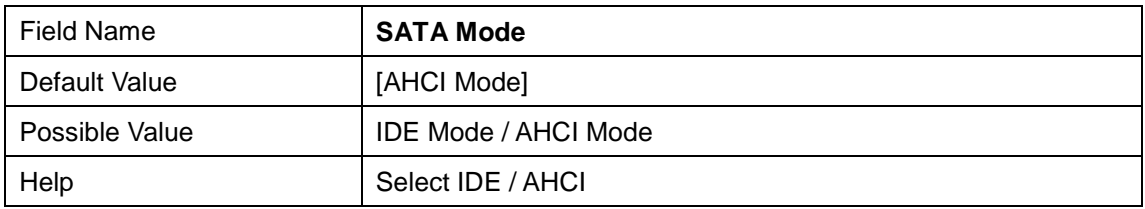

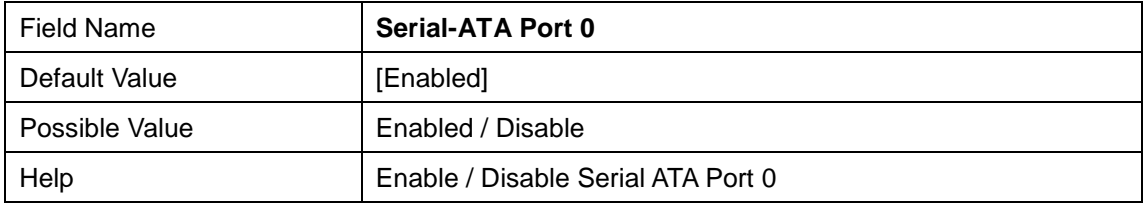

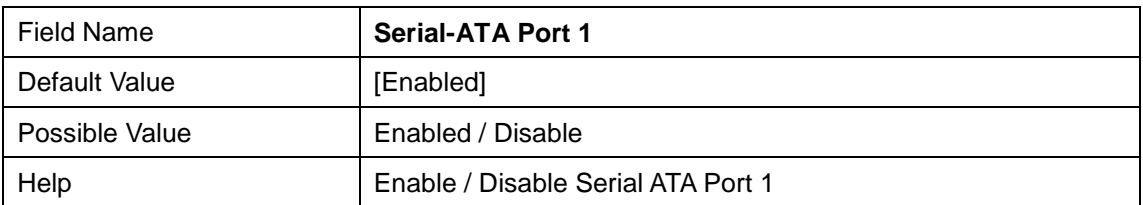

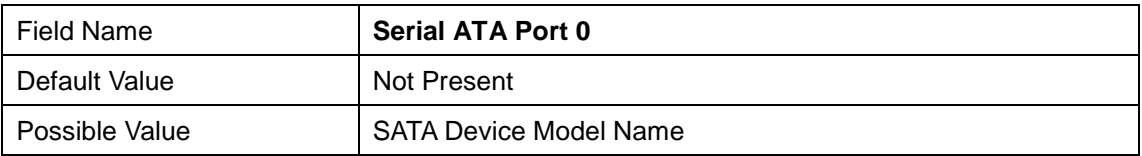

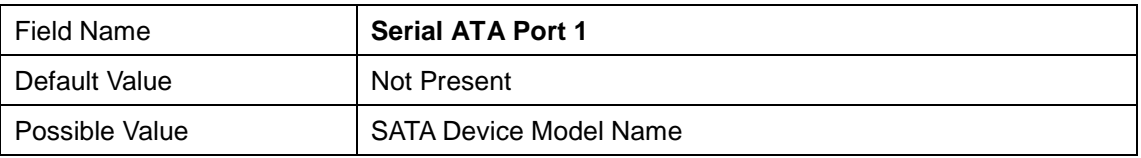

## **2.9 Network Stack Configuration**

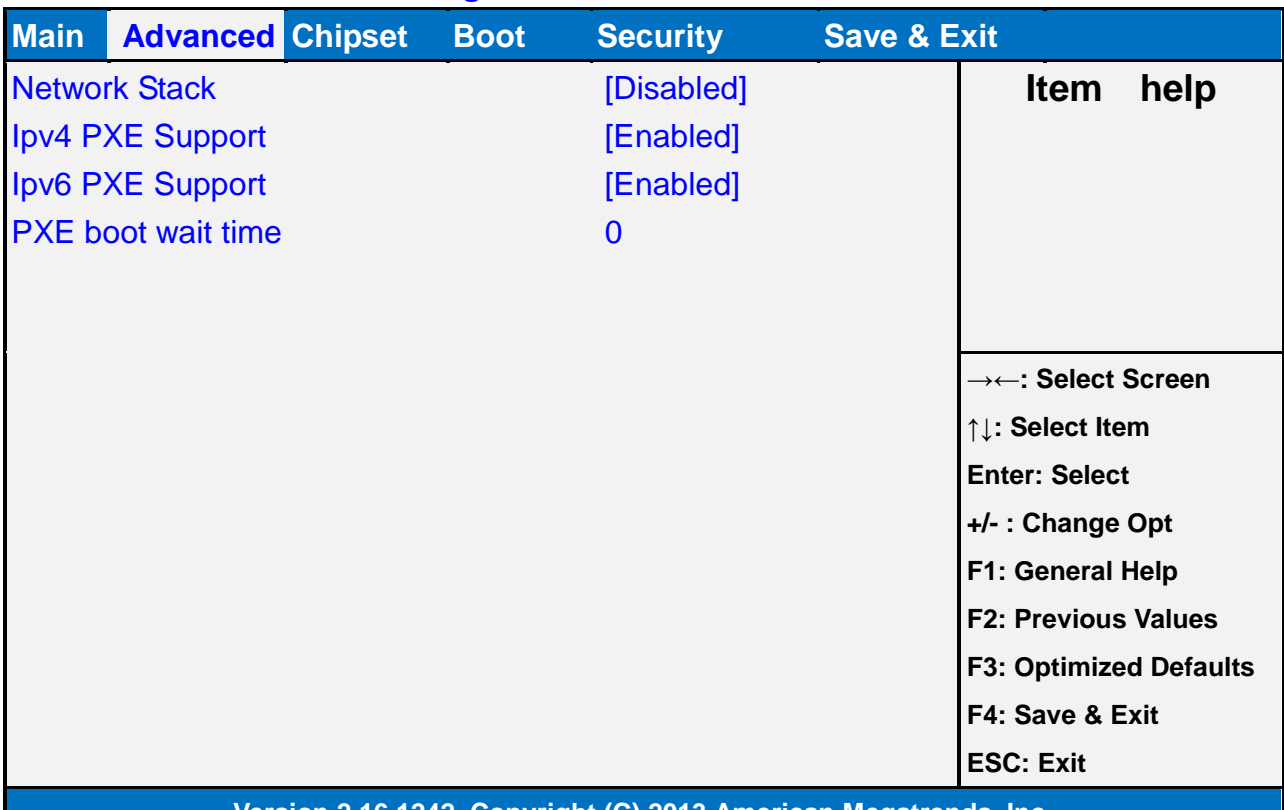

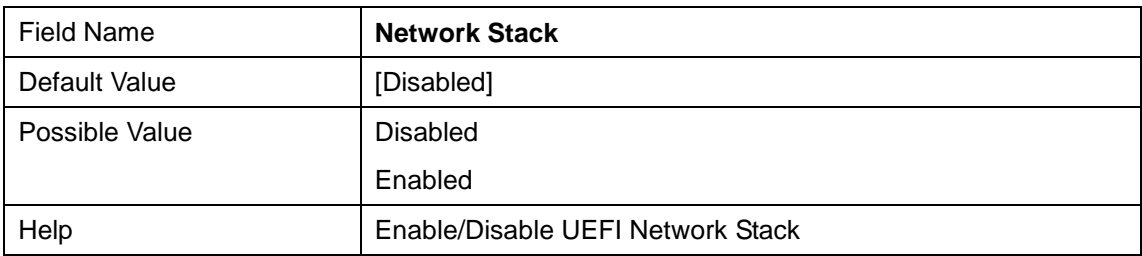

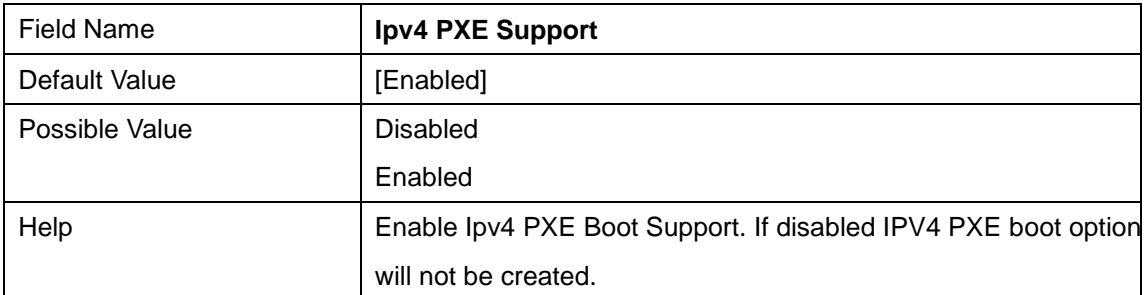

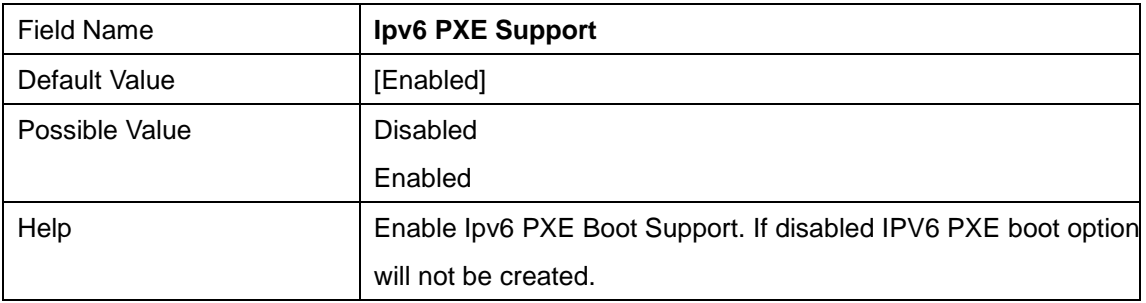

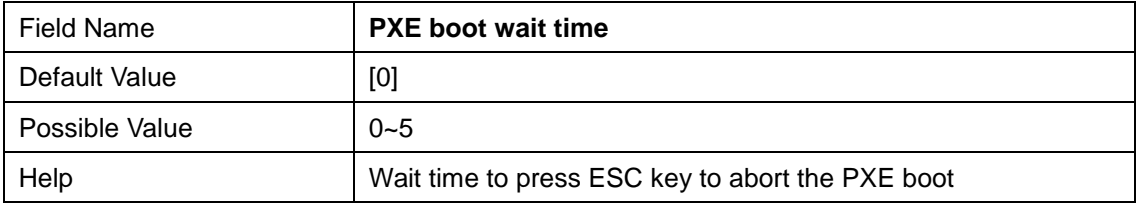

## **2.10 CSM Configuration**

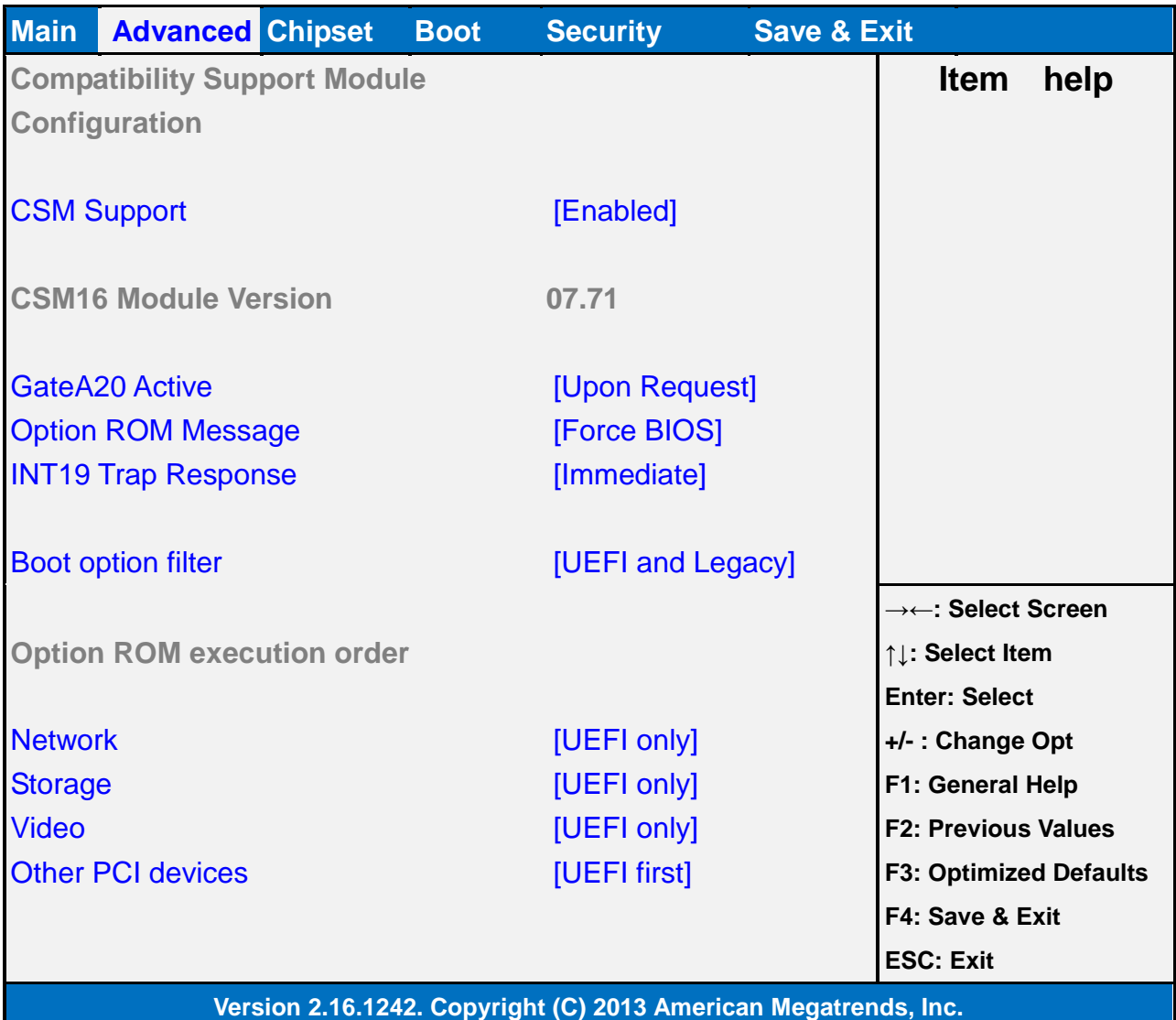

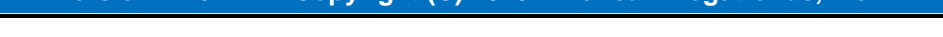

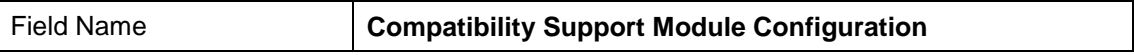

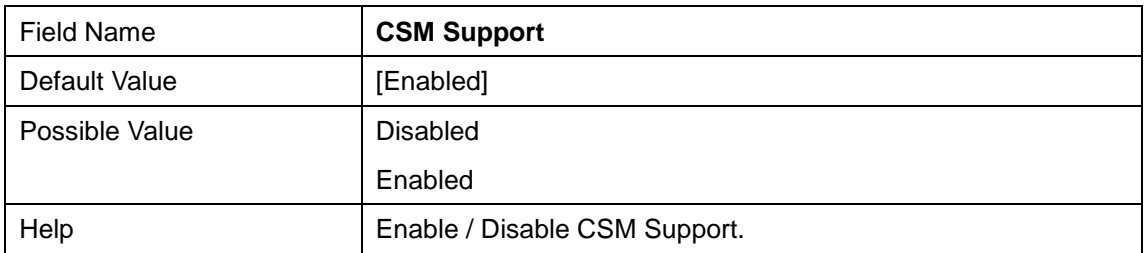

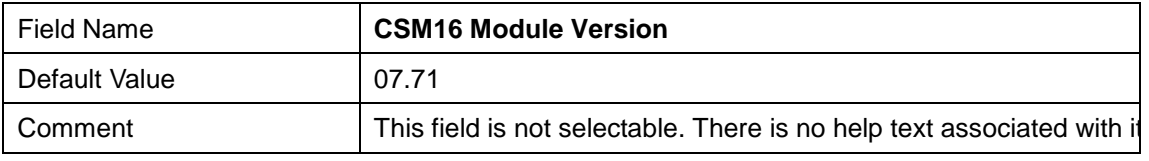

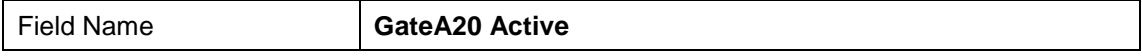

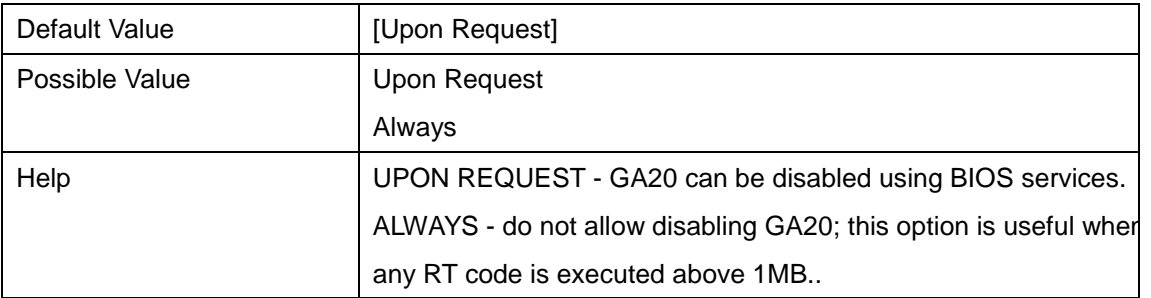

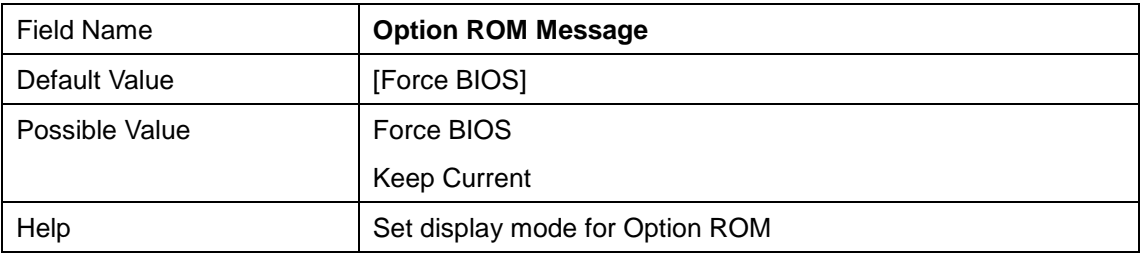

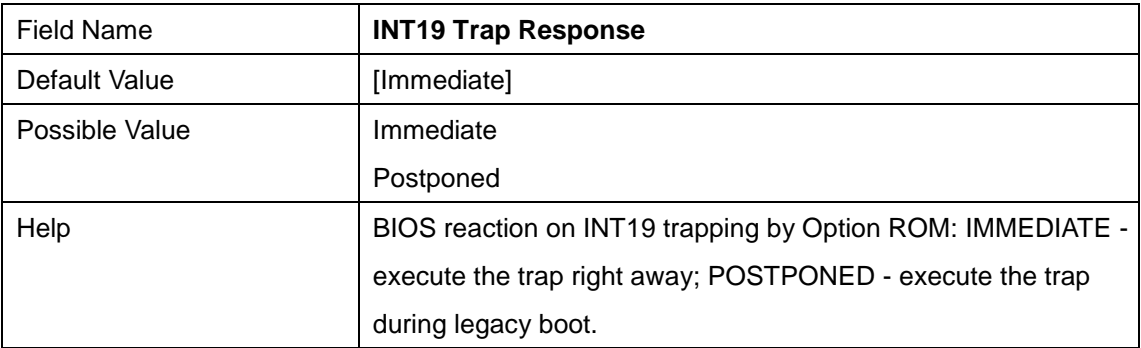

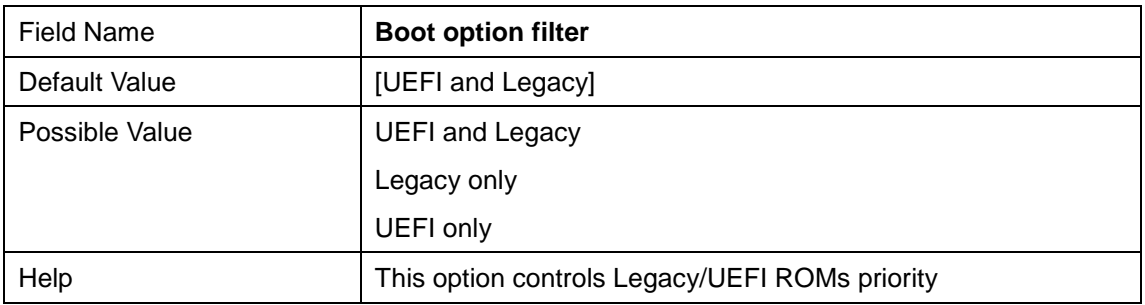

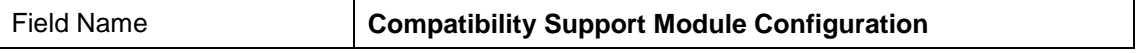

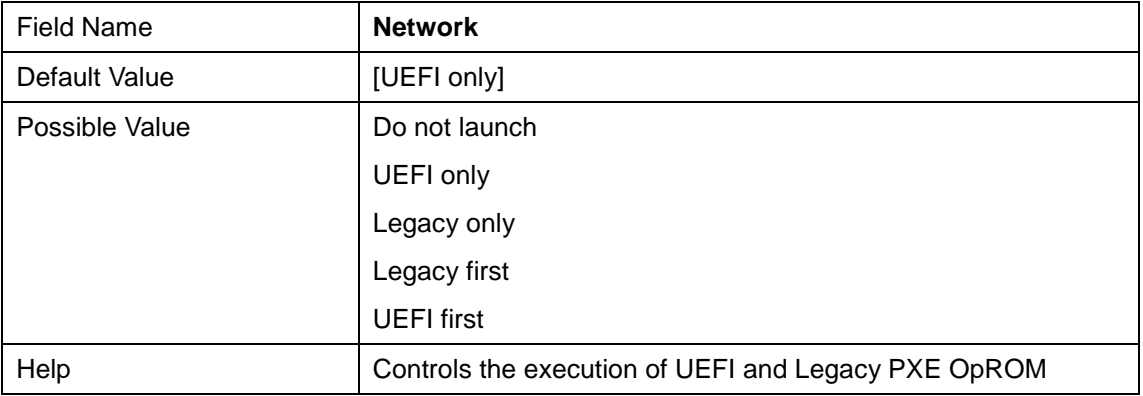

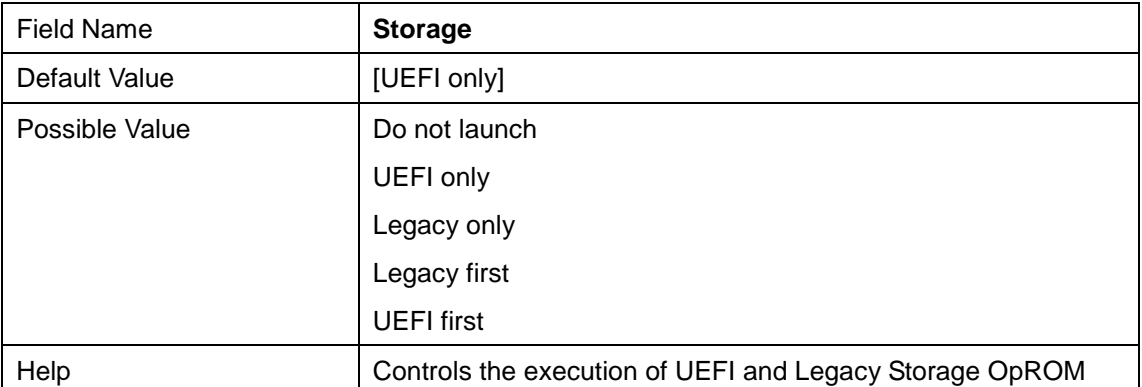

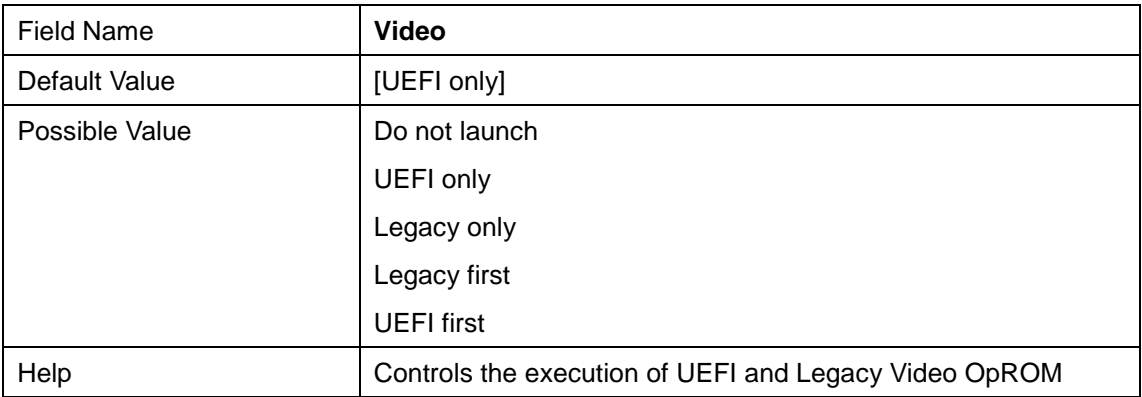

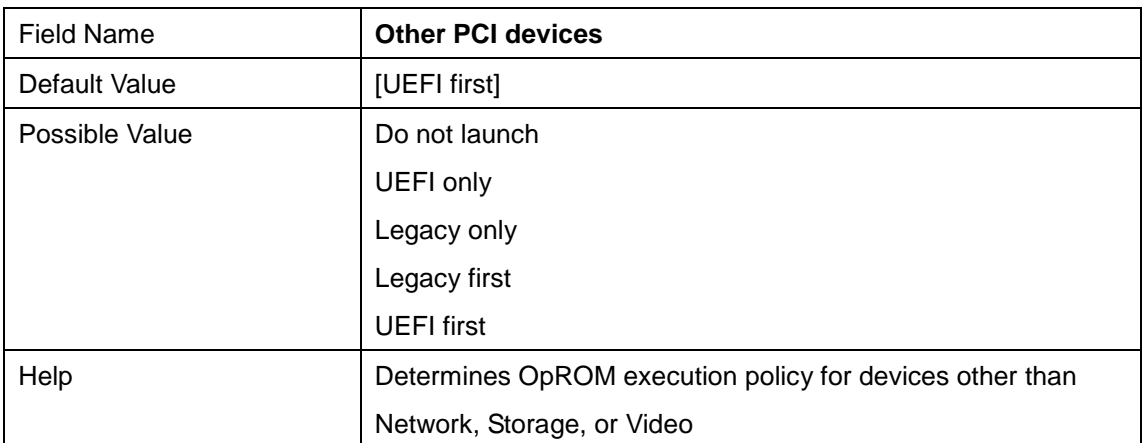

## **2.11 Trusted Computing**

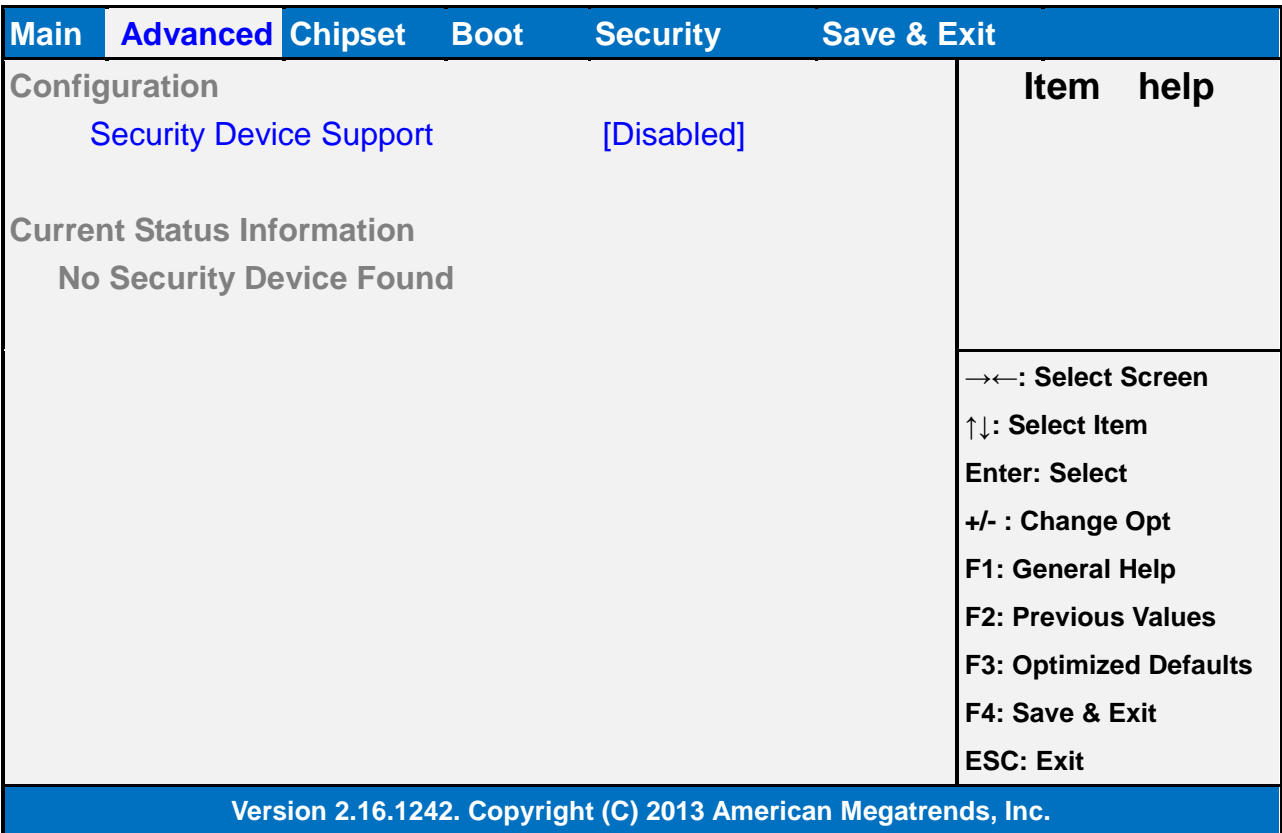

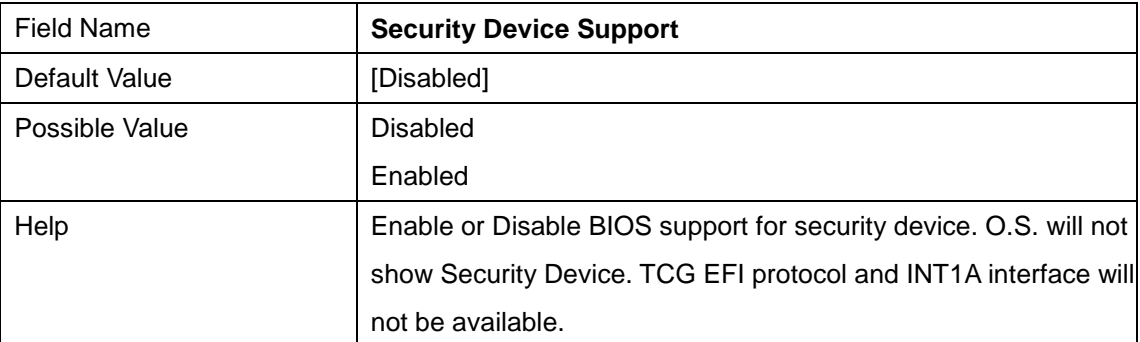

## **2.12 USB Configuration**

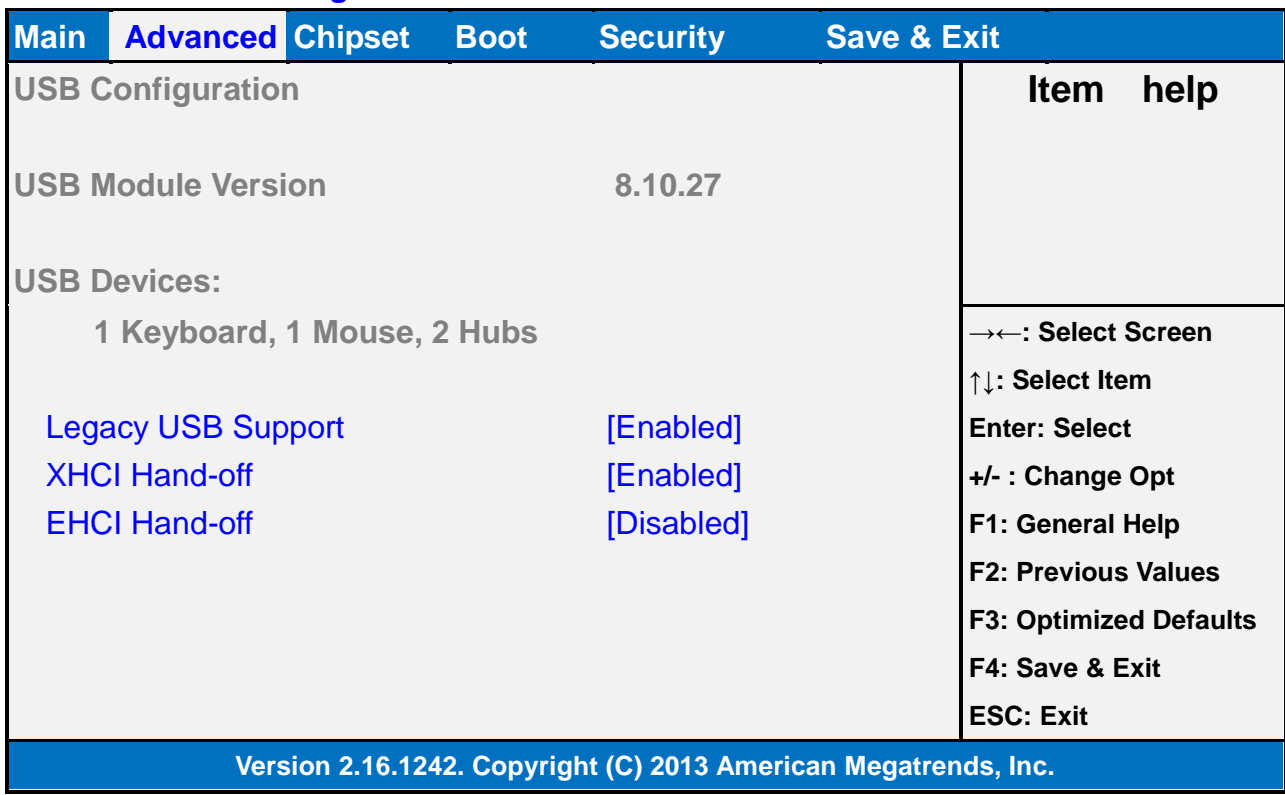

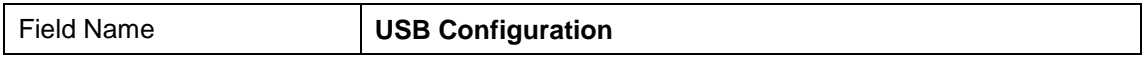

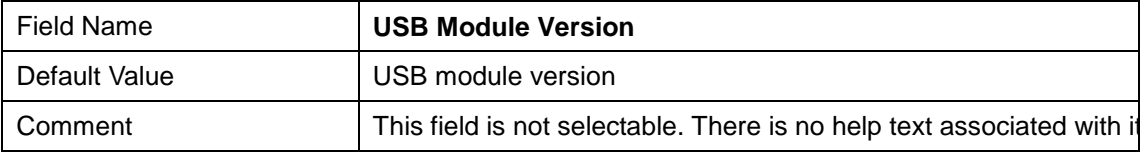

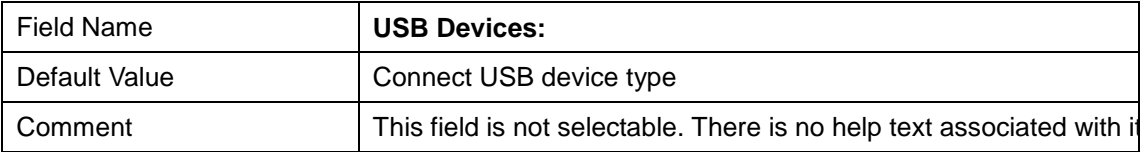

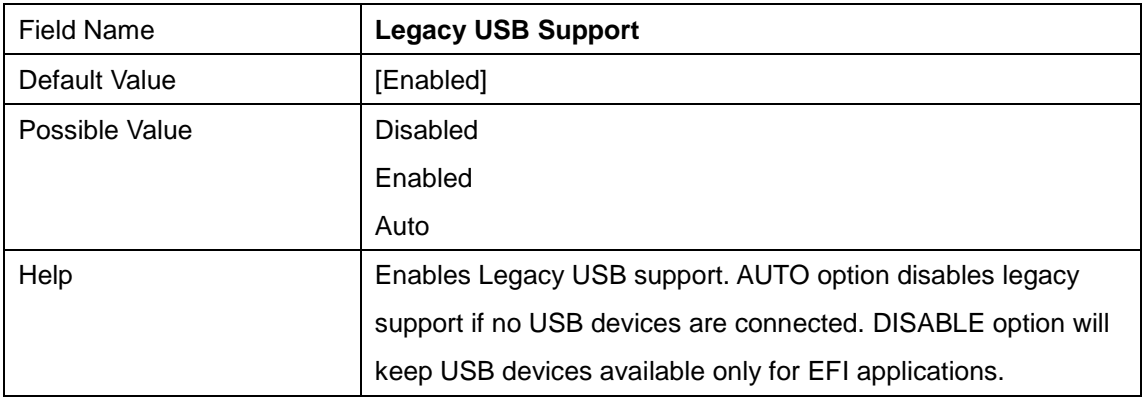

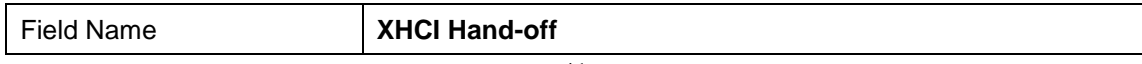

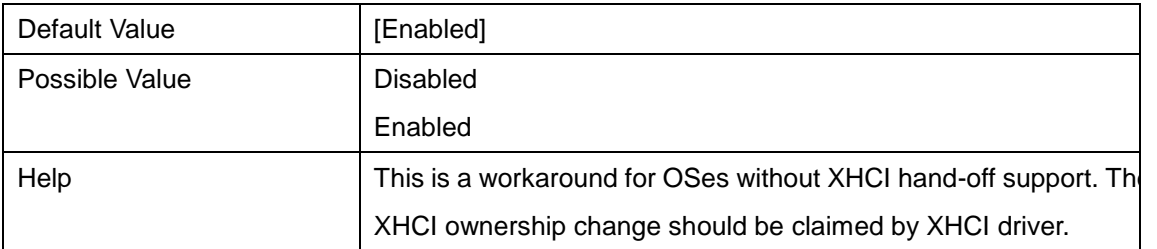

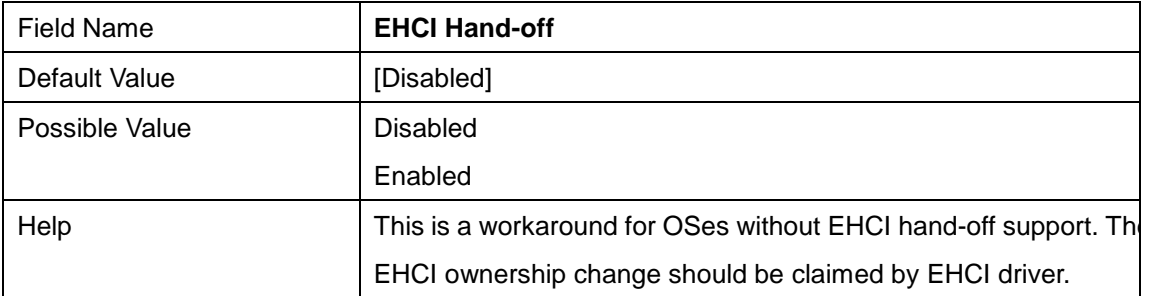

## **2.13 Security Configuration**

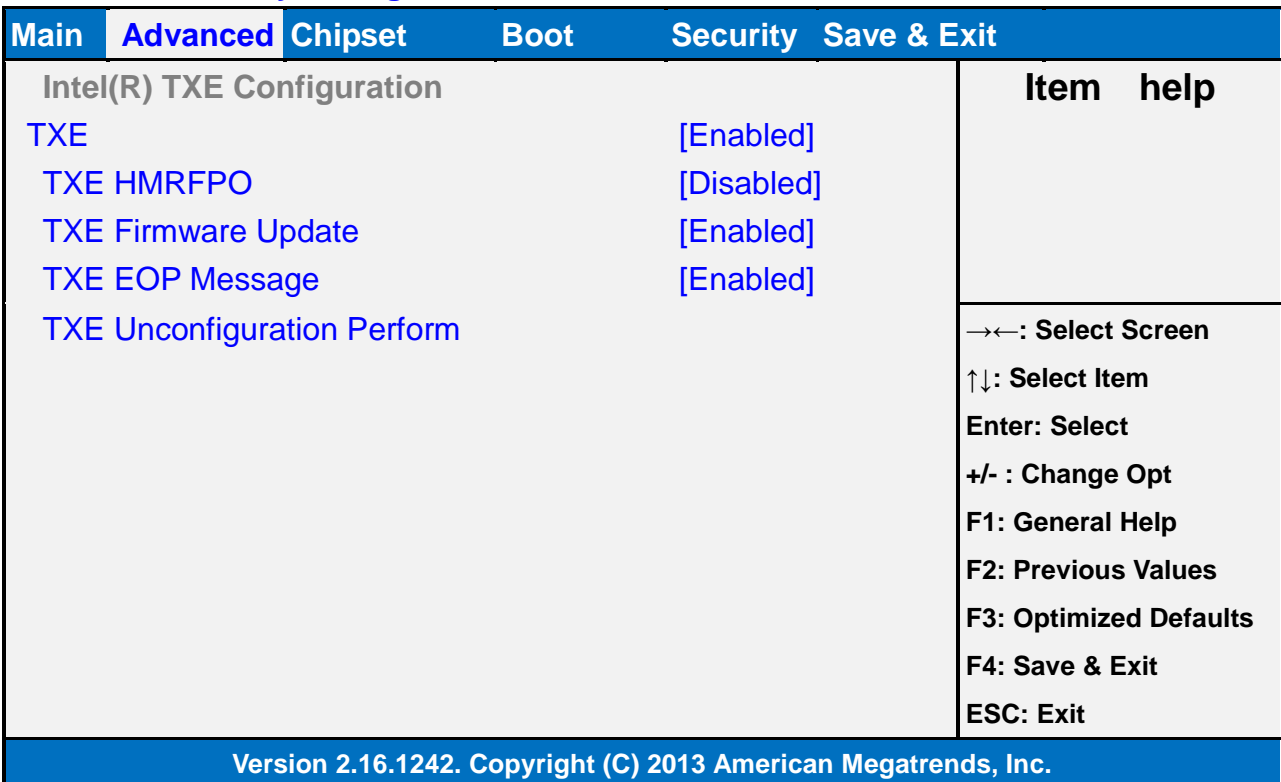

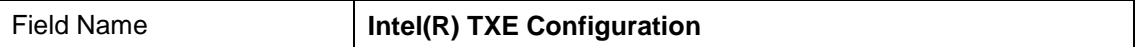

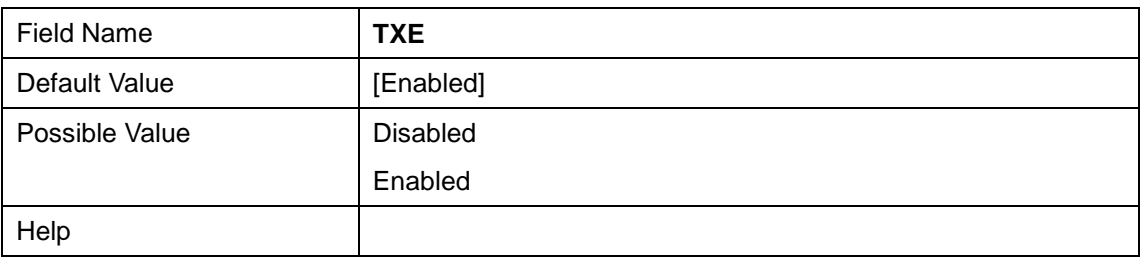

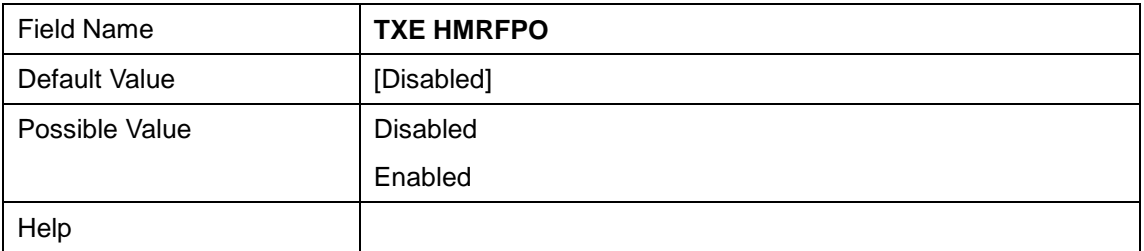

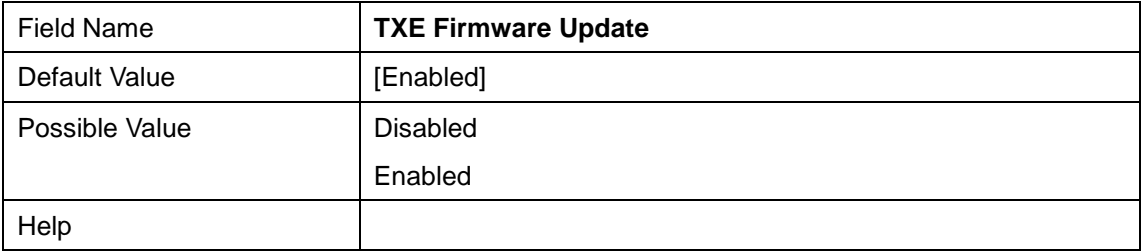

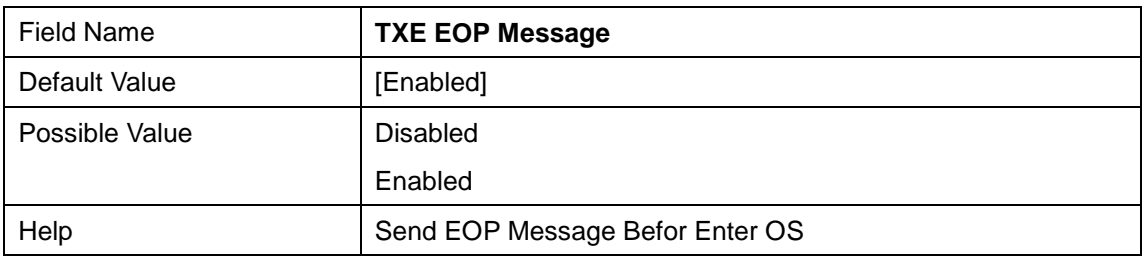

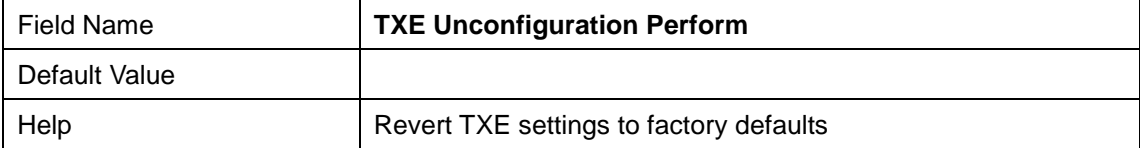

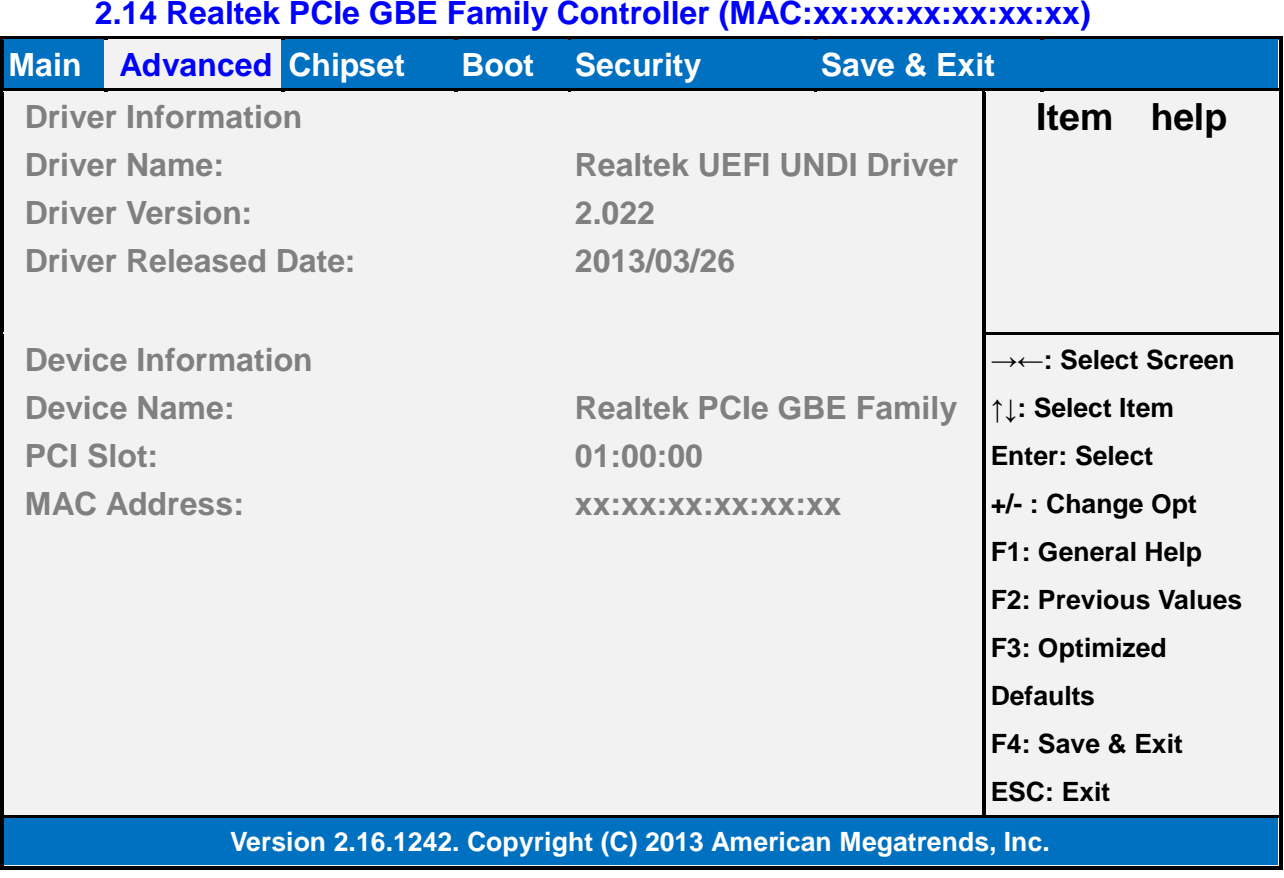

# **3 Chipset**

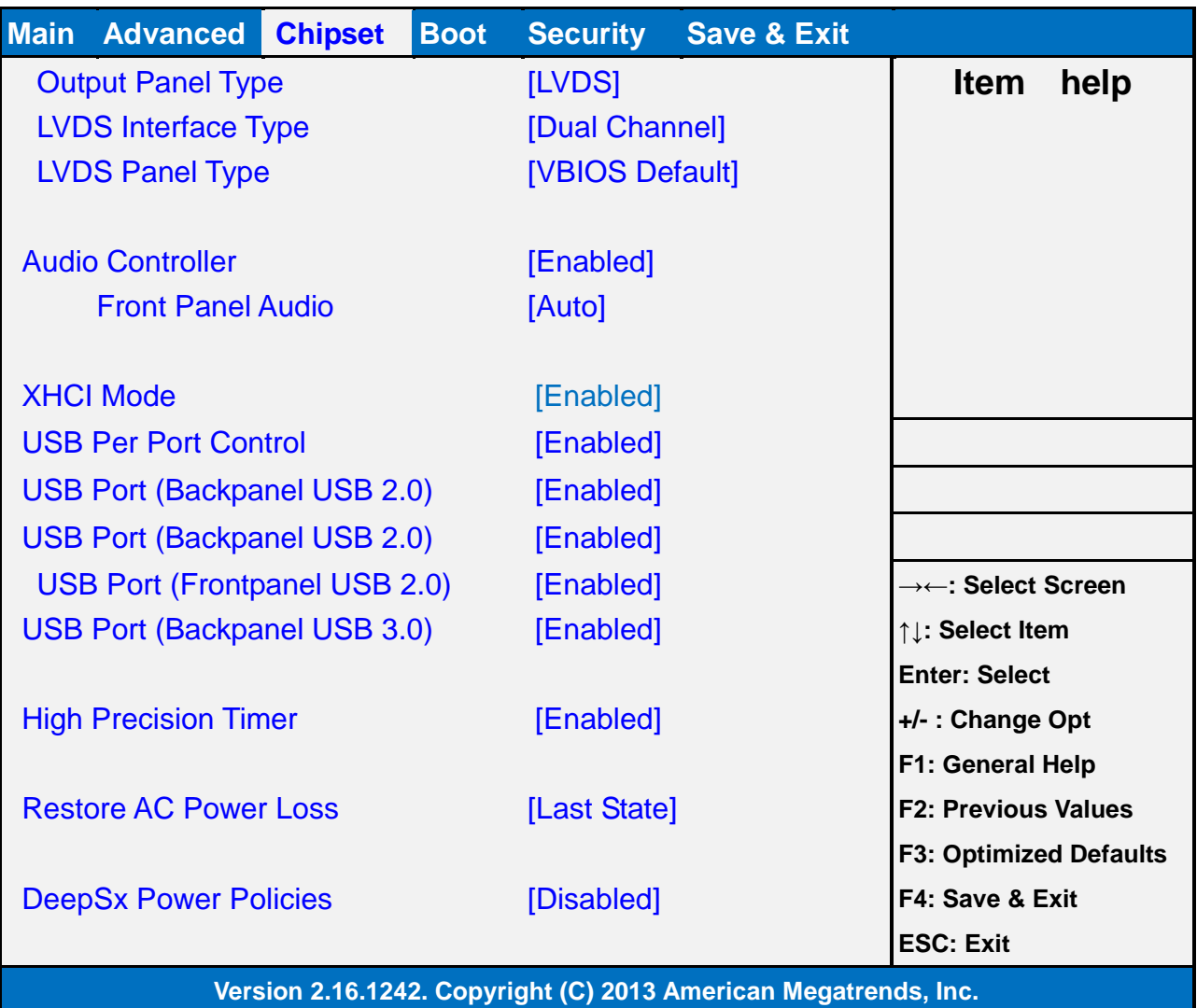

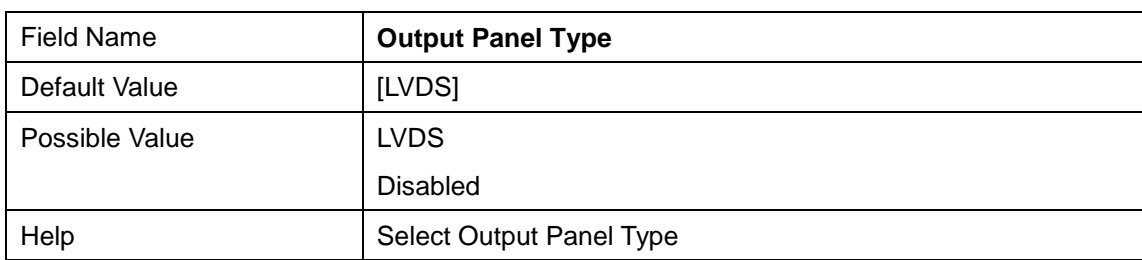

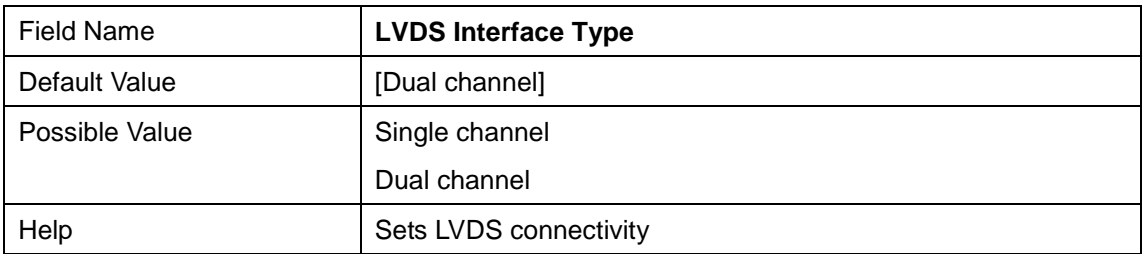

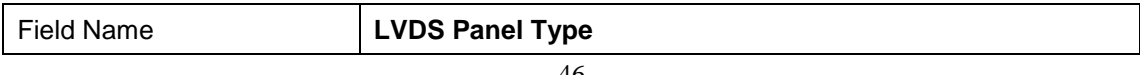

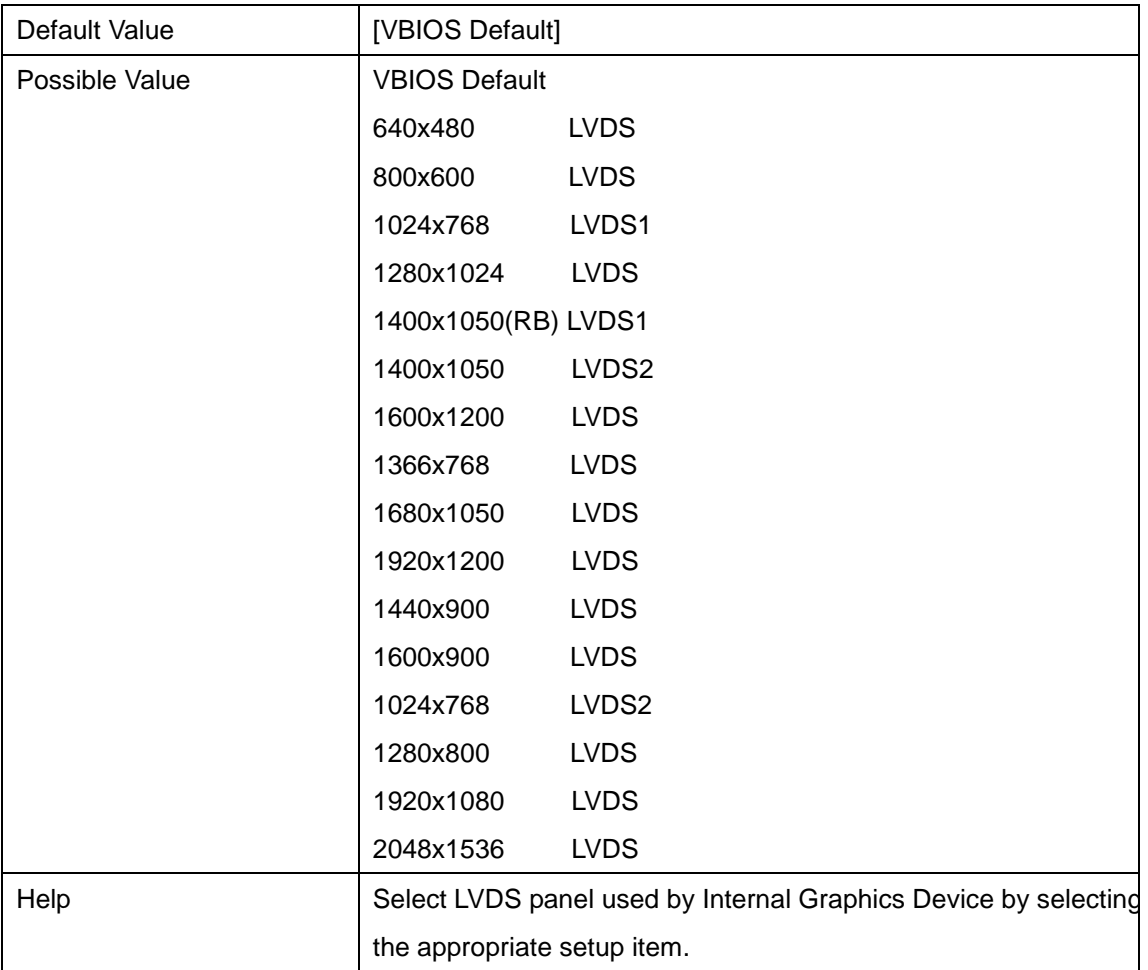

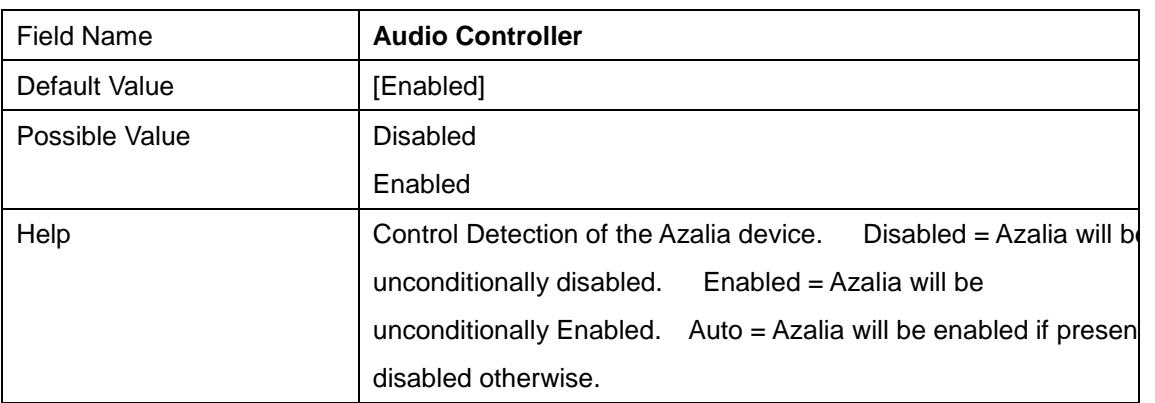

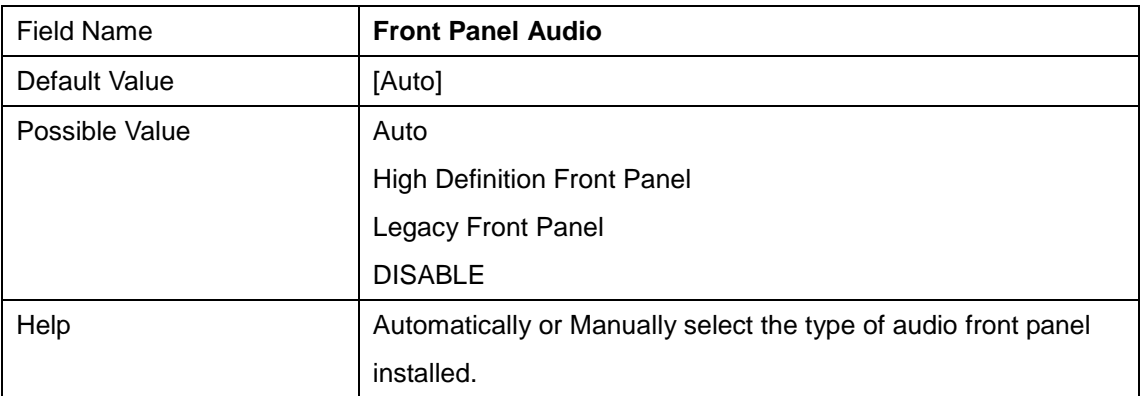

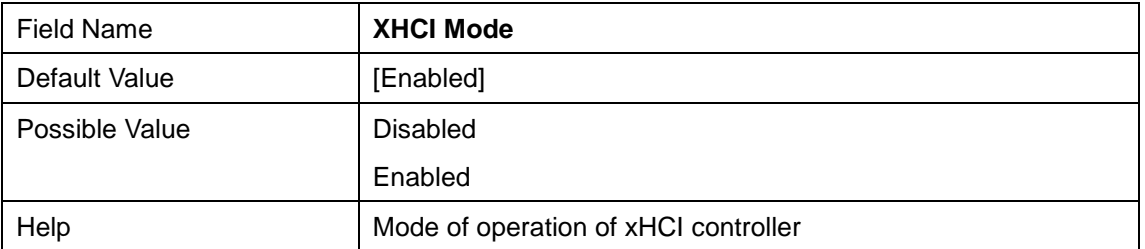

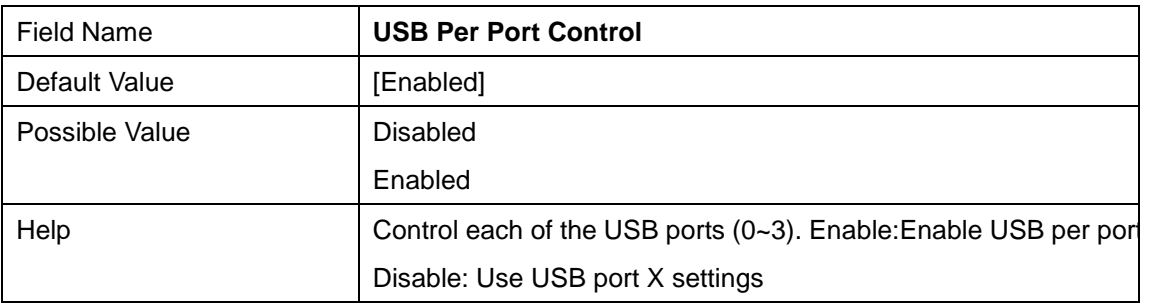

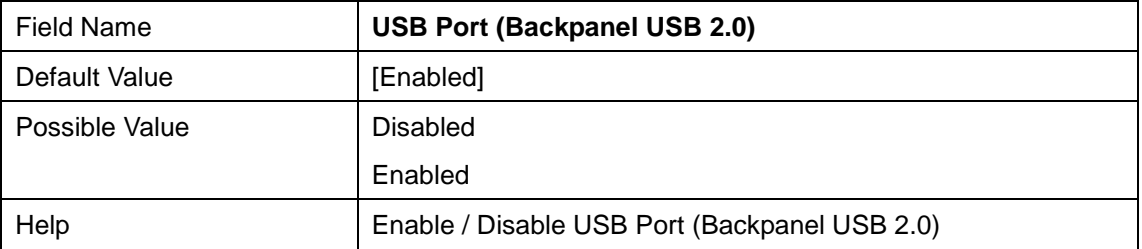

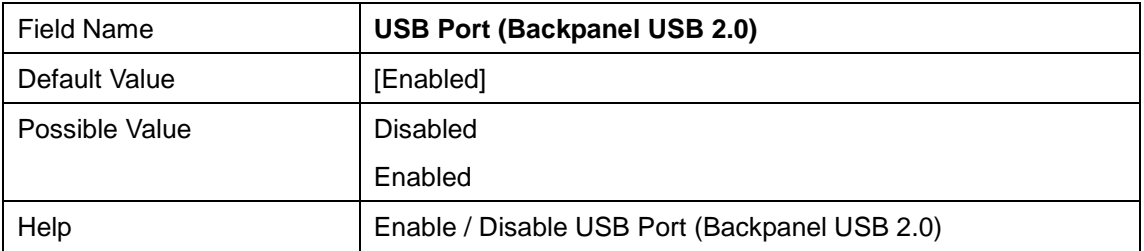

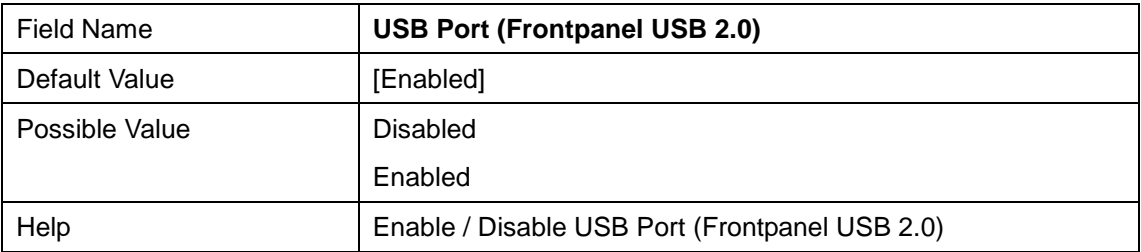

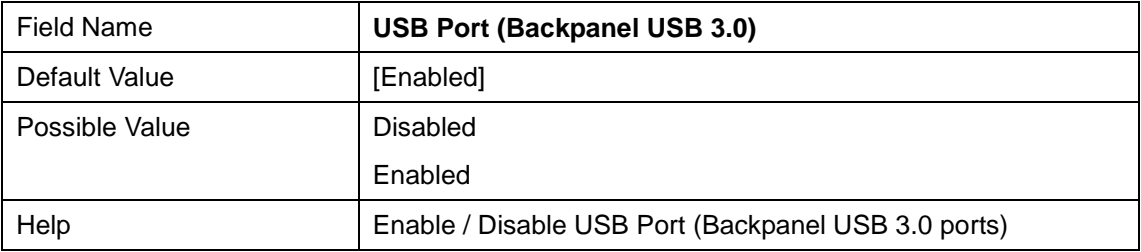

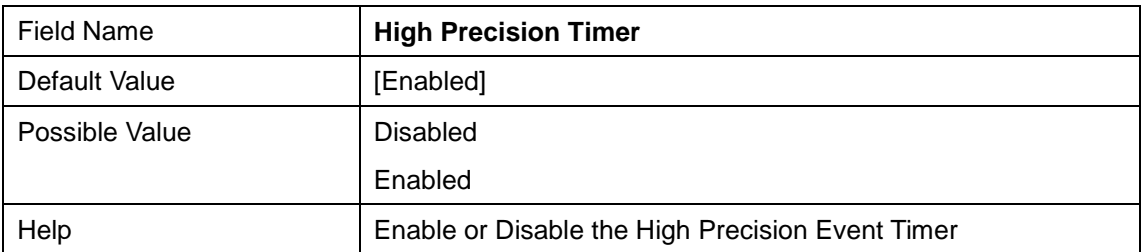

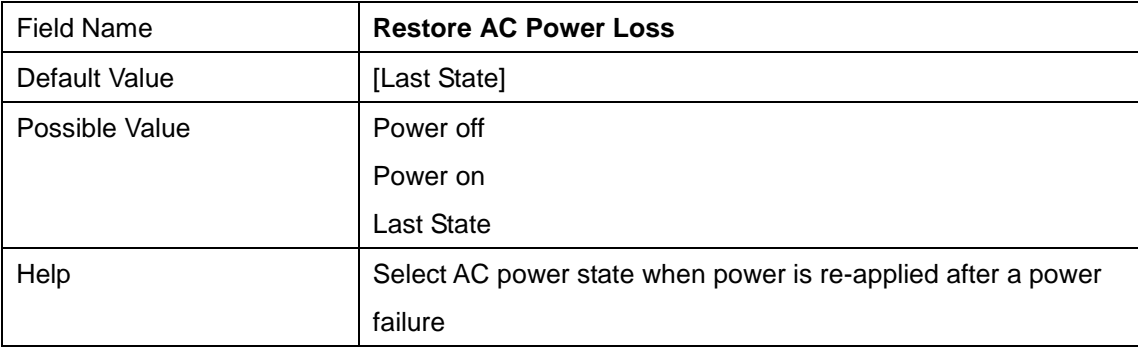

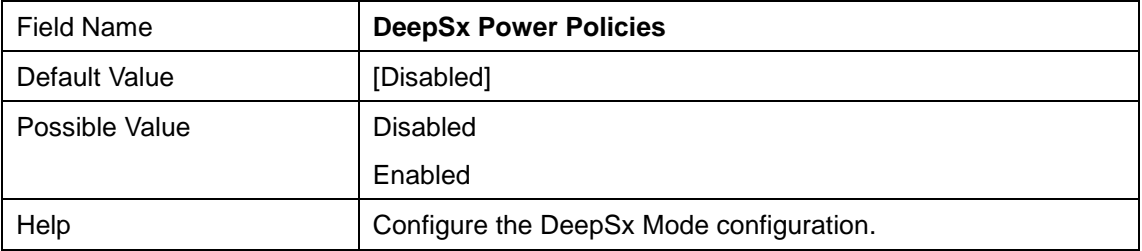

# **3 Security**

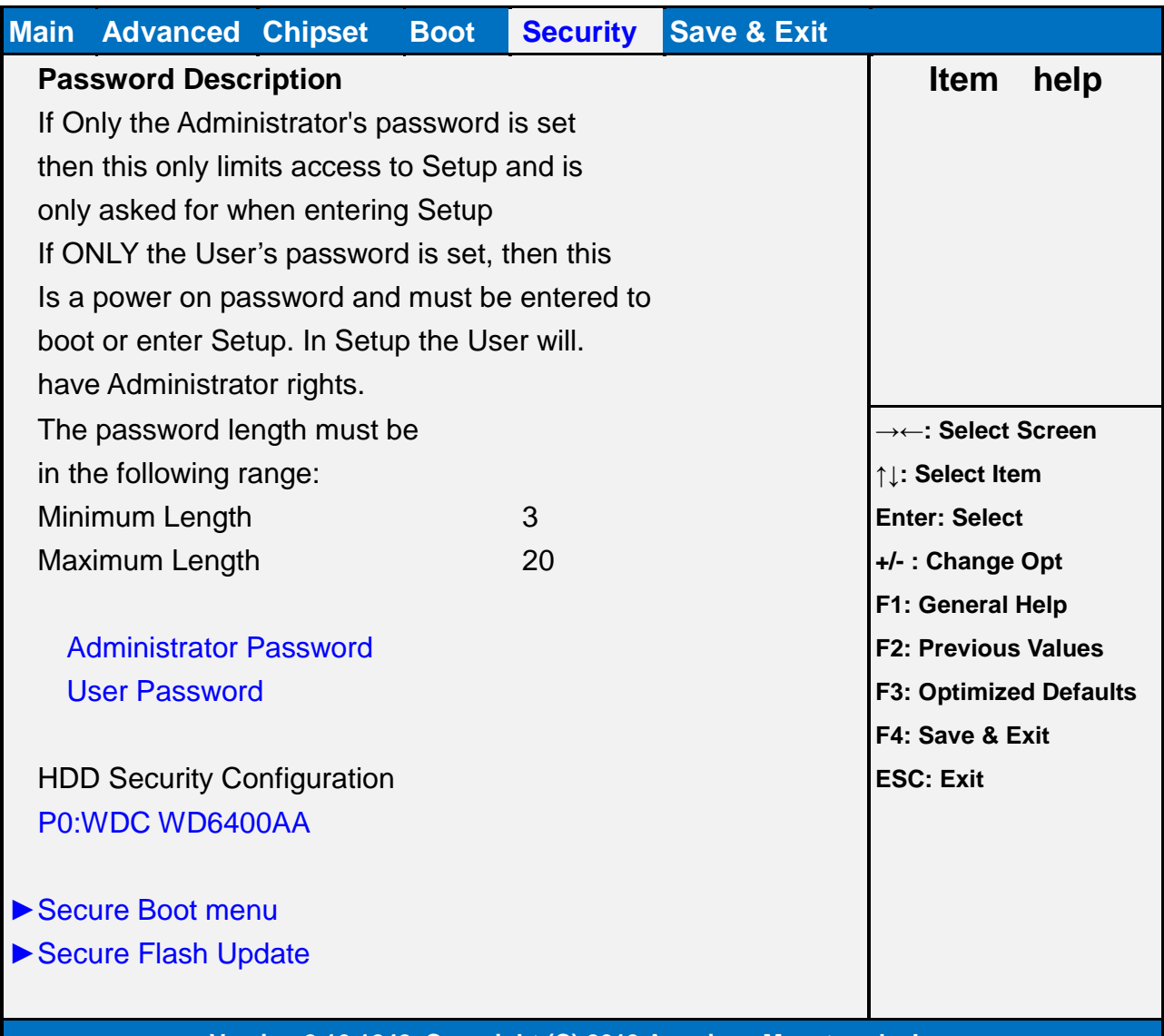

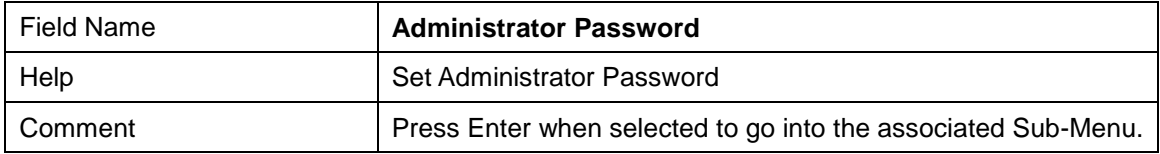

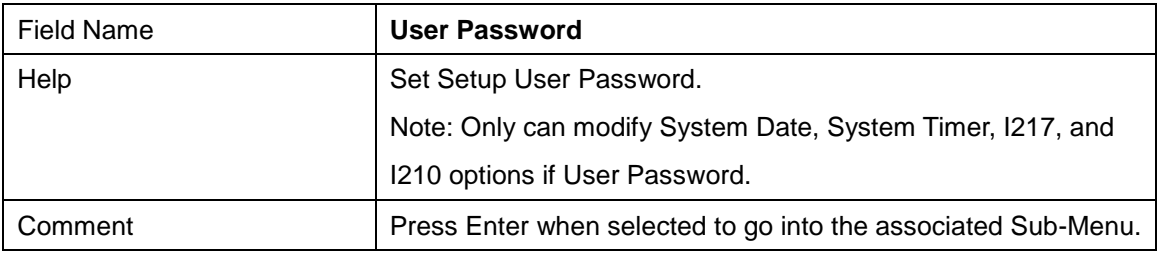

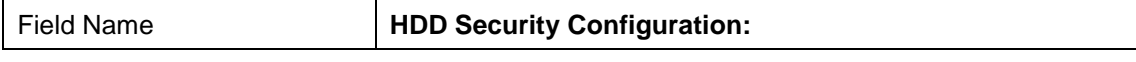

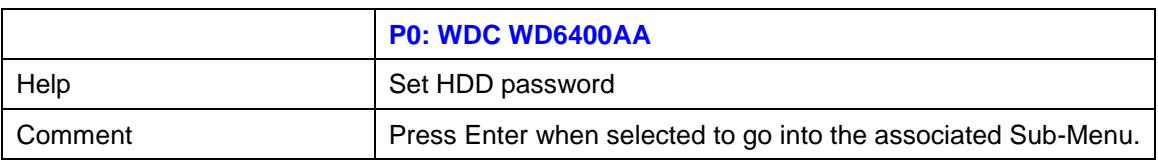

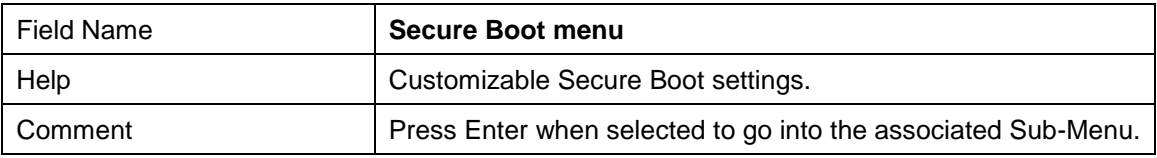

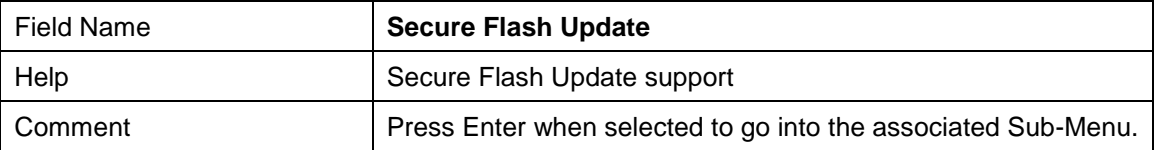

## **4.1 HDD Security Configuration**

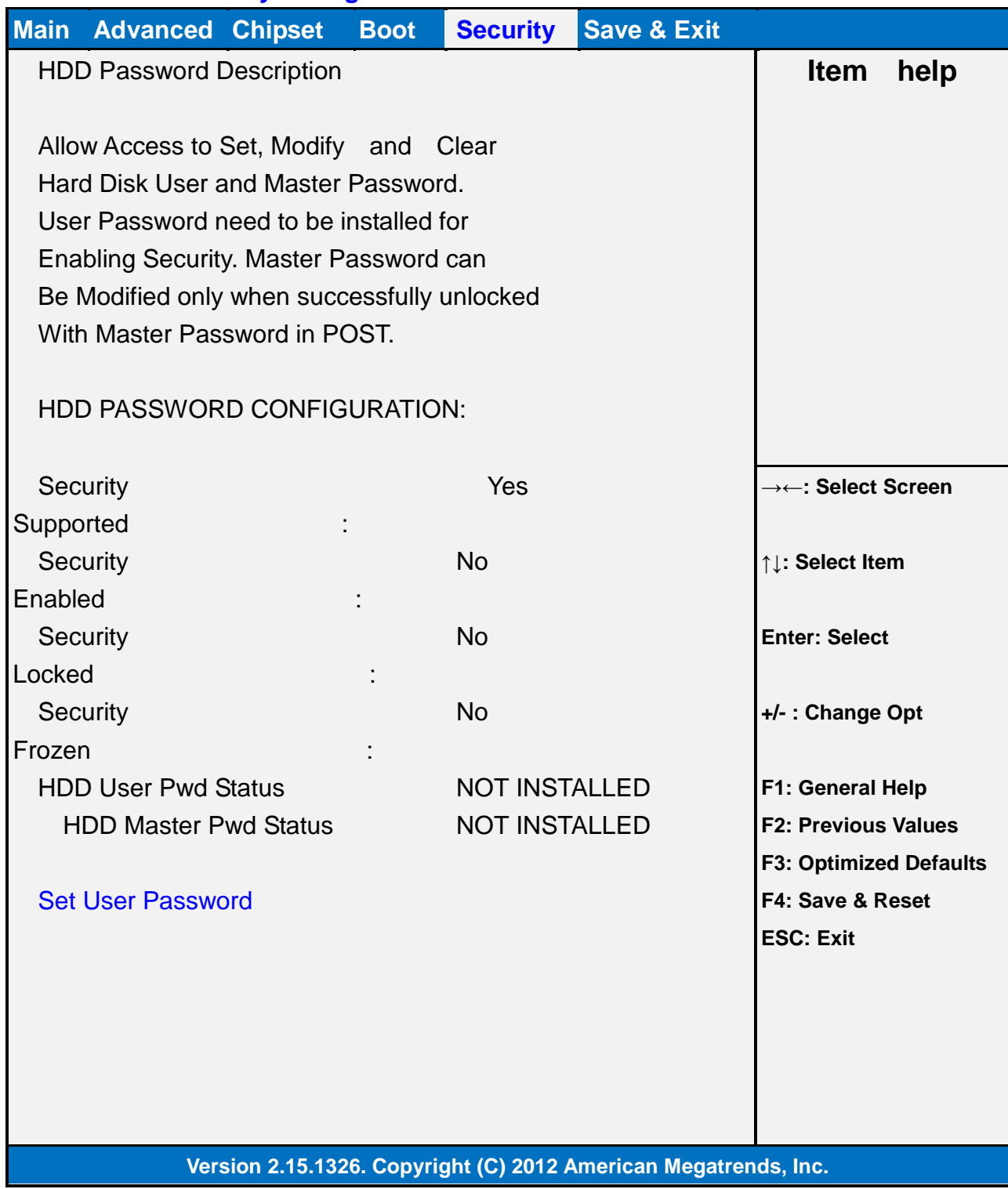

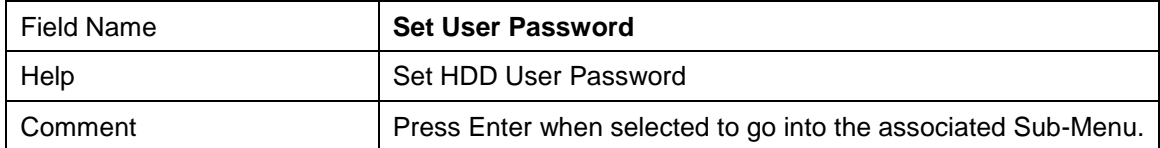

#### **4.2 Secure Boot menu**

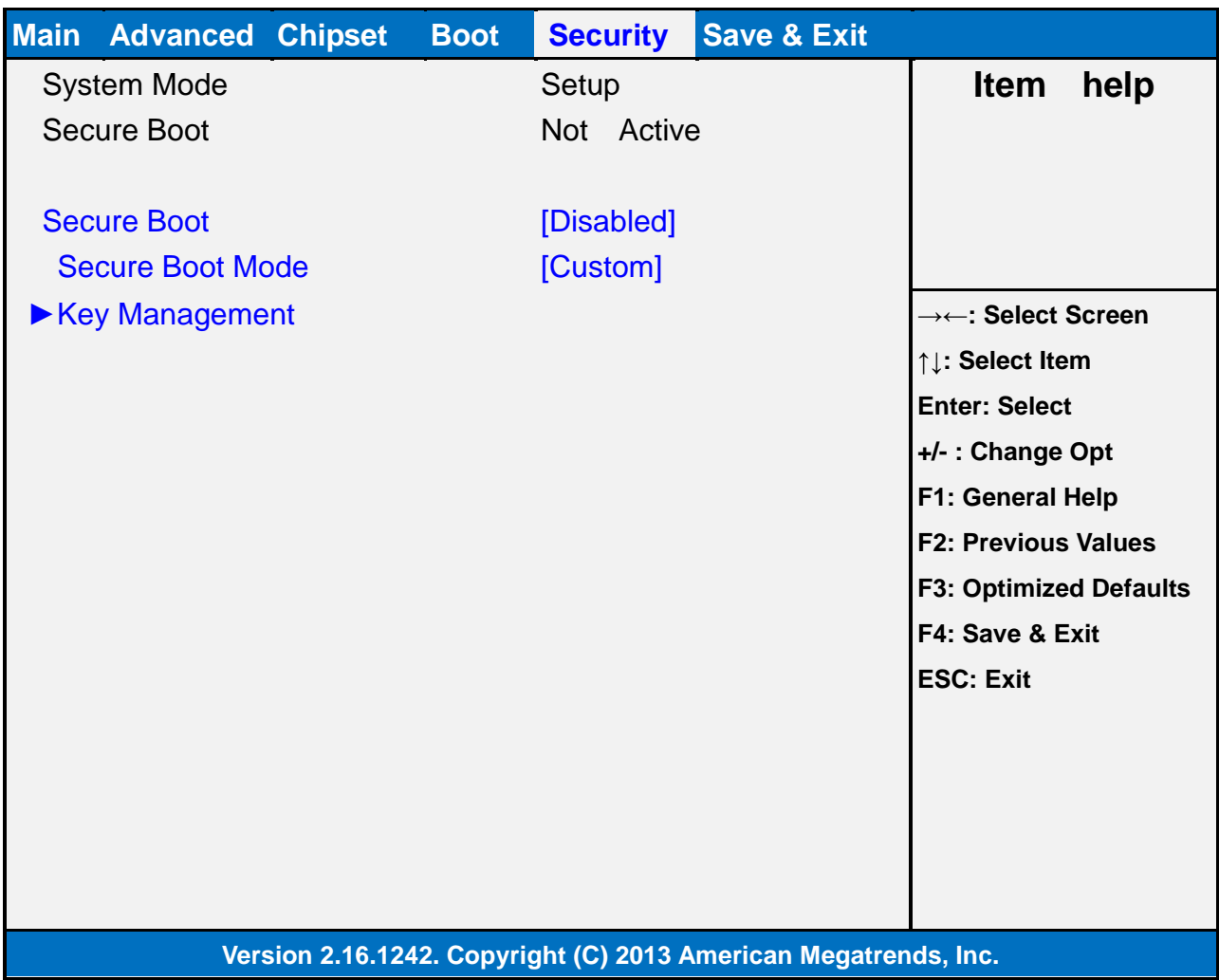

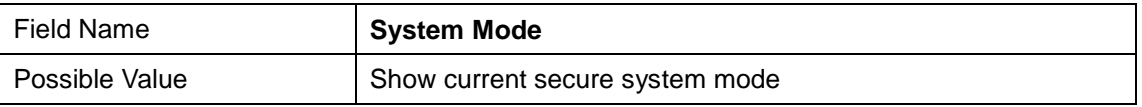

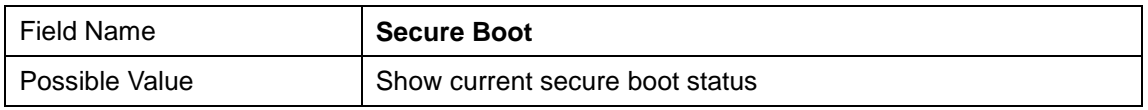

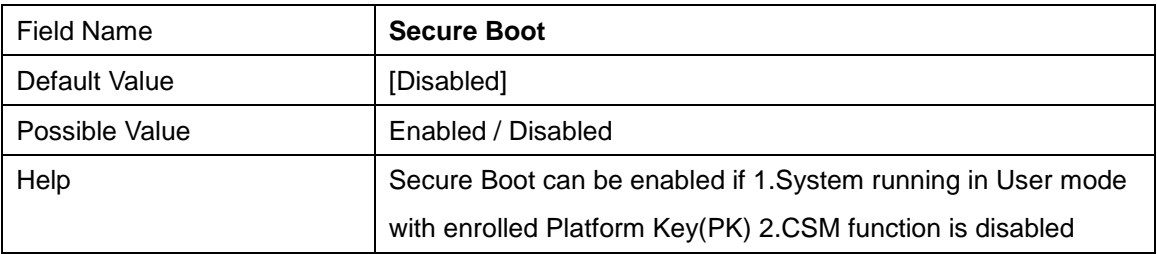

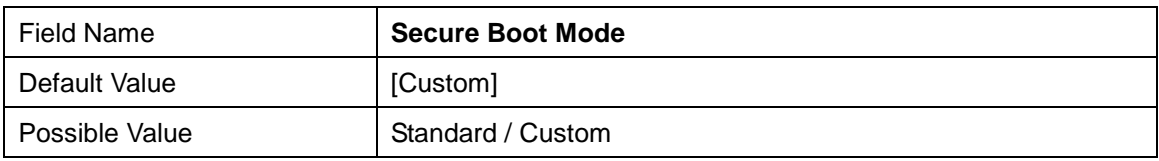

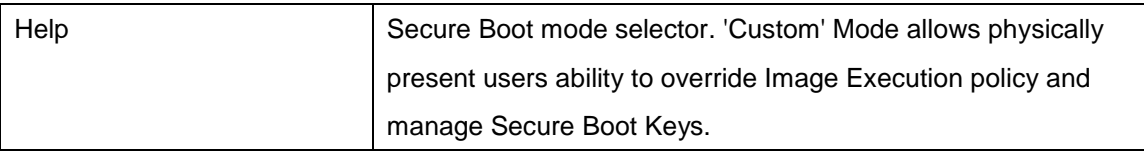

#### **4.2.1 Key Management**

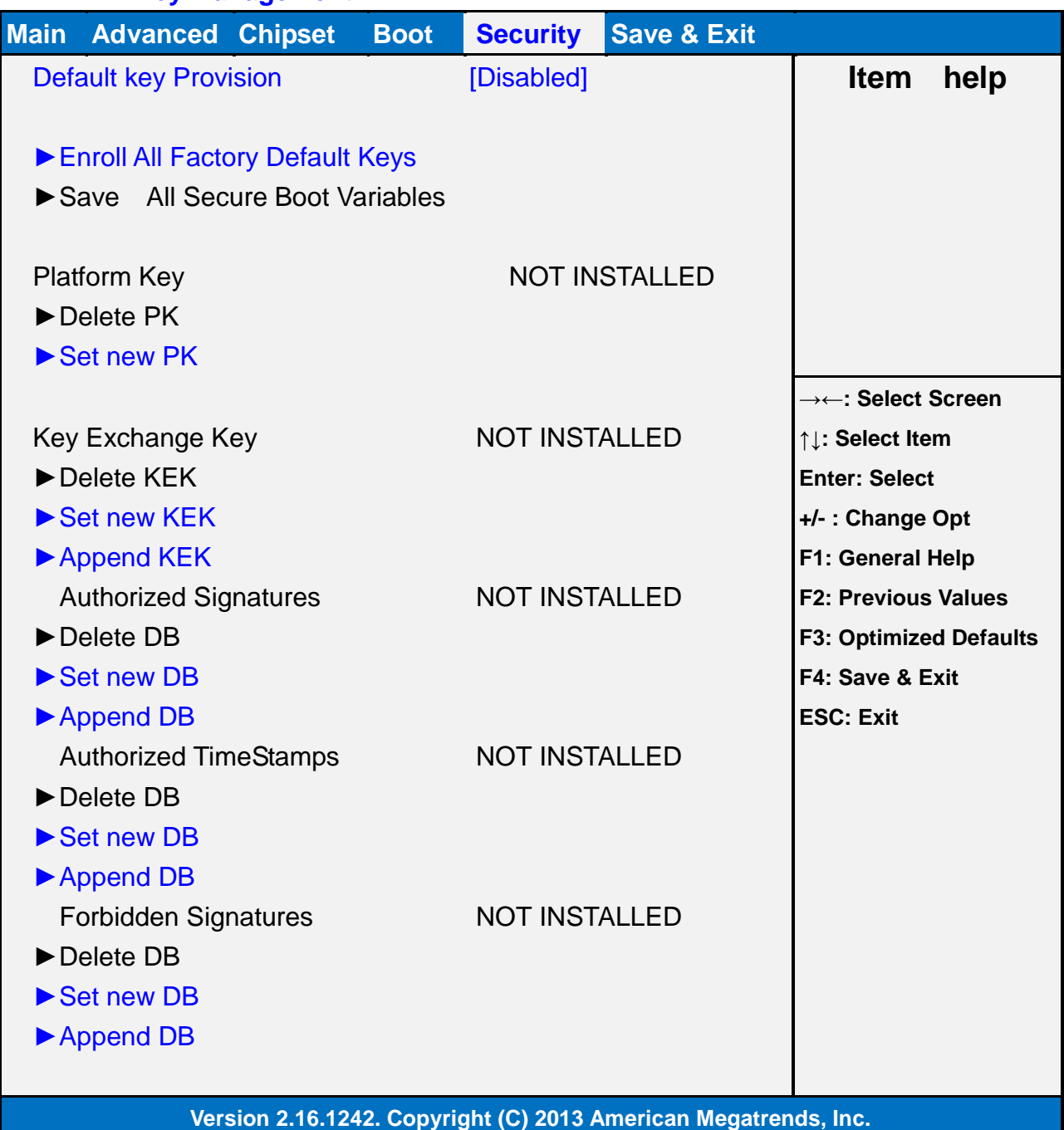

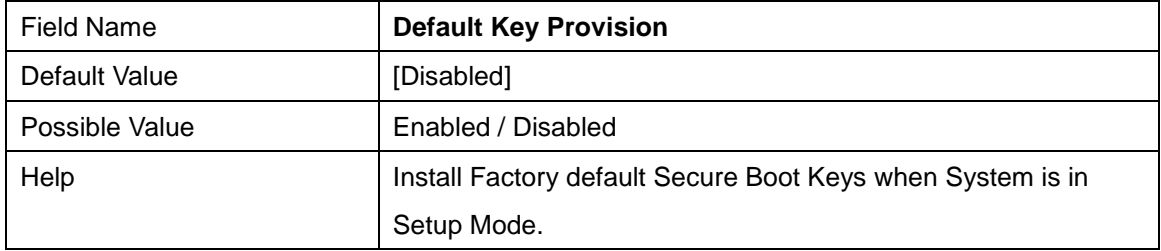

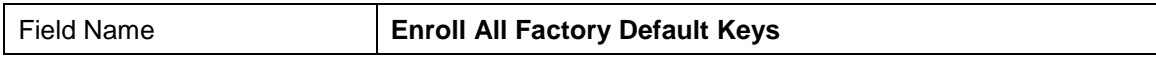

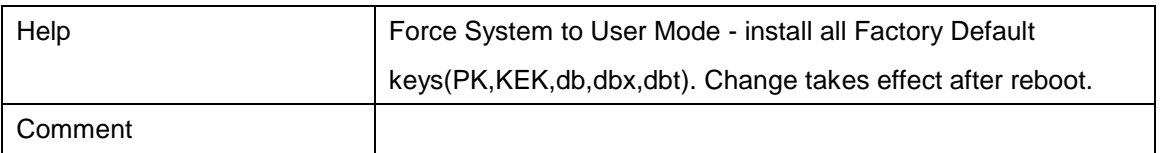

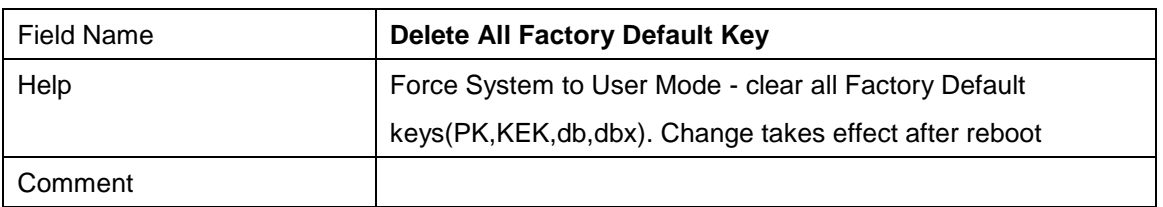

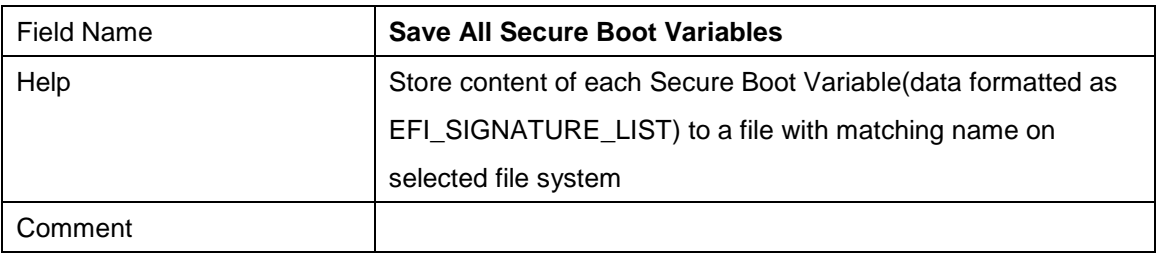

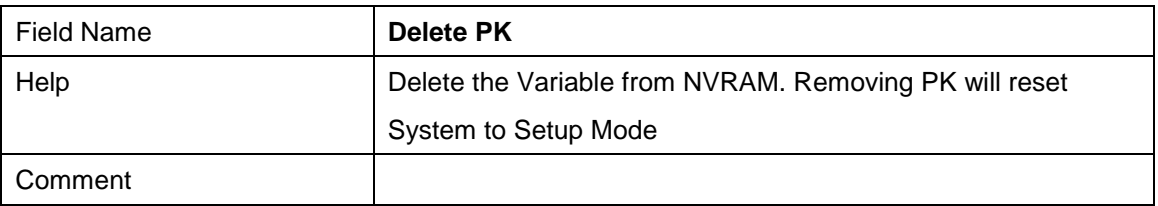

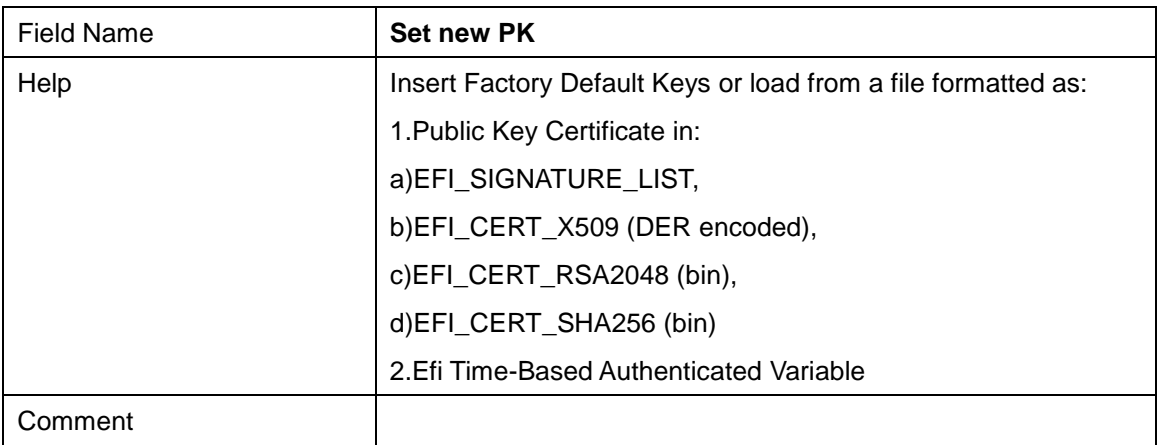

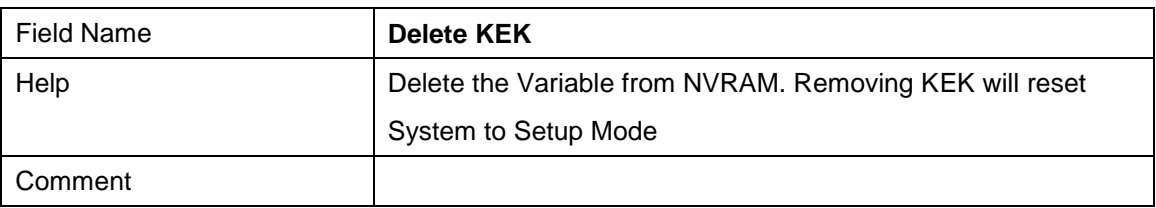

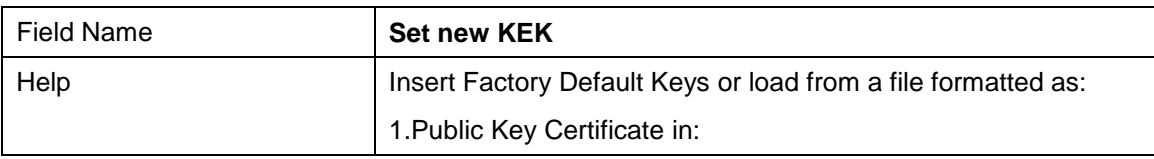

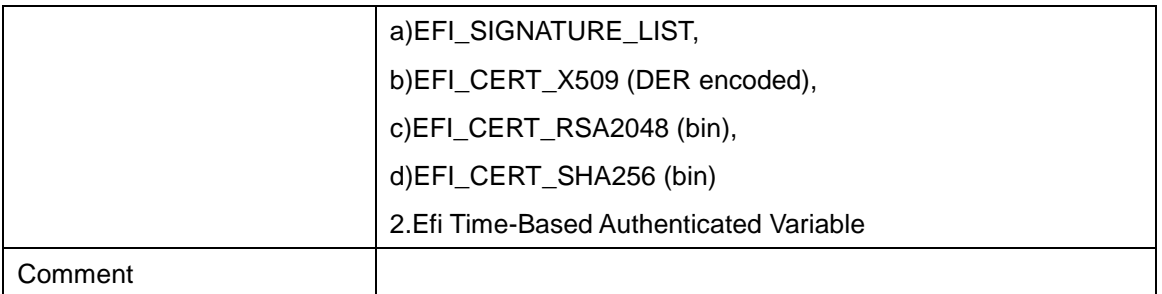

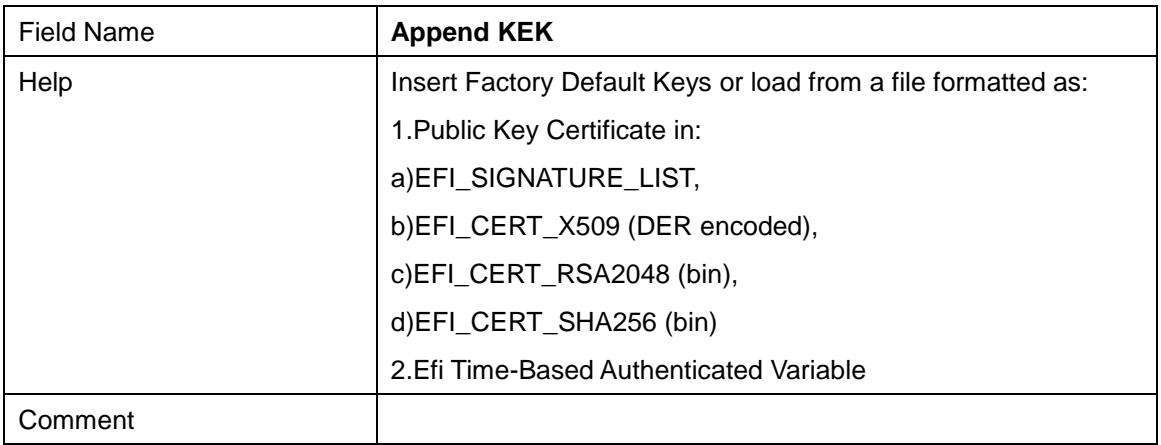

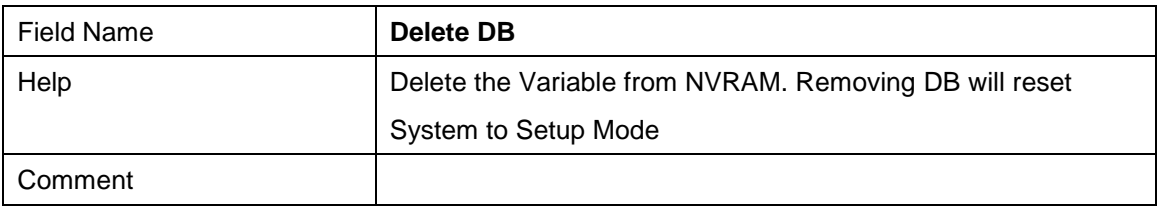

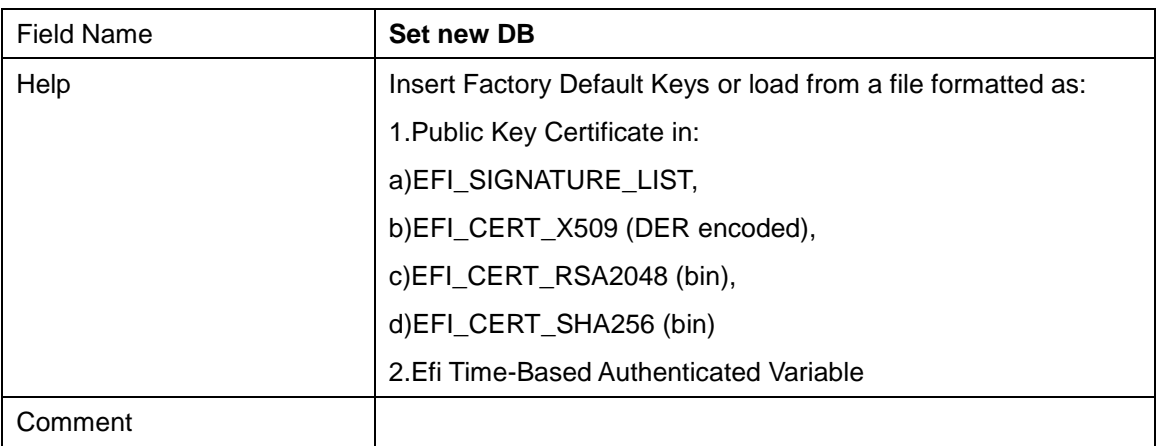

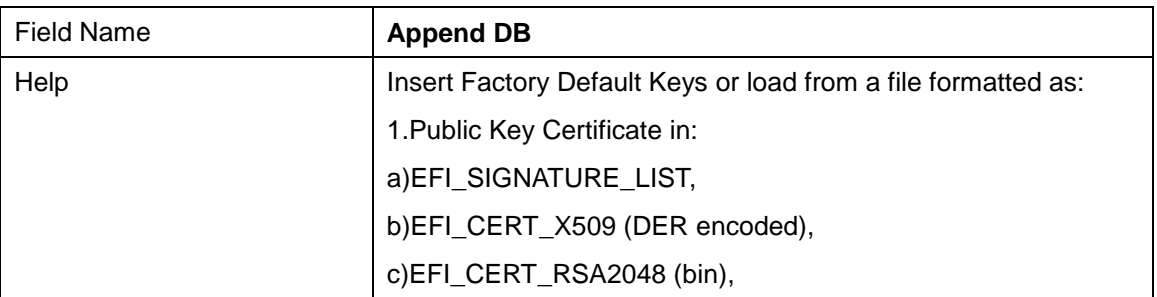

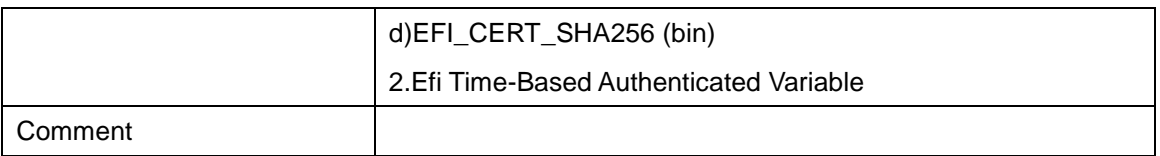

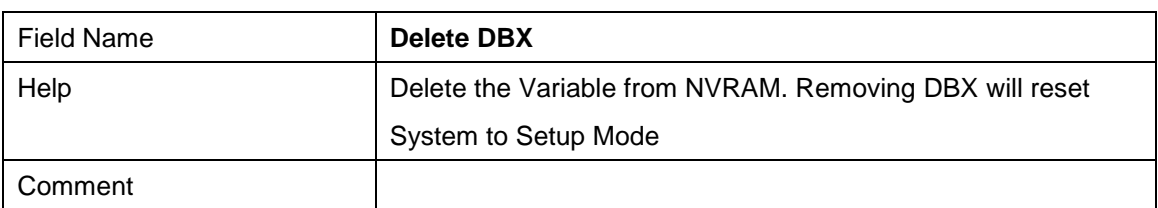

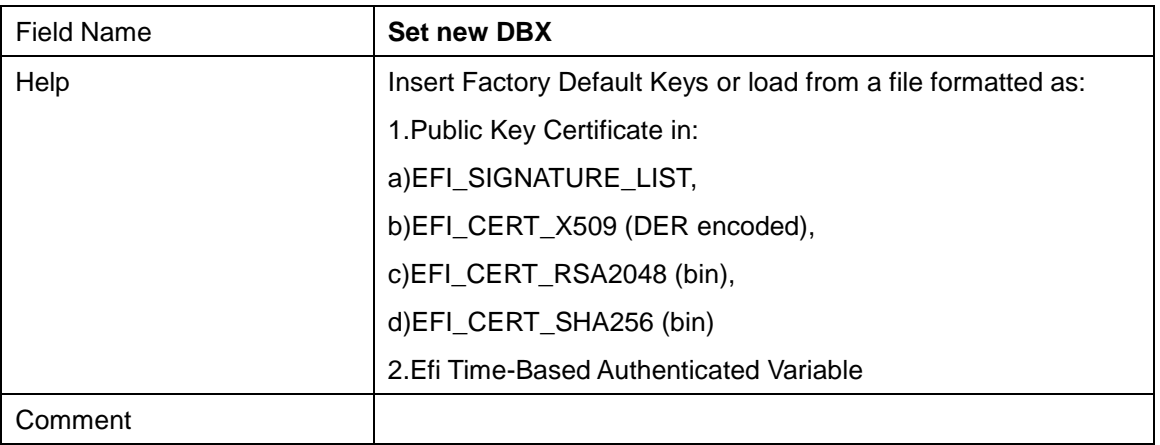

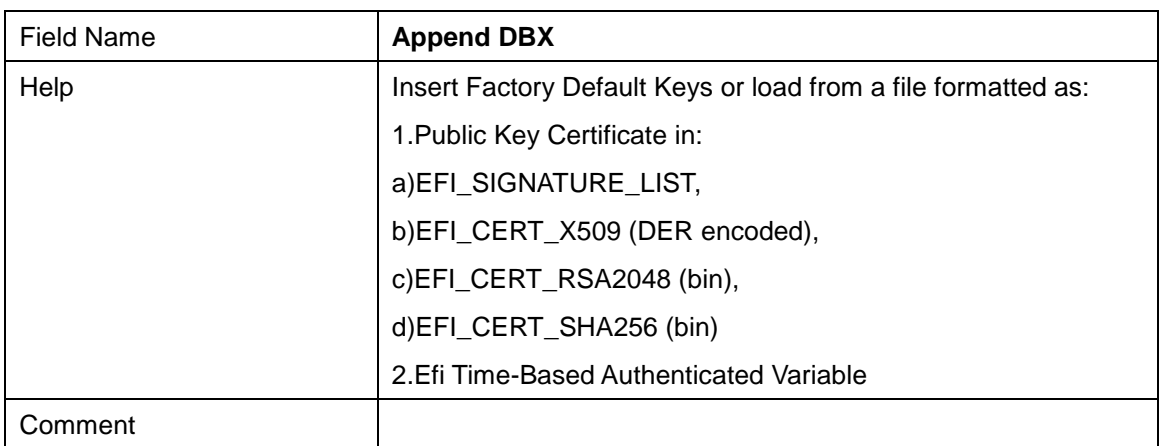

## **4.3 Secure Flash update**

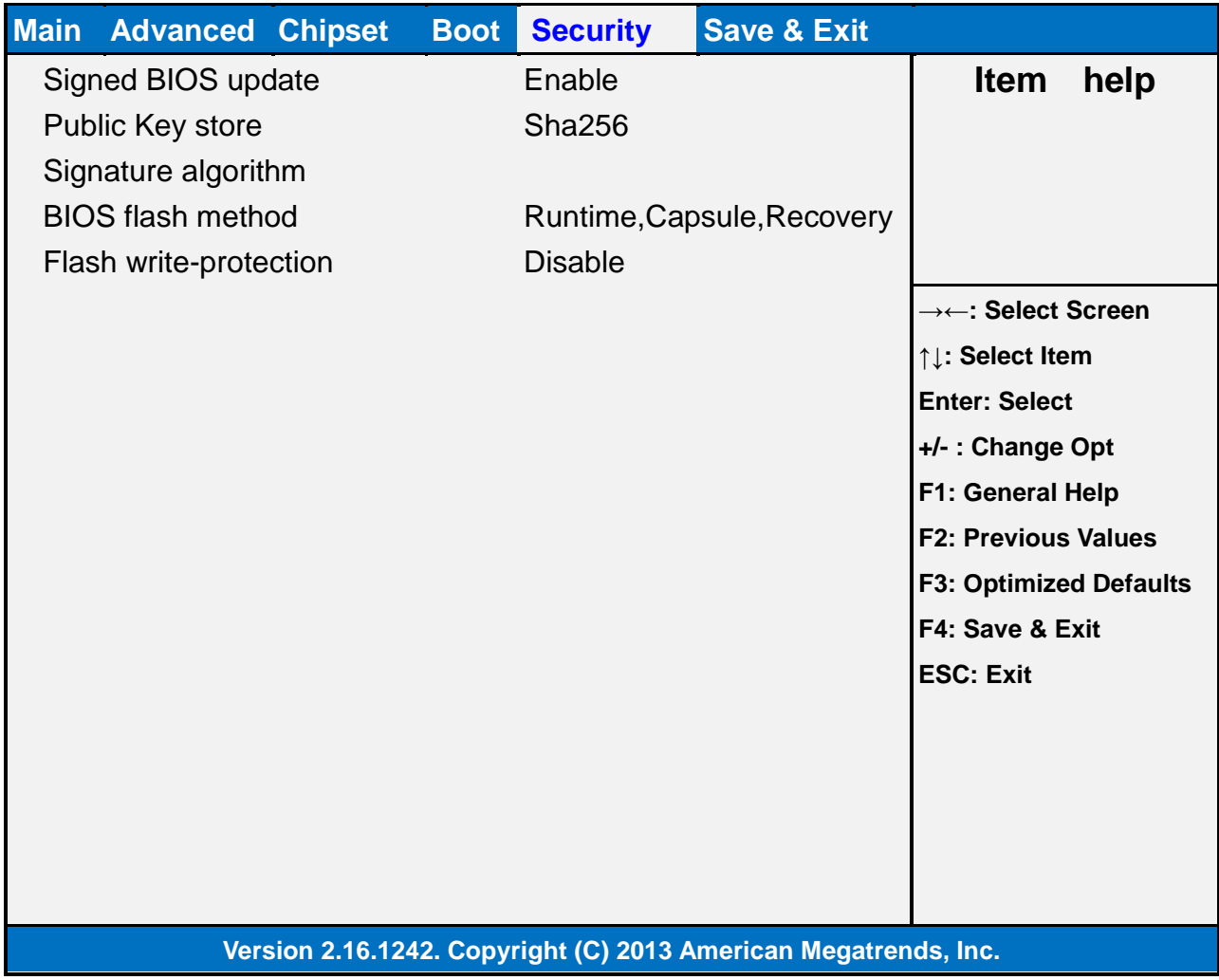

## **4 Boot**

**Boot mode select = UEFI**

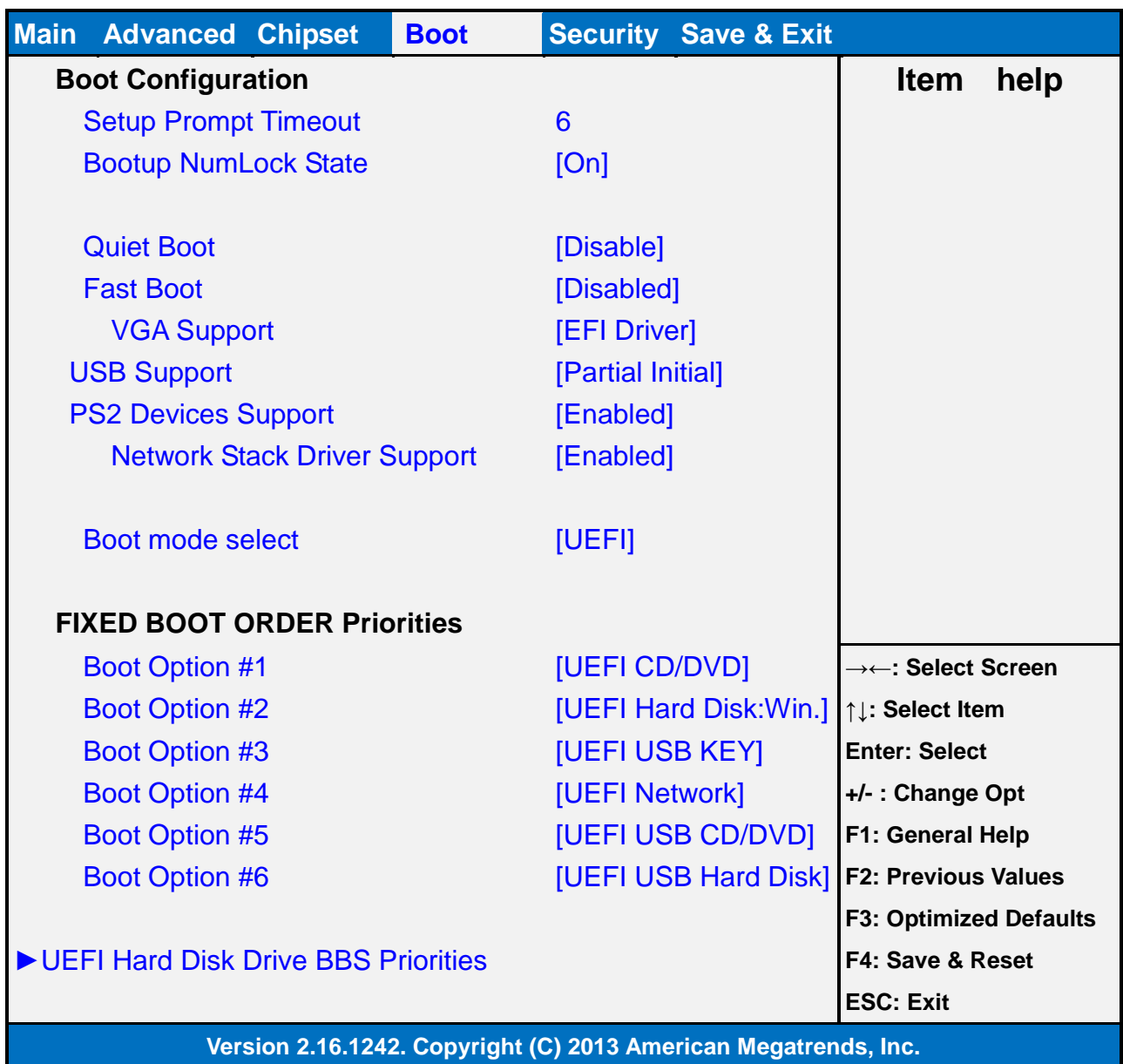

## **Boot mode select = LEGACY**

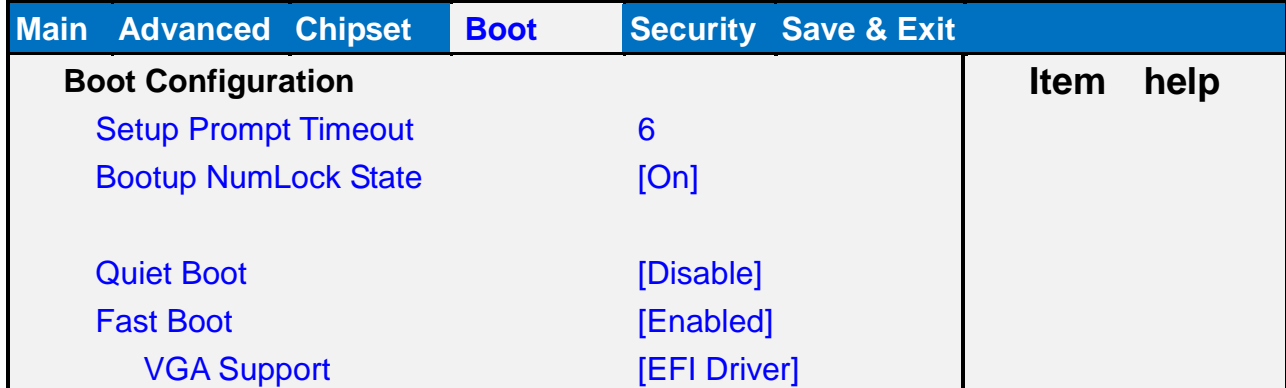

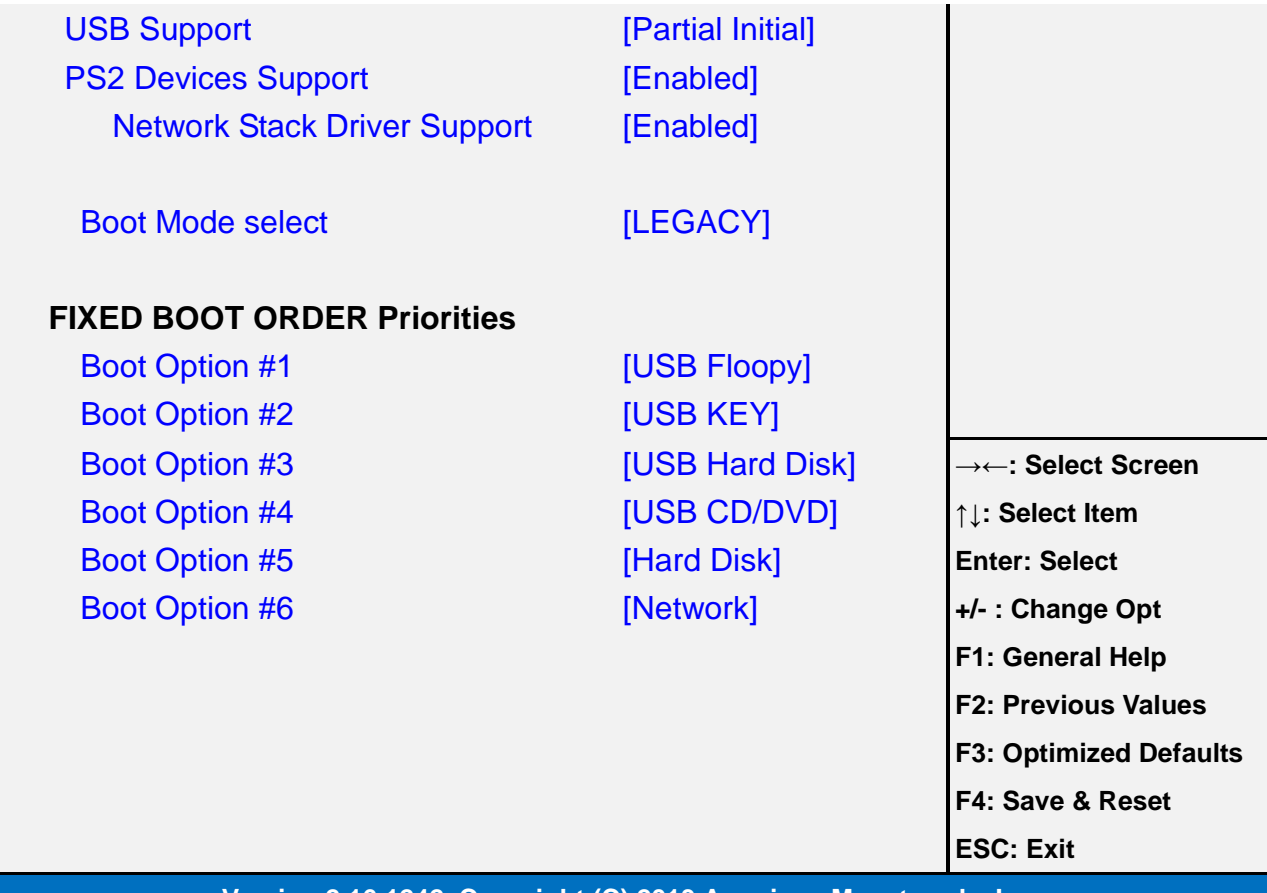

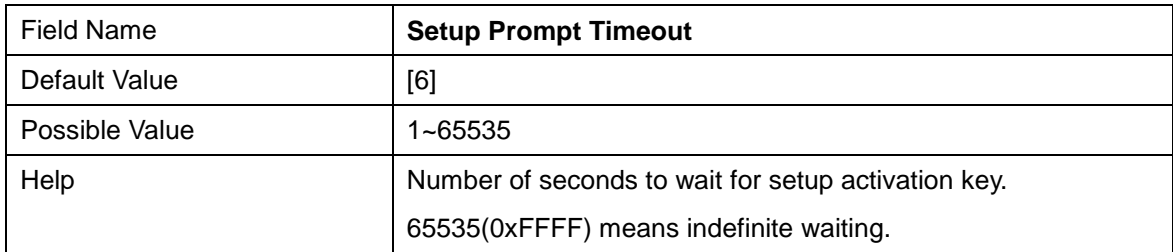

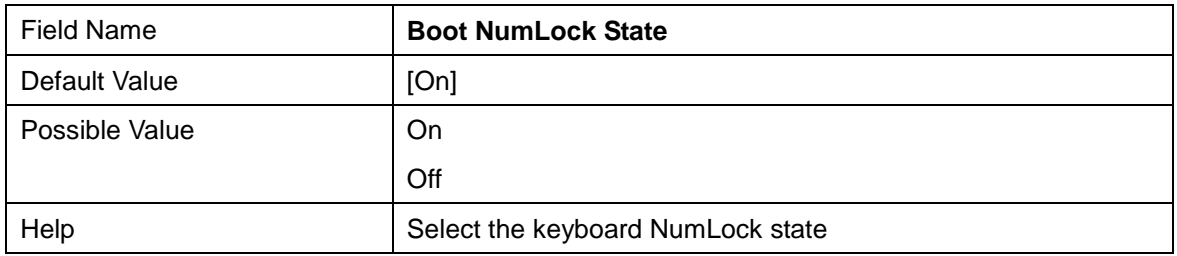

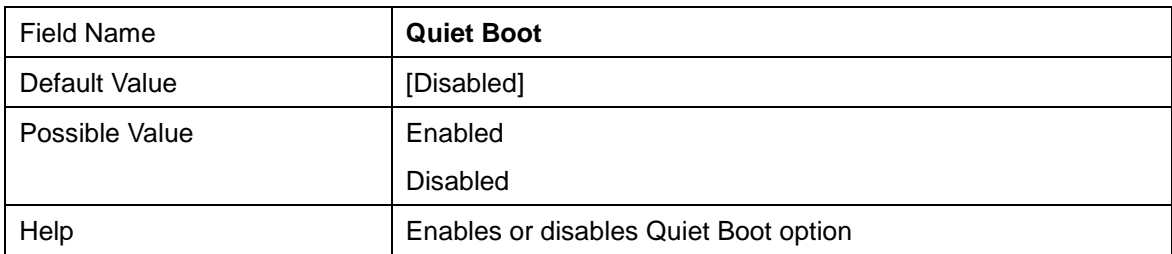

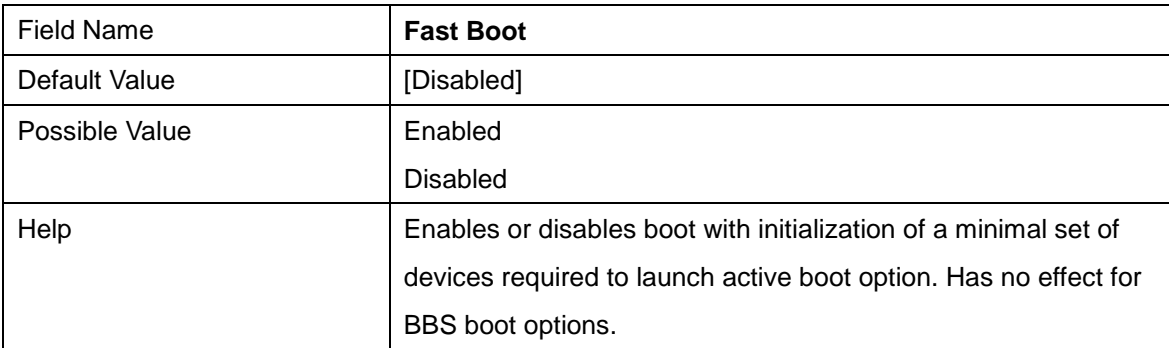

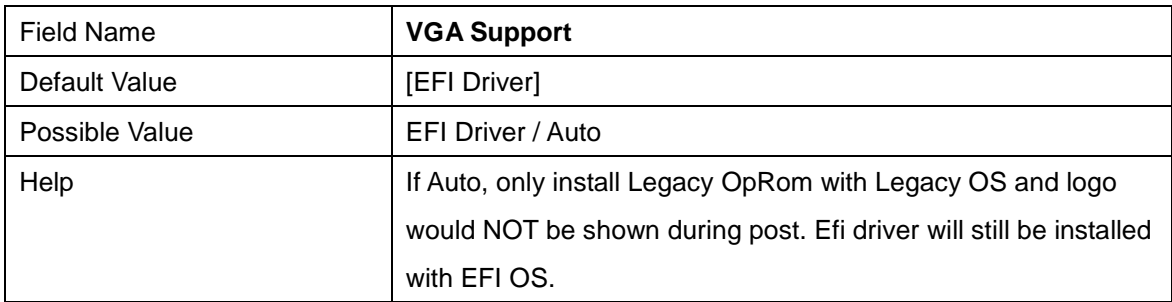

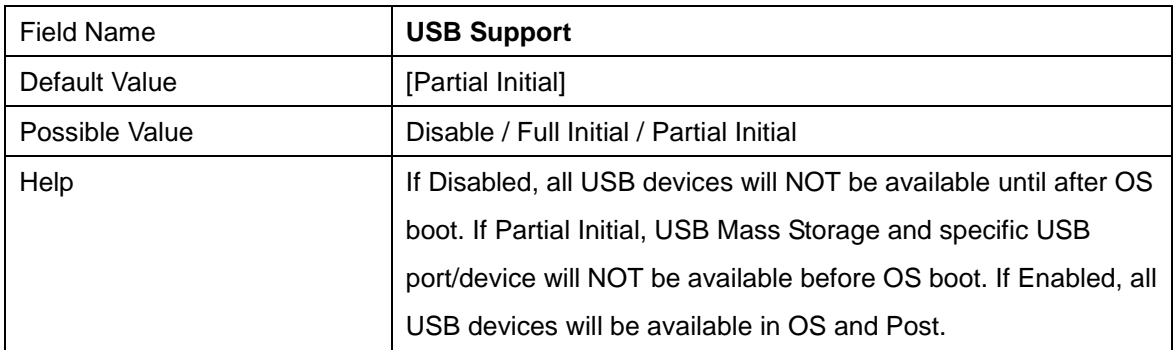

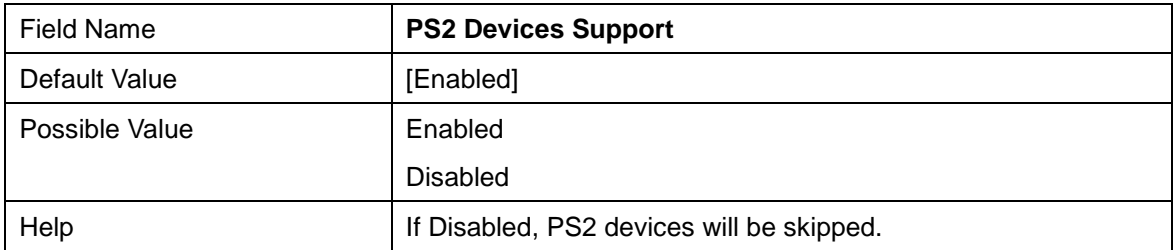

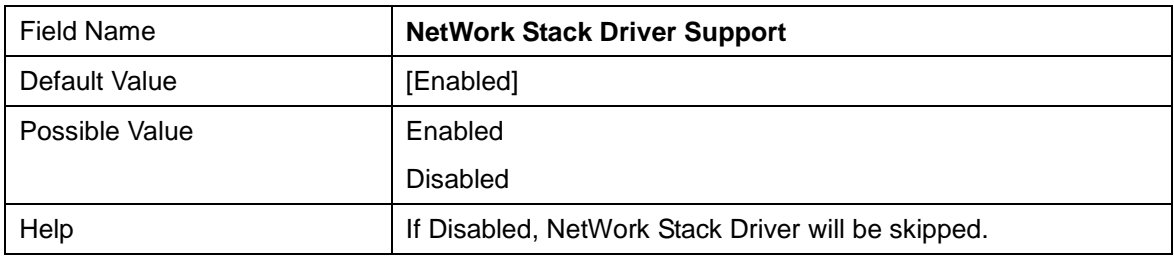

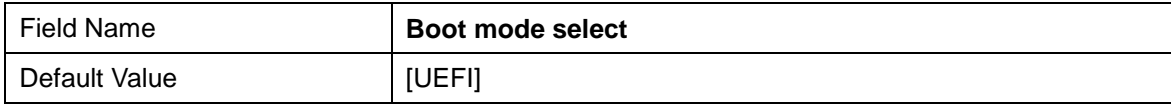

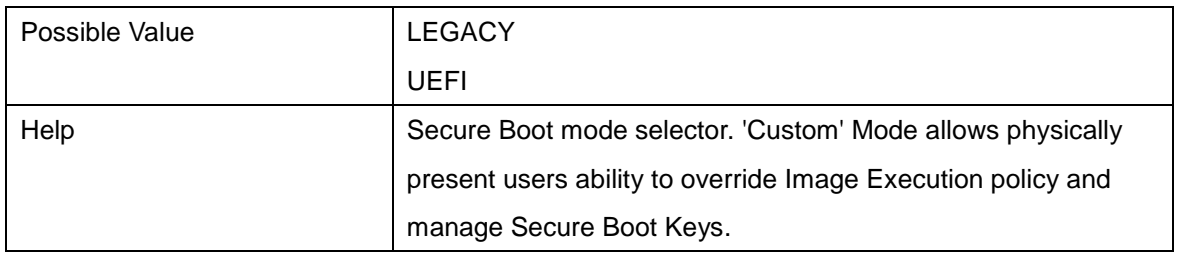

#### **Boot mode select = UEFI, FIXED BOOT ORDER Priorities**

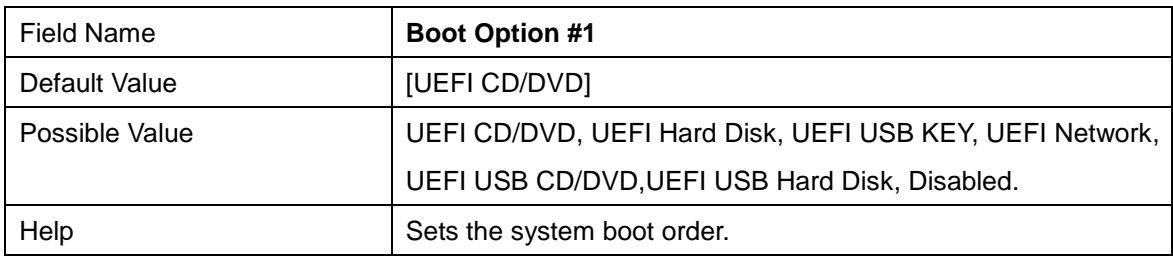

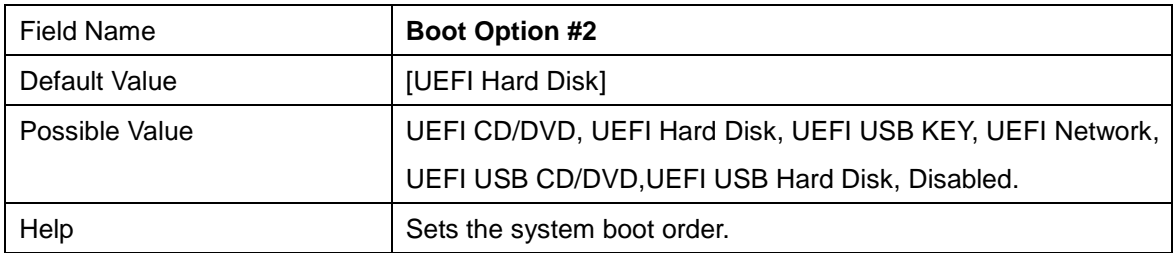

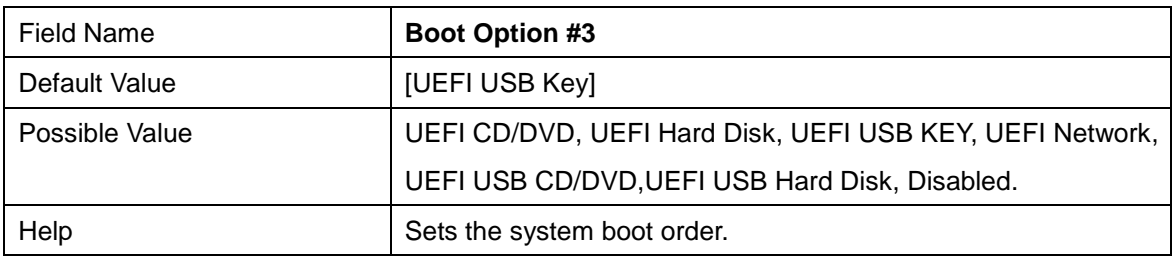

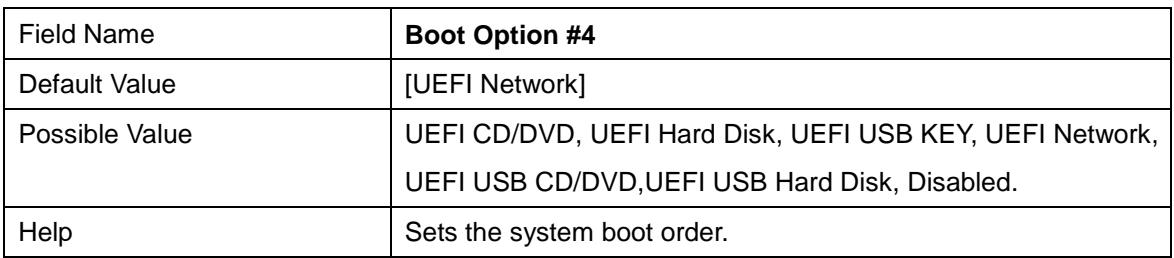

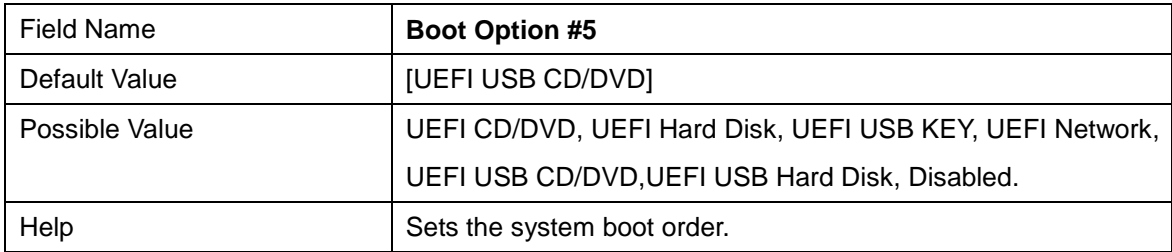

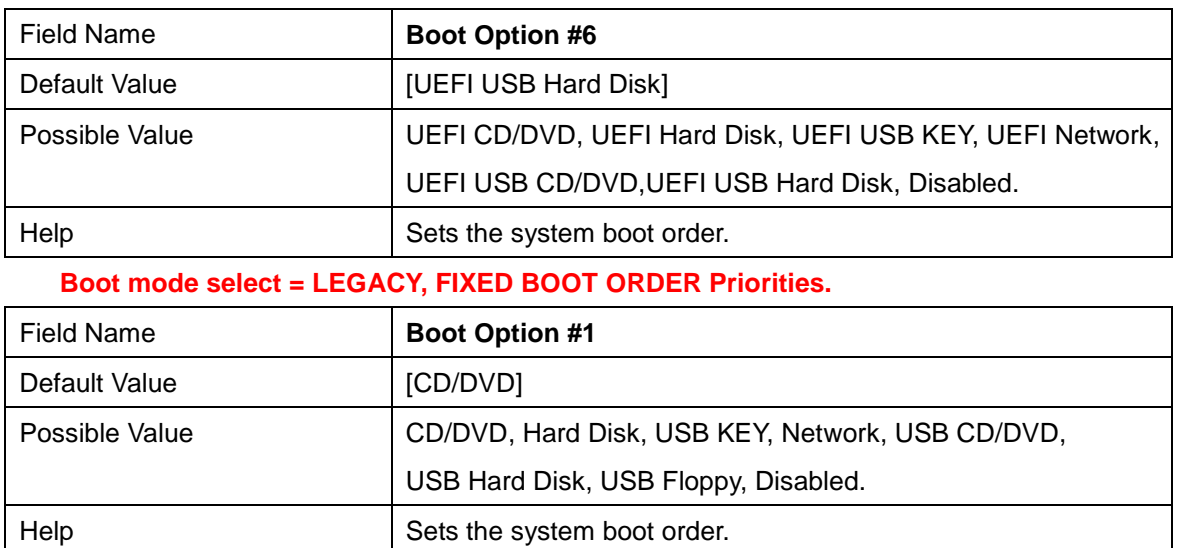

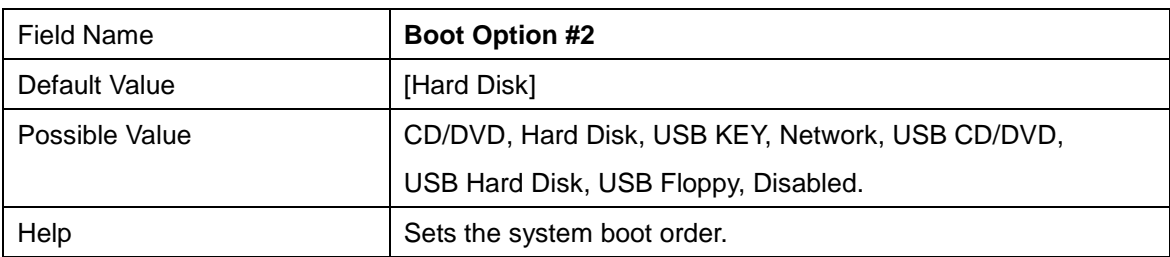

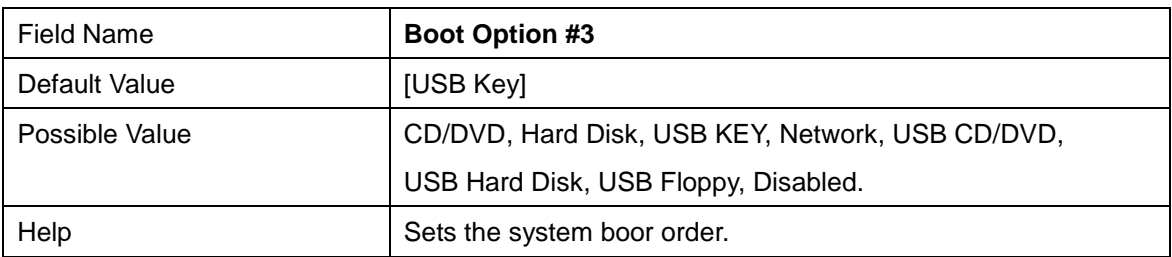

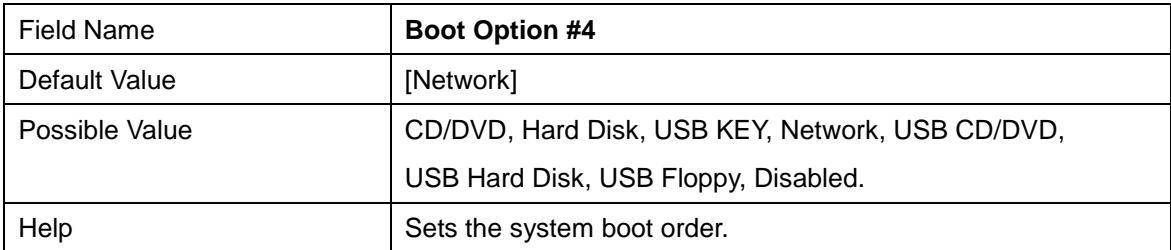

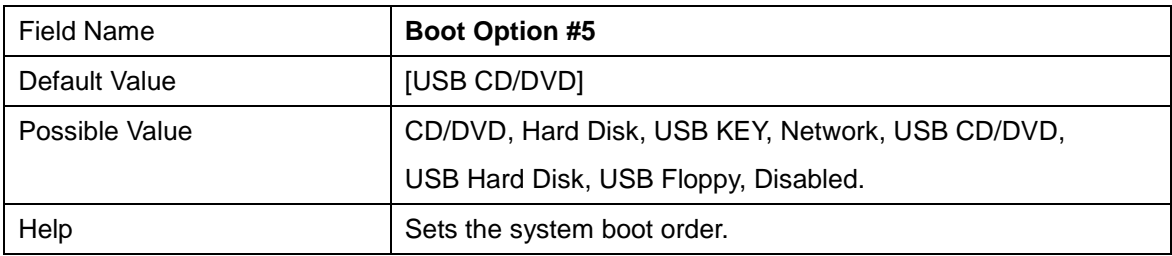

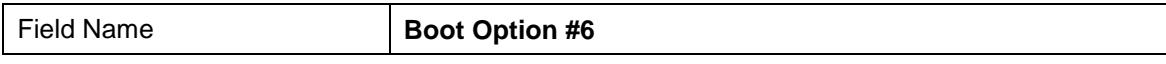

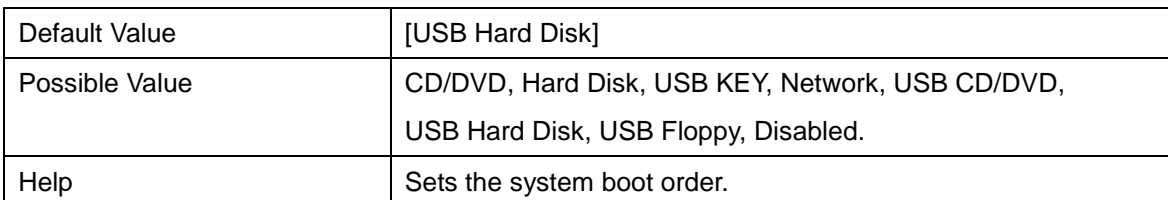

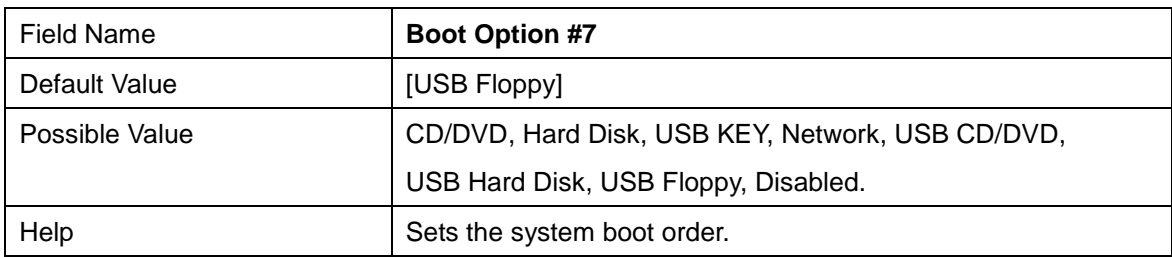

## **5 Save & Exit**

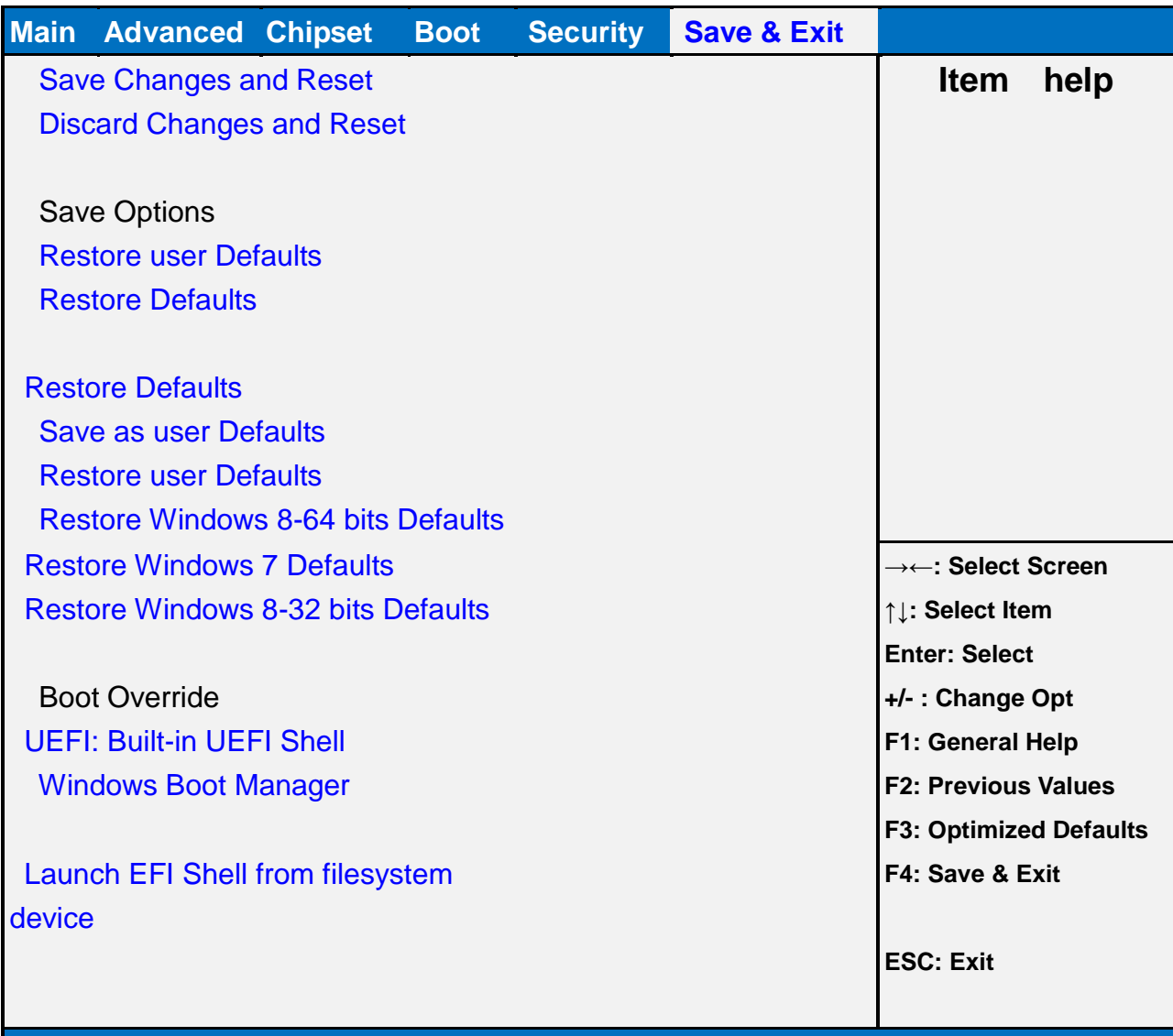

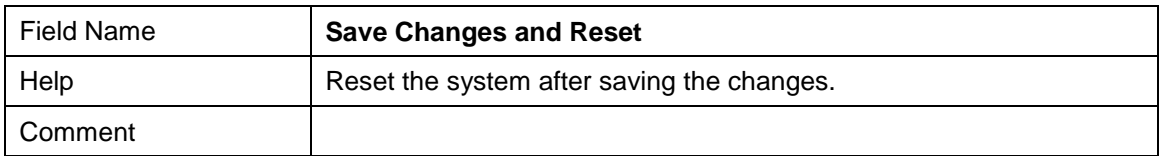

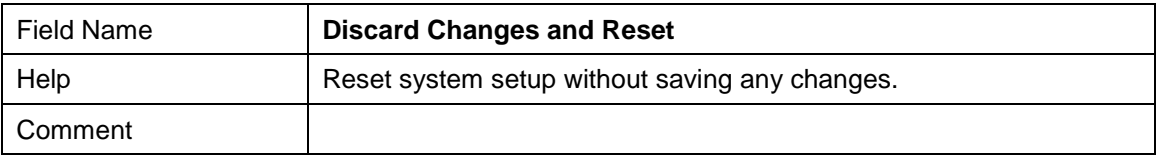

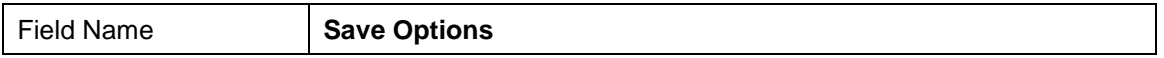

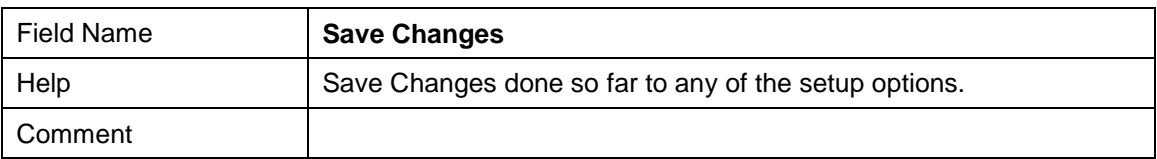

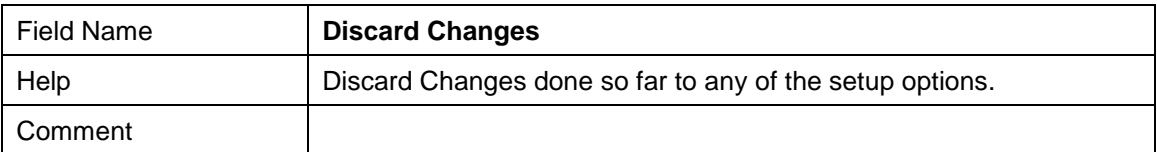

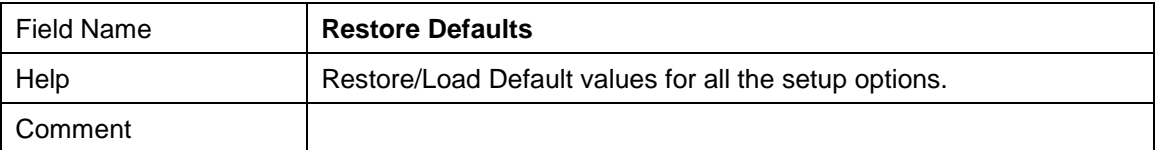

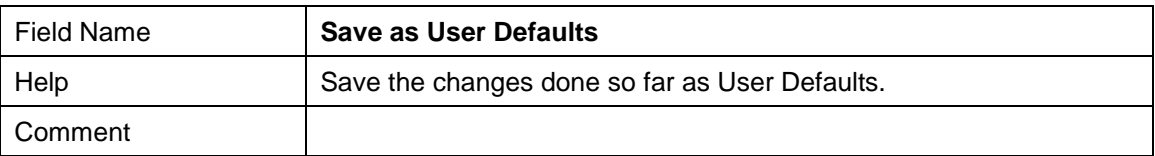

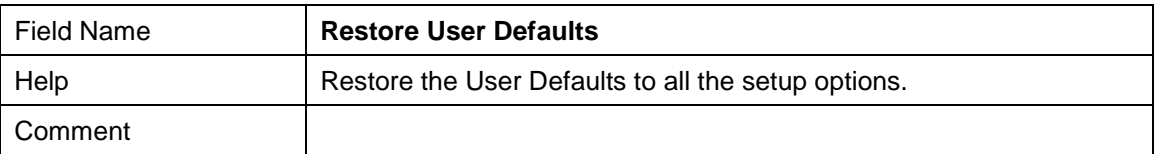

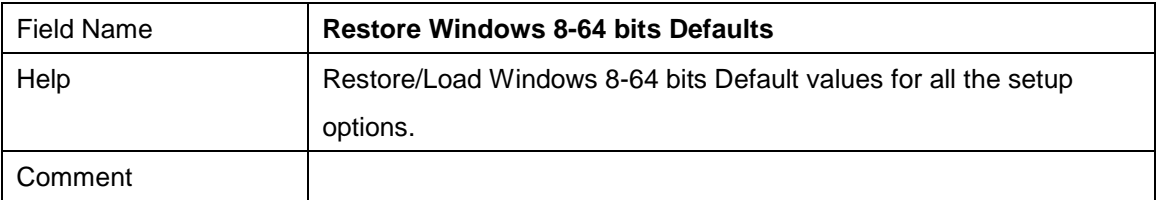

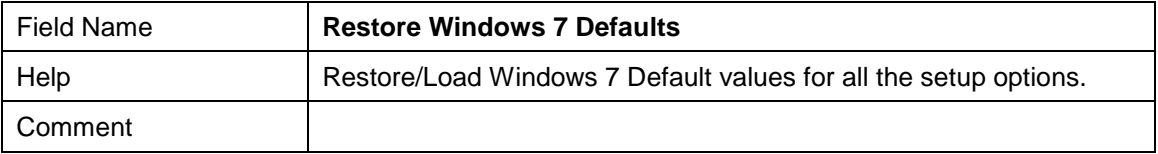

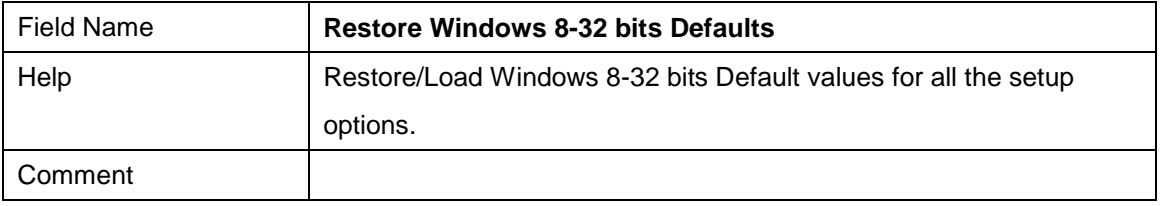

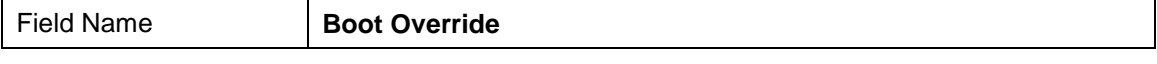

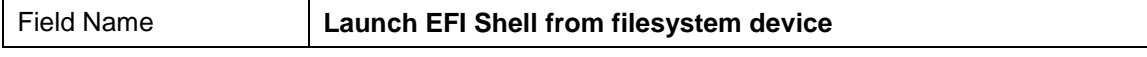

ı

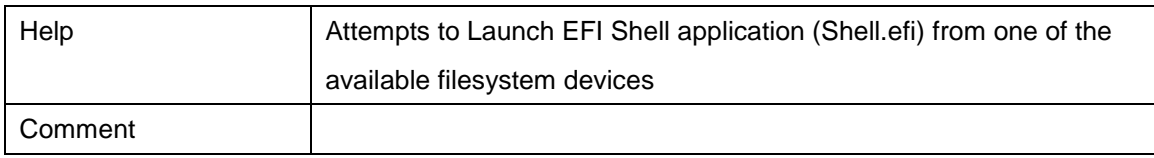

**1.**